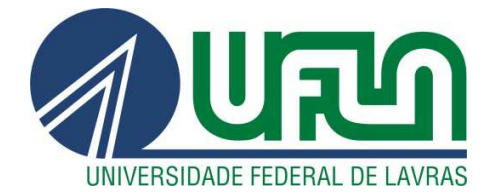

# **FRANCISCO HEIDER WILLY DOS SANTOS**

# **DESENVOLVIMENTO DE UM SISTEMA DE IDENTIFICAÇÃO DE ULTRAPASSAGENS IRREGULARES POR ANÁLISE DE IMAGENS**

**LAVRAS-MG 2014** 

# **FRANCISCO HEIDER WILLY DOS SANTOS**

# **DESENVOLVIMENTO DE UM SISTEMA DE IDENTIFICAÇÃO DE ULTRAPASSAGENS IRREGULARES POR ANÁLISE DE IMAGENS**

Dissertação apresentada à Universidade Federal de Lavras, como parte das exigências do Programa de Pós-Graduação em Engenharia de Sistemas e Automação, área de concentração em Processamento Digital de Sinais e Visão de Máquina, para a obtenção do título de Mestre.

Prof. Dr. Giovanni Francisco Rabelo (Orientador)

> Prof. Dr. André Vital Saúde (Coorientador)

> > **LAVRAS-MG 2014**

## **Ficha Catalográfica Elaborada pela Coordenadoria de Produtos e Serviços da Biblioteca Universitária da UFLA**

Santos, Francisco Heider Willy dos. Desenvolvimento de um sistema de identificação de ultrapassagens irregulares por análise de imagens / Francisco Heider Willy dos Santos. – Lavras : UFLA, 2014. 102 p. : il.

 Dissertação (mestrado) – Universidade Federal de Lavras, 2014. Orientador: Giovanni Francisco Rabelo. Bibliografia.

 1. Sistema de detecção. 2. Ultrapassagem veicular. 3. Processamento digital de imagens. 4. Infrações de trânsito. 5. Fiscalização automática. I. Universidade Federal de Lavras. II. Título.

CDD – 621.367

## **FRANCISCO HEIDER WILLY DOS SANTOS**

## **DESENVOLVIMENTO DE UM SISTEMA DE IDENTIFICAÇÃO DE ULTRAPASSAGENS IRREGULARES POR ANÁLISE DE IMAGENS**

Dissertação apresentada à Universidade Federal de Lavras, como parte das exigências do Programa de Pós-Graduação em Engenharia de Sistemas e Automação, área de concentração em Processamento Digital de Sinais e Visão de Máquina, para a obtenção do título de Mestre.

## APROVADA em 07 de julho de 2014.

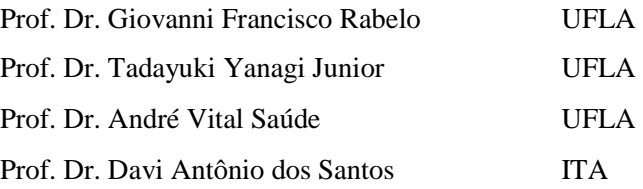

Dr. Giovanni Francisco Rabelo (Orientador) Dr. André Vital Saúde (Coorientador)

# **LAVRAS-MG**

**2014** 

*À minha mãe Nilda (in memoriam), por todo seu amor e seu exemplo. Ao meu pai, Paulo, por todo seu amor e apoio . Aos meus tios e tias, em especial Dolka e Célia, pelo apoio. Aos meus irmãos, Patrícia e Fernando, pelo amor e por serem inspiração, exemplo de trabalho e de força de vontade . Aos meus primos Leonardo, Elisabete, Carolina e Erika. Aos meus sobrinhos, Thais e Rodrigo. Ao meu avô José e avó Angelina, por terem dedicado o final da sua vida à minha educação e criação. À minha sogra, Graça, por todo o seu carinho. À minha esposa, Daianne, pelo amor, apoio e paciência. Aos meus filhos, Pedro Antonio e João Álvaro, por serem a principal motivação da minha vida.* 

DEDICO.

#### **AGRADECIMENTOS**

Primeiramente, agradeço a Deus, pelo amor manifestado em minha vida, por tudo que conquistei e, principalmente, por ter abençoado a mim e toda a minha família com a cura do meu filho João Álvaro, em um momento decisivo para a realização deste trabalho.

À toda a minha família, alicerce da minha vida, fonte de segurança e amor, com a qual dividi meus sonhos e com quem divido mais essa conquista. De forma especial, agradeço à minha esposa, Daianne, amor da minha vida, que sempre me apoiou e sabe a importância desta realização para mim.

Aos meus amigos do trabalho, que sempre me apoiaram, em especial ao Rafael, que me ajudou nos momentos de grande volume de serviço para que eu pudesse estudar.

À empresa onde trabalho, em especial aos meus chefes, Eduardo e Sérgio, por terem permitido que eu cursasse as disciplinas do mestrado.

Ao meu amigo Jeferson Barrile Tomazella, por ter me ajudado com a programação e as filmagens na estrada e ao seu irmão, Vitor BarrileTomazella, por também ter me ajudado com as filmagens.

Ao meu orientador, professor Dr. Giovanni Francisco Rabelo, pelas sugestões, por ter dado apoio à ideia desde o primeiro momento, pela liberdade que me proporcionou neste trabalho e, principalmente, pela confiança depositada.

Ao meu coorientador, professor Dr. André Vital Saúde, por ter me proporcionado o conhecimento fundamental na realização deste trabalho e pelas criticas e sugestões.

Aos demais membros da banca, professor Tadayuki Yanagi, professor Davi Antônio dos Santos e professor Bruno Henrique Groener Barbosa, por serem solícitos na participação na banca, por suas sugestões e criticas, as quais enriqueceram significativamente este trabalho.

Aos meus colegas de mestrado, Junio Moreira, Juan Diego, Elisângela Ribeiro e Rebeca Nonato, pelos momentos de estudo, aprendizagem e pelo apoio mútuo.

Ao Departamento de Engenharia (DEG), pela oportunidade e a estrutura disponibilizada na realização deste trabalho e ao programa de Pós-Graduação em Engenharia de Sistemas e Automação, de forma especial às secretárias Ellen e Fernanda, que sempre se mostraram bastante atenciosas.

À Universidade Federal de Lavras (UFLA), pela sua excelente estrutura de ensino e organização.

Àqueles que, de forma direta ou indireta, contribuíram para a realização desse sonho, meu sincero agradecimento pela participação de cada um nesta conquista. Obrigado!

# **SUMÁRIO**

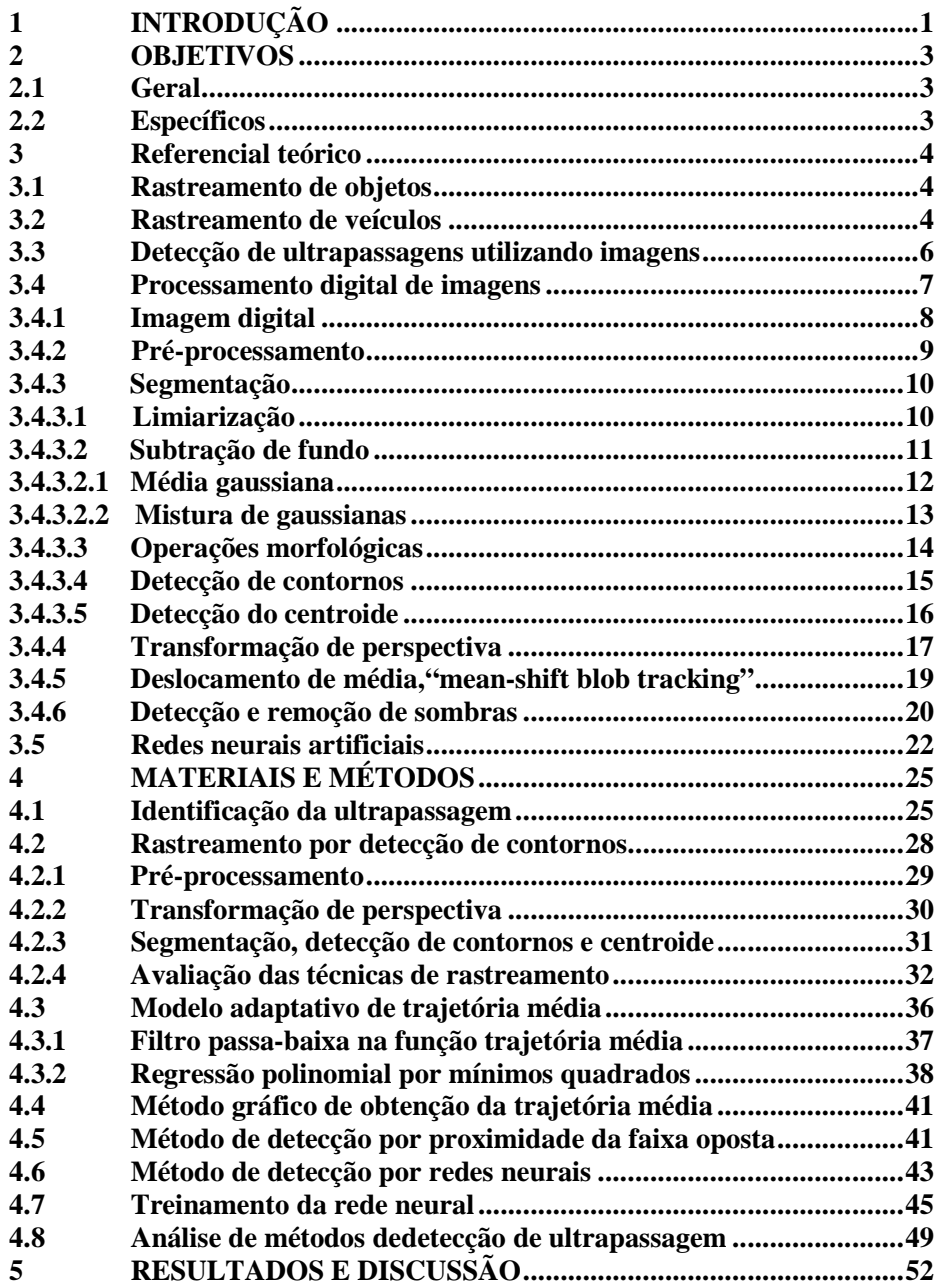

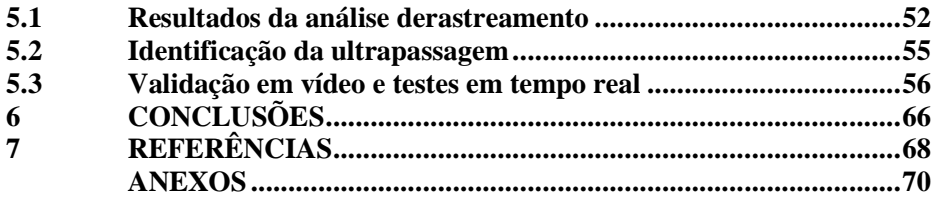

# **ANEXOS**

**ANEXO A.** Lista de parâmetros utilizados.

**ANEXO B.** Dados de treinamento da rede neural

**ANEXO C.** Relatório de pedido de patente.

# **FIGURAS**

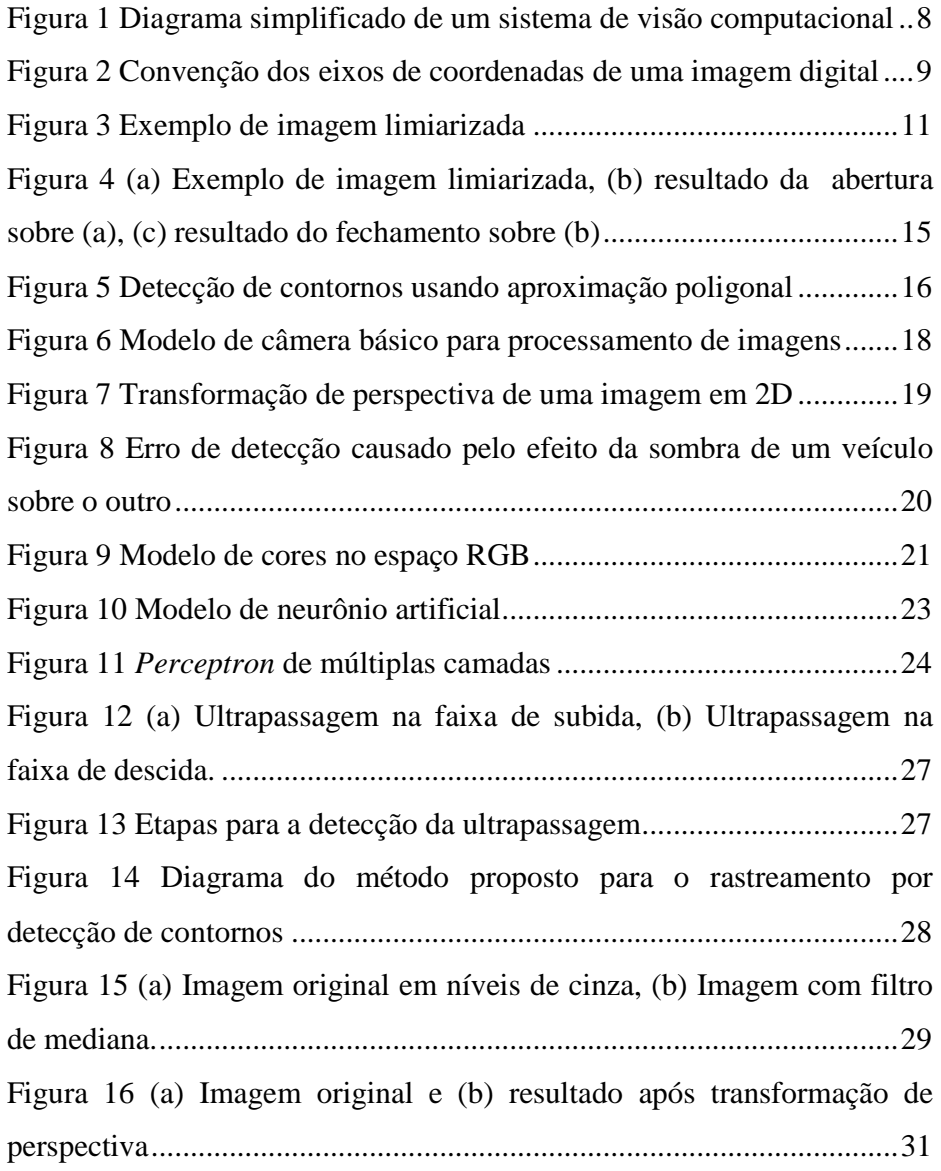

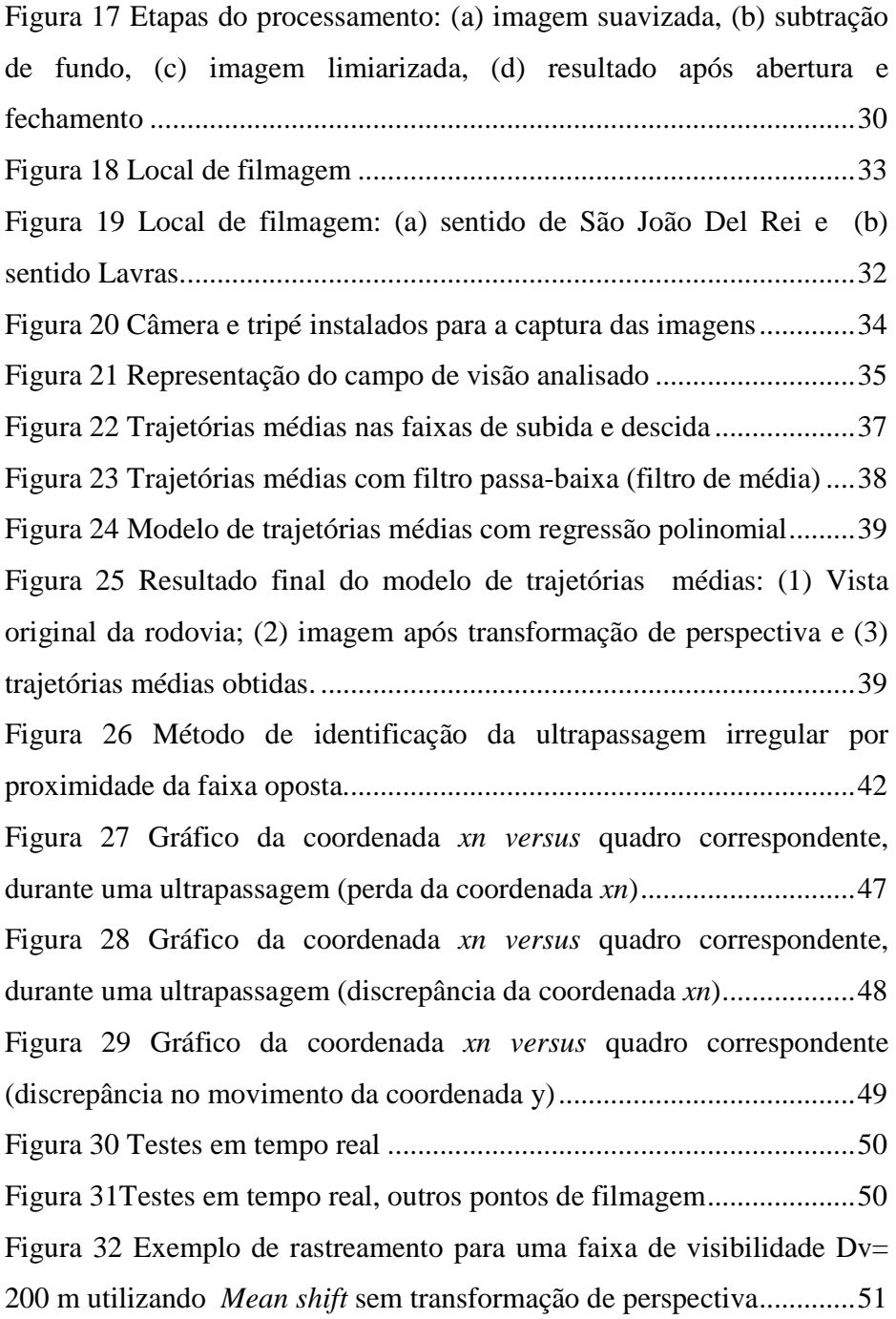

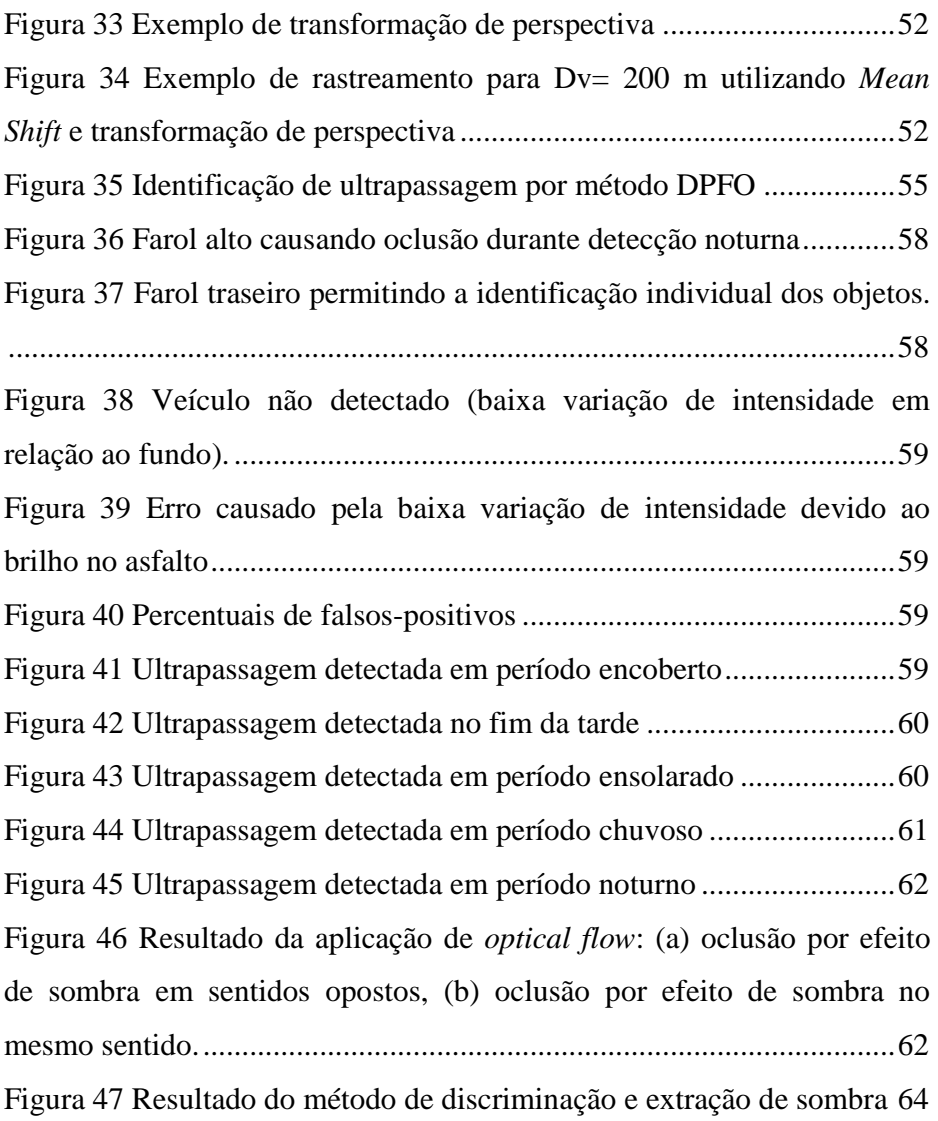

# **LISTA DE TABELAS**

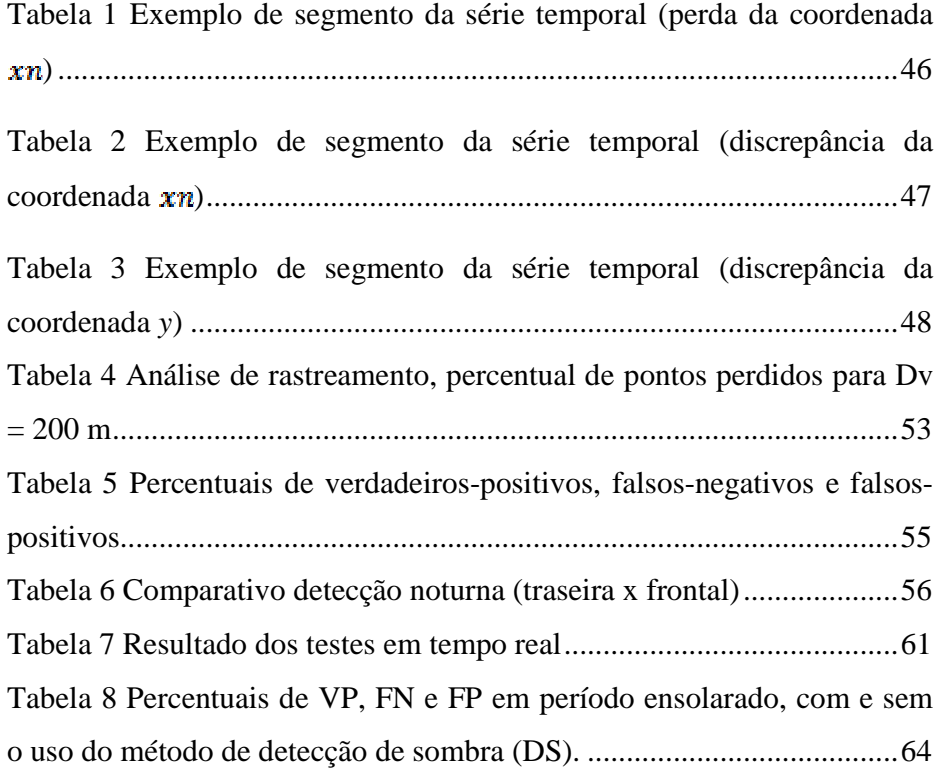

#### **RESUMO**

O processamento digital de imagens tem se mostrado uma importante ferramenta na análise e no gerenciamento de tráfego, dada a sua abrangência de possibilidades de aplicações, sejam em tarefas de coleta de dados estatísticos para análise de trânsito ou para sistemas de auxílio à direção ou tarefas de fiscalização automática. No presente trabalho propuseram-se o estudo e o desenvolvimento de um sistema de identificação de ultrapassagens irregulares de veículos em autoestradas por meio do processamento digital de imagens, compreendendo seus principais fatores limitantes. Para isso, foram feitas gravações, em vídeo, em diferentes condições ambientais e iluminação. Foram testados métodos de rastreamento de objetos (*blob tracking*), utilizando detecção de contornos e deslocamento de médias (*Mean Shift*), os quais foram analisados com o uso da transformação de perspectiva, o que se mostrou bastante eficaz na tarefa de aumentar o alcance visual do sistema. Foi desenvolvido um modelo matemático para o reconhecimento das trajetórias médias dos veículos passantes, de forma que o sistema pudesse automaticamente adquirir seus parâmetros referenciais para a detecção da ultrapassagem. Foram comparadas duas técnicas de detecção de ultrapassagem, uma baseada na distância entre o veículo e a curva de trajetória média e outra baseada em rede neural artificial, tendo esta última sido a que apresentou melhores resultados, tanto no que diz respeito ao número de ultrapassagens corretamente detectadas quanto na redução de falsas detecções, obtendo índices de acerto geral de 92,17%, para a validação em vídeo e de 94,44%, para os testes em tempo real.

Palavras-chave: Sistema de Detecção, Ultrapassagem Veicular, Processamento Digital de Imagens

#### **ABSTRACT**

Digital image processing hasproven to be an important tool for traffic observation and management due to the range of possible applicationsregarding acquiring statistical data for traffic analysis, drive assistance tasksor even in automatic traffic infraction detection. The aim of the present workwas to study and develop a system for irregular vehicle overtaking detection on highways by means of digital image processing, understanding itsmain limiting factors. Video recordings were made in different environmental and lighting conditions. Object tracking methods were tested such as contours detection andMean Shift blob tracking, those methods were analyzed using perspective transform, which proved to be efficientin increasing the visual range of the system. A mathematical model for recognition of the average trajectory of passing vehicles was developed so that the system could automatically acquire their referential parameters for overtakesidentification. Two different methods of overtaking detection wore tested, based on distance between the vehicle and the average trajectory curve,and other based on artificial neural networks, the letter yielded better results, both in terms of increase of hit rateand reduction of false detections, obtaining an overall hit rate of 92.17% for video validation and 94.44% for tests in real time.

Keywords: Detecting System, Vehicle Overtaking, Digital Image Processing.

# **1 INTRODUÇÃO**

No Brasil, milhares de acidentes ocorrem, a cada ano, em autoestradas, devido a diversos fatores, como imperícia, imprudência e o consumo de álcool, entre outros. Entre os principais tipos de acidentes com vítimas fatais está a colisão frontal, em muitos casos devido à ultrapassagem irregular em vias de mão dupla. Segundo o relatório de acidentes ocorridos no Brasil, do Departamento de Polícia Rodoviária Federal (BRASIL, 2011), a colisão frontal é a principal causa de acidentes com mortes nas rodovias federais, tendo ocorrido 6.218 acidentes deste tipo, sendo 1.734 com vítimas fatais em 2010. Nos anos anteriores também houve um número expressivo de acidentes por colisão frontal, tendo sido de 5.512, em 2010; de 4.864, em 2009 e de 4.469, em 2008, o que indica uma tendência de aumento nas ocorrências de colisão frontal a cada ano, conforme apresentado no Anuário Estatístico das Rodovias Federais (BRASIL, 2010, p. 38).

O Plano Nacional de Redução de Acidentes 2011-2020 é uma iniciativa do governo brasileiro no intuito de atender à Resolução A/64/L44 da Assembleia Geral das Nações Unidas. Trata-se de um conjunto de medidas que visam à redução de taxas de mortalidade e das lesões por acidentes de trânsito no país, sendo uma das suas prioridades a melhoria nos meios de fiscalização, como apresentado no Plano Nacional de Redução de Acidentes e Segurança Viária para a Década 2011-2020, conforme Brasil (2010, p.10).

Existem, atualmente, algumas tecnologias de fiscalização automática de velocidades já bem difundidas, como, por exemplo, radares fixos e móveis, sensores de laços indutivos e sensores de laser, entre outras. Essas tecnologias funcionam como forma de fiscalização e dissuasão.

Segundo Gupte e Masoud (2002), o processamento digital de imagens tem se mostrado uma poderosa ferramenta em tarefas de monitoramento de tráfego em autoestradas. Sistemas coletores de dados baseados em sensores como laços

indutivos, laser e radar são tecnologias consolidadas, uma vez que são meios confiáveis e precisos. Por outro lado, sistemas baseados em imagem são mais flexíveis, permitindo fazer aquisição e discriminar múltiplas informações ao mesmo tempo, além de maior alcance. Existem, porém, muitos desafios a serem superados no processo de extração correta das informações presentes em uma imagem, devido, principalmente, à variação das condições ambientais e iluminação.

Atualmente, existem diversos estudos relacionados à análise de tráfego a partir de câmeras estacionárias, visando à medição de velocidade, à contagem e à classificação de veículos (HA; LEE; KIM, 2004), (CHOI; YANG, 2008), (IWASAKI; KAWATA; NAKAMIYA, 2011). Encontram-se também, na literatura, algumas pesquisas relacionadas à detecção da ultrapassagem do ponto de vista de câmeras acopladas em veículos em sistemas de auxílio à direção. Como exemplo, podem-se destacar os trabalhos de (BATAVIA; POMERLEAU; THORPE, 1997), (WANG; BEBIS; MILLER, 2005) e (HULTQVIST et al., 2014).

Apesar disso, não foram encontrados estudos que tratam da detecção da ultrapassagem no que se refere a aplicações de fiscalização. Existem, porém, duas patentes que se aproximam do objetivo deste trabalho, a patente WO2007058618- A, de Chong (2005), *System and method for detecting road traffic violations* e a patente PI9801112-0 e a de Floriano (2004),"Sistema para registrar ultrapassagens em locais proibidos", esta última utilizando sensores de laços indutivos. Porém, não foram encontrados estudos científicos relacionados a essas patentes.

Neste trabalho, buscou-se avaliar a viabilidade da utilização de um sistema de visão monocular estacionário como meio de detecção de ultrapassagens irregulares em rodovias de mão dupla, por meio do estudo de técnicas de processamento de imagens para o rastreamento da posição do veículo, assim como a avaliação de técnicas para a detecção da ultrapassagem, considerando a variação de luminosidade e os demais fatores ambientais.

# **2 OBJETIVOS**

## **2.1 Geral**

Desenvolver e avaliar um sistema e um método que permitam a identificação de ultrapassagens irregulares em rodovias de mão dupla, utilizando imagens de uma câmera estacionária de forma confiável, além de conhecer seus fatores limitantes para que possam ser definidos seus critérios de utilização.

## **2.2 Específicos**

- a) Propor um método de rastreamento de veículos e analisar métodos de rastreamento em diversas condições ambientais e seus fatores limitantes.
- b) Propor um método de identificação de ultrapassagens irregulares.
- c) Fazer a validação do sistema com processamento em vídeo e testes em tempo real, avaliando a qualidade da detecção em função das condições ambientais, da iluminação e dos demais fatores limitantes.

#### **3 REFERENCIAL TEÓRICO**

#### **3.1 Rastreamento de objetos**

O processo de rastreamento de objetos, também conhecido pelo termo em inglês *blob tracking*, é umas das tarefas mais importantes em visão computacional, dadas as necessidades crescentes de análises automáticas de imagens de vídeo. Para Choi e Yang (2008), rastreamento de objetos é a tarefa de detectar e seguir objetos entre quadros consecutivos.

De acordo com Yilmaz, Javed e Shah (2006), atualmente, o rastreamento de objetos é utilizado, em muitas tarefas, como detecção baseada em movimento, detecção humana, sistemas de segurança automáticos, interação homemcomputador, monitoramento de tráfego e navegação de veículos.

#### **3.2 Rastreamento de veículos**

Sistemas baseados em imagem tornaram-se ferramentas eficientes para observação e gerenciamento de tráfego. Esses sistemas permitem prover importantes informações sobre tráfego de veículos, como congestionamentos de estradas, assistência à direção, prevenção de acidentes e detecção de violações. O rastreamento de veículos é uma tarefa fundamental nesse processo, dado que todas as aplicações citadas necessitam da localização espacial do objeto de interesse.

A segmentação é a etapa mais crítica no processo de rastreamento de objetos, pois é nela que é extraída a área de interesse. Segundo Gupte e Masoud (2002), o método de segmentação ideal deve ser preciso para separar objetos do fundo da imagem, rápido o bastante para trabalhar em tempo real e ser insensível a variações de luz e condições ambientais. Portanto, trata-se de vários desafios que devem ser tratados um a um.

A maioria dos trabalhos existentes envolvendo algoritmos de detecção de veículos está sujeita a variações de perspectiva, isso porque estes métodos são aplicados uniformemente na imagem, como, por exemplo, as operações de erosão e dilatação. Segundo Chang e Chin (2001), o grande desafio em tarefas do mundo real é encontrar um método que não dependa de escala e seja robusto contra oclusão.

Em Shin et al. (2005) é apontada uma solução para o problema da oclusão de objetos movendo-se em sentidos diferentes. Segundo estes autores, pontos não rastreados do objetos podem ser estimados por uma predição espaço-temporal. Em outras palavras, o fluxo óptico permite lidar com o problema da oclusão porque a região pode ser segmentada pelos vetores de direção e previsão de movimento.

Uma abordagem morfológica de detecção do plano em perspectiva por meio da adaptação e da variação do elemento estruturante (tamanho e formato) é apresentada por Chang e Chin (2001). Outra abordagem para a solução deste problema é descrita por Tanaka et al. (2011), que utilizam a transformação de perspectiva para estimar a posição de veículos distantes, ao usarem uma imagem virtual de vista superior.

Segundo Weibing,Tao e Shuguang (2011), o rastreamento do veículo durante a noite é um grande desafio. A variação de luz e os reflexos de faróis que se deslocam juntamente com os veículos causam erros de segmentação e atrapalham a obtenção do modelo de fundo. Em seu trabalho utilizando um algoritmo de emparelhamento de faróis, o emparelhamento permite associar o par de faróis a um único objeto em movimento a ser rastreado, permitindo, assim, fazer o rastreamento, mesmo em condição de chuva.

Em Iwasaki, Kawata e Nakamiya (2011), imagens térmicas de infravermelho são utilizadas em condições de rastreamento de baixa visibilidade. Segundo estes autores, câmeras térmicas podem detectar veículos, mesmo em situações de nevoeiro e neve. Neste trabalho, eles também utilizam técnicas de

reconhecimento de padrões combinadas com um algoritmo que mede o desvio padrão dos valores dos *pixels* por meio de imagens espaço-temporais.

#### **3.3 Detecção de ultrapassagens utilizando imagens**

O estudo de métodos de detecção de ultrapassagem a partir de câmeras embarcadas em veículos já é bastante difundido e a grande maioria destes trabalhos foca no problema da detecção de ultrapassagem como meio de alerta para o motorista, em caso de ocorrência de uma ultrapassagem sobre seu veículo.

Segundo Hultqvist et al.(2014), a habilidade de se detectar a distância relativa entre o veículo que ultrapassa e o veículo ultrapassado é crucial neste processo. O método descrito em seu trabalho utiliza uma zona de detecção fixa, em que é verificada a variação de fluxo óptico.

Outra aplicação do fluxo óptico em detecção de veículos é apresentada por Batavia, Pomerleau e Thorpe (1997), que propõem um método para detectar veículos se aproximando pela imagem do retrovisor, de forma a gerar um alerta para o motorista. A ideia é comparar o movimento previsto com a posição real do veículo e detectar a intenção de uma possível ultrapassagem, desconsiderando imagens estacionárias, como marcas e sombras na rodovia.

Uma abordagem baseada em modelagem de fundo combinada com o uso de técnicas de fluxo óptico esparso é utilizada por Wang, Bebis e Miller (2005), no intuito de rastrear o veículo para a detecção da ultrapassagem.

Existem também estudos que utilizam a fusão de informações na busca de um método mais confiável de detecção, como, por exemplo, em Zhu et al. (2006), em que é utilizado um modelo de cena dinâmico, algoritimo *Mean Shift*, além de restrições induzidas por coerência temporal, de forma a reduzir os erros de detecção de ultrapassagens.

Outro exemplo de fusão de dados é apresentado em Garcia et al. (2012), em que os autores combinam o uso de radar e câmera, permitindo, assim, a melhoria na detecção frontal de veículos como também a detecção de veículos em ultrapassagem.

Na seção seguinte apresenta-se uma revisão de técnicas de processamento de imagens utilizadas neste trabalho.

#### **3.4 Processamento digital de imagens**

Conforme Gonzalez e Woods (2009), a visão exerce papel fundamental na percepção humana, no entanto, diferente dos seres humanos, que têm banda visual limitada no espectro eletromagnético (EM), imagens podem ser geradas por uma gama de sensores que cobrem todo o espectro EM. Por outro lado, a aplicação das técnicas de processamento de imagens é caracterizada por soluções específicas, e técnicas que funcionam muito bem para uma aplicação podem ser totalmente inadequadas para outras.

Um sistema de visão computacional utiliza técnicas de processamento digital de imagens para extrair informações do mundo real (GONZALEZ; WOODS, 2000, p.5).

Um diagrama simplificado de um processo de visão computacional pode ser observado na Figura 1.

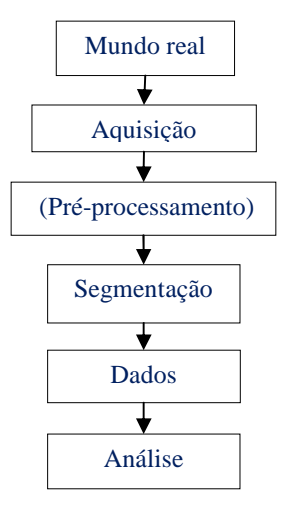

Figura 1 Diagrama simplificado de um sistema de visão computacional

#### **3.4.1 Imagem digital**

A imagem digital é definida como uma função bidimensional de intensidade de luz f (x, y), em que x e y denotam as coordenadas espaciais e o valor de f em qualquer ponto (x, y) corresponde à intensidade ou ao nível de cinza da imagem neste ponto. A representação de uma matriz f (x,y) de N × M *pixels* é mostrada na Equação 1 (GONZALEZ; WOODS, 2000, p. 21-22).

$$
f(x, y) = \begin{bmatrix} f(0,0) & f(0,1) & \cdots & f(0,N-1) \\ f(1,0) & f(1,1) & \cdots & f(1,N-1) \\ \vdots & \vdots & & \vdots \\ f(M-1,0) & f(M-1,1) & \cdots & f(M-1,N-1) \end{bmatrix}
$$
(1)

Na Figura 2 está ilustrada a convenção de coordenadas cartesianas utilizadas em processamento digital de imagens. O ponto 0 denota a origem deste sistema, que se localiza no canto superior esquerdo da imagem.

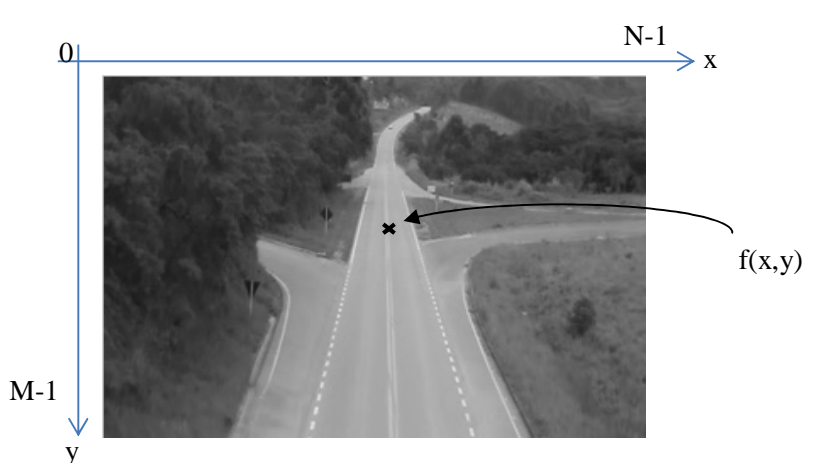

Figura 2 Convenção dos eixos de coordenadas de uma imagem digital

#### **3.4.2 Pré-processamento**

O pré-processamento consiste na preparação da imagem para a etapa de processamento propriamente dita.Uma tarefa importante do pré-processamento de imagens digitais é a aplicação de filtros de suavização. Estes filtros são aplicados de forma a remover pequenos detalhes indesejados, antes da extração de grandes regiões de interesse. Os principais filtros de suavização e passa-baixa são os filtros de média e o filtro de mediana (GONZALEZ; WOODS, 2009, p.100-102).

O filtro de média atenua variações locais em uma imagem. A sua implementação é feita utilizando-se a operação matemática de convolução, uma operação que utiliza os valores dos *pixels* em vizinhança do *pixel* cujo valor em níveis de cinza será recalculado (GONZALEZ; WOODS, 2009, p.96).

Seja  $S_{xy}$  o conjunto de coordenadas de uma janela de tamanho m x n,

centrada no ponto (x,y), em uma imagem *f*. O filtro de média aritmética, representado na Equação 2, calcula o valor médio na área definida por  $S_{xy}$ na imagem *f*. Este processamento gera um *pixel* correspondente nas mesmas coordenadas em uma imagem de saída *g*.

$$
g_{(x,y)} = \frac{1}{mn} \sum_{(s,t) \in Sxy} f(s,t)
$$
 (2)

em que *s* e *t* são as coordenadas de linha e coluna dos *pixels* que pertencem ao conjunto  $S_{xy}$ . A imagem g é criada deslocando-se o centro  $(x,y)$  *pixel* a *pixel*, repetindo a operação (GONZALEZ;WOODS, 2009, p.55).

O filtro de mediana, representado na Equação 3, atua na imagem substituindo o valor de um *pixel* pela mediana dos níveis de intensidade na vizinhança desse *pixel*:

$$
g_{(x,y)} = \text{median}_{(s,t) \in Sxy} \{f(s,t)\} \tag{3}
$$

#### **3.4.3 Segmentação**

O processo de segmentação subdivide uma imagem em regiões e objetos que as compõem. A precisão desta etapa determina o sucesso ou o fracasso final dos procedimentos de análise computacional (GONZALEZ; WOODS 2009, p. 17). As subceções seguintes apresentam métodos de segmentação utilizados.

## **3.4.3.1 Limiarização**

O processo de limiarização tem posição central nas aplicações de segmentação de imagem, pela sua simplicidade de implementação e velocidade computacional (GONZALEZ; WOODS, 2009, p.486).

 O método consiste na varredura da imagem *pixel* a *pixel*, classificando o *pixel* como pertencente ao objeto, caso o valor de f(x,y) seja maior que um valor de limiar *T*, e pertencente ao fundo, caso contrário, como descrito na Equação 4, sendo *f* a imagem original e *g*, a imagem transformada.

$$
g(x,y) = \begin{cases} 1 & \text{se } f(x,y) > T \\ 0 & \text{se } f(x,y) \le T \end{cases} \tag{4}
$$

Os valores lógicos 0 e 1 representam, na prática, os valores limites de tons de cinza 0 (preto) e 255 (branco), como ilustrado na Figura 3.

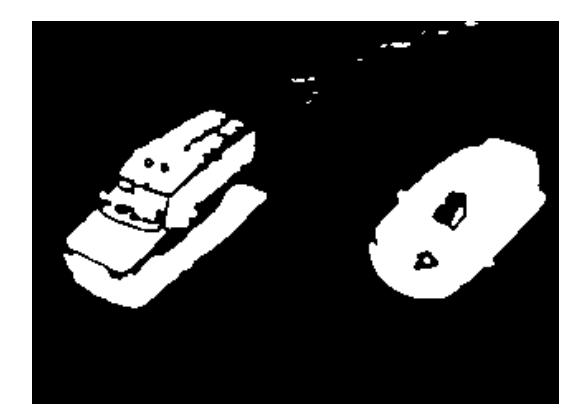

Figura 3 Exemplo de imagem limiarizada

#### **3.4.3.2 Subtração de fundo**

Subtração de fundo é uma abordagem largamente utilizada para a detecção de objetos em movimento, por meio de câmeras estáticas. Ela consiste na subtração do valor referente à intensidade de cada *pixel* de uma imagem atual em relação a uma imagem de referência (fundo) ou *background model*, de forma a destacar

apenas objetos que não pertencem ao modelo de fundo, ou seja, esta técnica permite a separação do objeto em movimento. Este modelo precisa ser continuamente atualizado, de forma a se adaptar a variações de luminosidade e posicionamento da imagem, entre outras alterações no cenário. Muitos métodos foram propostos, de forma a permitir a geração automática de um modelo de fundo (PICCARDI, 2004). Dois deles são apresentados em seguida.

#### **3.4.3.2.1 Média gaussiana**

O modelo descrito por Wren et al. (1997) é baseado na premissa de que o modelo de fundo referente ao valor de intensidade  $I_t$  de um *pixel* na imagem pode ser obtido pela média dos valores de *pixels* de instantes anteriores. Para a obtenção desse modelo, uma média acumulativa  $\mu_t$  é computada por meio da Equação 5.

$$
\mu_{\tau} = \alpha I_{\tau} + (1 - \alpha)\mu_{\tau - 1} \tag{5}
$$

em que  $I_t$  é o valor da intensidade de um *pixel* na imagem corrente e  $\alpha$  é o fator que regula a relação entre estabilidade e velocidade de atualização.

Para cada quadro, o valor  $I_z$  pode ser classificado como parte do objeto quando a inequação 6 resulta em um valor verdadeiro.

$$
|\mathbf{I_t} - \mu_t| > k\sigma_t \tag{6}
$$

em que  $\sigma$ <sub>c</sub>corresponde ao desvio padrão da distribuição centrada em  $\mu$ <sub>t</sub>.

#### **3.4.3.2.2 Mistura de gaussianas**

Em algumas situações, o fundo da imagem pode variar ao longo do tempo e um modelo de um fundo único não é suficiente. Em Stauffer e Grimson (2009) foi proposto um modelo para um fundo de vários valores. A Equação (7) descreve a probabilidade de se observar um determinado valor de *pixel*,  $I_{\tau}$ , no instante de tempo t, por meio de uma mistura de gaussianas.

$$
P(x_t) = \sum_{i=1}^{k} \omega_{i,t} \eta (I_t - \mu_{i,t}, \Sigma i, t)
$$
\n
$$
(7)
$$

em que  $\Sigma$ 1, té a matriz de covariância, sendo que cada elemento da matriz representa a intensidade do *pixel* no instante de tempo *t* e, na distribuição *i*, k o número total de distribuições.Todas as distribuições são classificadas com base na razão entre a sua amplitude de pico  $\omega_{i,t}$  e o seu desvio padrão  $\sigma_i$ . Essa equação pode ser interpretada assumindo que quanto maior e mais compacta a distribuição, maior a probabilidade de que  $I_t$  pertença ao fundo. Em seguida, após ordenada, as primeiras B distribuições que satisfazem  $\sum_{i=1}^{B} \omega_i$ >T, sendo T o limiar. Caso nenhuma correspondência seja encontrada, a última ordenação de distribuição é substituída por uma nova, centrada em  $I_t$ .

A intensidade do *pixel* é considerada objeto se, como descrito na Equação (6) a diferença de intensidade do *pixel* para o fundo for maior que um limiar relativo  $k\sigma_{t}$ .

#### **3.4.3.3 Operações morfológicas**

Gonzalez e Woods (2009) definem simplificadamente a dilatação como a expansão dos componentes de uma imagem, enquanto a erosão é definida como uma redução desses componentes.Uma operação de erosão, simbolizada pelo operador "Ө", seguida de uma operação de dilatação, simbolizada pelo operador "⊕", é conhecida como abertura que, por sua vez, é simbolizada pelo operador "◦", enquanto uma operação de dilatação seguida de uma operação de erosão é conhecida como fechamento e é simbolizada pelo operador "**·**". A abertura de A por um elemento estruturante B corresponde a uma erosão de A por B, seguida de dilatação do resultado desta operação por B (GONZALEZ; WOODS, 2009, p.420), como descrito na Equação 8.

$$
A \circ B = (A \ominus B) \oplus B \tag{8}
$$

A operação de abertura é utilizada para retirar da imagem pequenos elementos desconexos indesejáveis.

O fechamento de uma imagem A por um elemento B corresponde à dilatação de A por B, seguida de uma erosão do resultado pelo elemento B (Equação 9).

$$
\mathbf{A} \cdot \mathbf{B} = (\mathbf{A} \oplus \mathbf{B}) \ominus \mathbf{B} \tag{9}
$$

O fechamento é utilizado para cobrir os espaços internos dos elementos conexos e conectar elementos desconexos próximos. Na Figura 4 observa-se a imagem limiarizada em (a); em (b) ilustra-se o resultado após abertura na imagem limiarizada, removendo pequenos pontos desconexos. A imagem (c) ilustra o efeito do fechamento na imagem (b) cobrindo os espaços vazios.

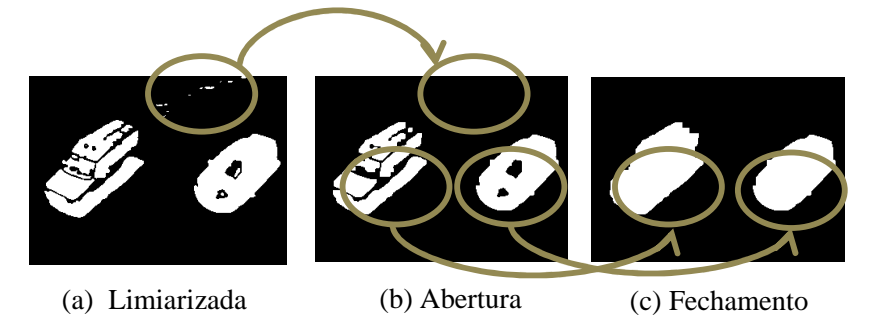

Figura 4 (a) Exemplo de imagem limiarizada, (b) resultado da abertura sobre (a), (c) resultado do fechamento sobre (b)

#### **3.4.3.4 Detecção de contornos**

A detecção de borda é o método mais utilizado quando se procura segmentar imagens com base nas variações bruscas de intensidade (GONZALEZ;WOODS, 2009, p.465). Esse processo utiliza o cálculo de um gradiente, apresentado na Equação 10, denotado por  $\nabla_f$  e definido pelo vetor

$$
\nabla_f = grad(f) = \begin{bmatrix} g_{\mathcal{H}} \\ g_{\mathcal{H}} \end{bmatrix} = \begin{bmatrix} \frac{\partial f}{\partial x} \\ \frac{\partial f}{\partial y} \end{bmatrix}
$$
(10)

A detecção de contornos, também conhecida como ligação de bordas, é o processo de interligar apenas os pontos que, de fato, pertencem à borda do objeto. Entre os principais métodos de ligação de bordas encontra-se o método de aproximação poligonal (GONZALEZ; WOODS, 2009, p.479).

Neste método, os pontos extraídos no processo de detecção de borda são analisados, buscando-se neles os vértices que formam um polígono. Por fim, estes vértices são interligados, formando um contorno que se aproxima do contorno ideal, como ilustrado na Figura 5.

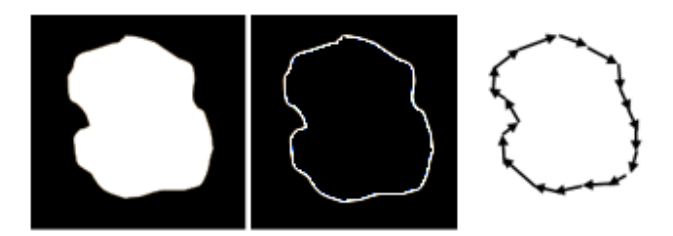

Figura 5 Detecção de contornos usando aproximação poligonal

#### **3.4.3.5 Detecção do centroide**

De acordo com Salhie Jammoussio (2012), o centroide de um objeto pode ser obtido pelas equações de momento de um conjunto de elementos que representam um componente conexo .

O momento de ordem zero  $M_{00}$  representa a área ocupada pelo componente conexo, representado na Equação 11.

(11)

$$
M_{00} = \sum_{x} \sum_{y} I(x, y)
$$

Os momentos de ordem 1,  $M_{10}$   $M_{01}$  são calculados pelas Equações 12 e 13, respectivamente.

$$
(12)
$$

$$
M_{10} = \sum_{x} \sum_{y} x \times I(x, y)
$$
  

$$
M_{01} = \sum_{x} \sum_{y} y \times I(x, y)
$$
 (13)

Por fim, as coordenadas dos centroides são obtidas pela Equação 14.

$$
\chi_{\mathbf{c}} = \frac{M_{10}}{M_{00}}, \quad \mathbf{y}_{\mathbf{c}} = \frac{M_{01}}{M_{00}} \tag{14}
$$

## **3.4.4 Transformação de perspectiva**

A transformação de perspectiva projeta pontos tridimensionais sobre um plano. Elas desempenham um papel chave em processamento de imagens, pois oferecem uma aproximação à maneira na qual a imagem é formada, ao se olhar o mundo tridimensional(GONZALEZ; WOODS,2000, p.39).

Na Figura 6 está ilustrado um modelo de câmera básico, em que o sistema de coordenadas (x, y, z) da câmera é colocado de tal forma que o plano da imagem coincida com o plano x, y e o eixo óptico, estabelecido pelo centro da lente, fique ao longo do eixo z, de forma que o sistema de coordenadas da câmera fique alinhado com o sistema de coordenadas do mundo real (X,Y, Z).

A transformação de perspectiva é obtida pela projeção de um ponto (X,Y, Z) do mundo real sobre o plano da imagem, obtendo-se um ponto (x, y, z).

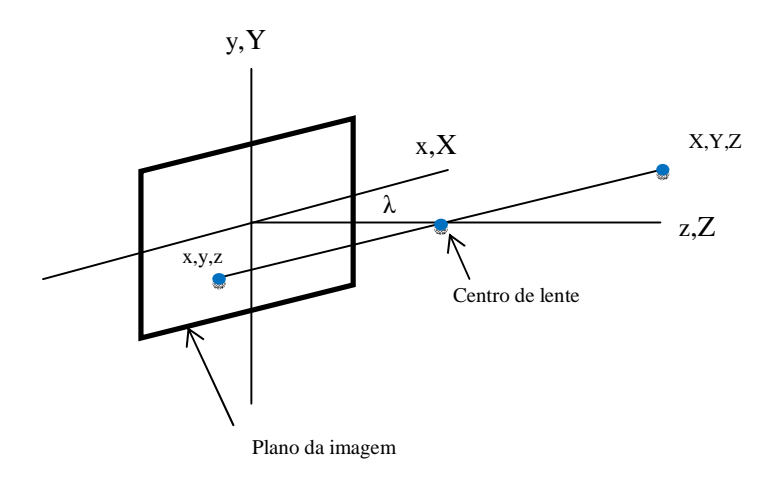

Figura 6 Modelo de câmera básico para processamento de imagens

A transformação de perspectiva pode ser obtida utilizando-se a matriz de transformação P, apresentada nas Equações 15 e 16.

$$
P = \begin{bmatrix} 1 & 0 & 0 & 0 \\ 0 & 1 & 0 & 0 \\ 0 & 0 & 1 & 0 \\ 0 & 0 & -\frac{1}{\lambda} & 1 \end{bmatrix}
$$
 (15)

$$
\begin{bmatrix} kx \\ ky \\ kz \\ kz \end{bmatrix} = \begin{bmatrix} 1 & 0 & 0 & 0 \\ 0 & 1 & 0 & 0 \\ 0 & 0 & 1 & 0 \\ 0 & 0 & -\frac{1}{2} & 1 \end{bmatrix} \begin{bmatrix} kX \\ kY \\ kZ \\ k \end{bmatrix}
$$
 (16)

em que é a distância focal da lente e *k* é uma constante arbitrária não nula.

O resultado gráfico da transformação de perspectiva em uma imagem em 2D é ilustrado na Figura 7.

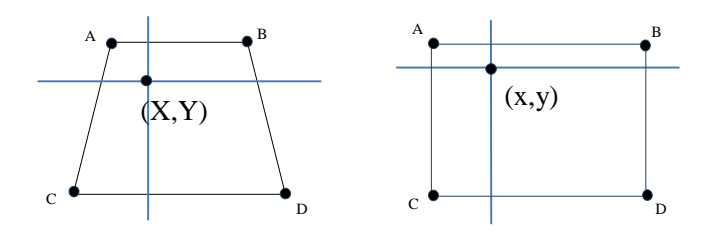

Figura 7 Transformação de perspectiva de uma imagem em 2D

## **3.4.5 Deslocamento de média,"mean-shift blob tracking"**

O método de deslocamento de média ou algoritmo *Mean Shift* (MS) é um método estatístico e recursivo usado para localizar o valor máximo da função densidade de probabilidade de uma distribuição de pontos (COLLINS, 2003). A ideia desse método é calcular o vetor obtido do deslocamento de uma posição central *x* para uma nova localização *x'=x+*∆*x*, em que *x* é dado pela Equação 17.

(17)

$$
\chi = \frac{\sum_{a} K(a-x) w(a)(a-x)}{\sum_{a} K(a-x) w(a)}
$$

em que *k* representa a função *kernel*, que engloba a região e *a* representa cada elemento  $x_i$  da imagem. O novo centro é, então, obtido dentro dessa região. Esta função determina o peso *w(a)* dos pontos mais próximos ao recalcular a nova média. Após um determinado número de iterações, o centro de área dos elementos de uma região é encontrado.

#### **3.4.6 Detecção e remoção de sombras**

Um importante problema a ser considerado durante a etapa de segmentação é a oclusão (GUPTE; MASOUD, 2002). Ela ocorre quando dois ou mais objetos de interesse se sobrepõem na imagem, dificultando a separação.

Segundo Yoneyama, Yeh e Kuo (2003), a ocorrência de sombras pode tornar o problema da oclusão ainda mais grave, visto que podem ser interpretadas como parte do objeto de interesse ou ligar regiões segmentadas de dois ou mais objetos. Esse efeito pode ser observado na Figura 8.

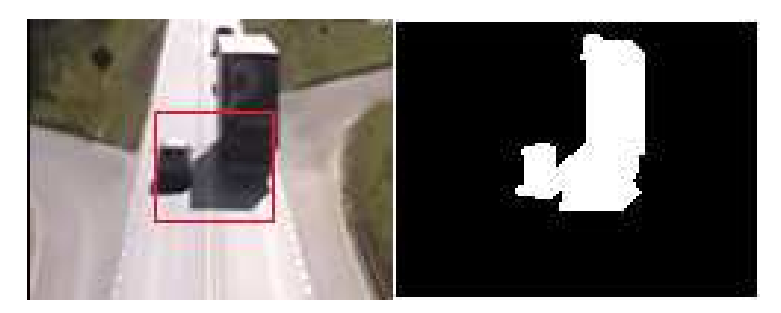

Figura 8 Erro de detecção causado pelo efeito da sombra de um veículo sobre o outro veículo

Uma abordagem que permite a identificação e a discriminação da sombra em uma imagem é proposta por Kaewtrakulponge Bowden (2001). O método

consiste numa adaptação da subtração de fundo por mistura de gaussianas. Este método utiliza um espaço de cores que permite separar as componentes cromática e de brilho de um dado *pixel* na imagem, ou seja, comparando um *pixel* não pertencente ao fundo contra o componente que representa o fundo na mesma posição. Se a diferença entre a componente cromática e brilho está dentro de limites definidos, o *pixel* é considerado sombra.

O modelo de cores utilizado é descrito por Horprasert, Harwood e Davis (1999) e está ilustrado na Figura 9. Neste modelo, um *pixel* representado por *Ii* no espaço tridimendional RGB possui uma projeção  $\alpha E_i$  sobre o vetor  $E_i$ , que se encontra na direção da linha de cromaticidade esperada.

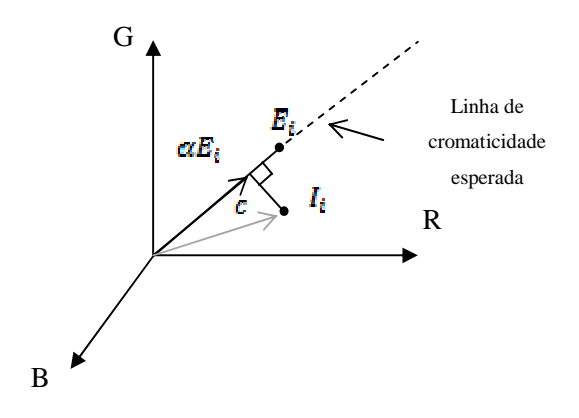

Figura 9 Modelo de cores no espaço RGB

O ponto *Ei* representa o valor esperado de cor de um dado *pixel* em uma posição *i* e *Ii* representa o valor de cor de um *pixel* na imagem na mesma posição. A diferença entre *Ii* e *Ei* pode ser decomposta em uma distorção de brilho *a* e uma distorção cromática *c*.

A componente *a* representa a diferença de intensidade do brilho em relação ao valor esperado, sendo obtida por meio da Equação 18.
# $a = argmin_{\alpha_i}(l_i - \alpha_i E_i)^2$

O valor de resulta em 1, se o *pixel* analisado for igual ao valor esperado; menor que 1, se a o *pixel I* for mais escuro que o valor esperado e maior que 1, caso *I* seja mais claro que o valor esperado.

A distorção cromática é definida como a distância ortogonal entre a cor observada *Ii* e a linha de cromaticidade esperada, e pode ser obtida pela Equação 19.  $(19)$ 

$$
c = ||I_i - aE_i|| \tag{17}
$$

Um *pixel* que não pertence ao fundo é considerado sombra se  $a < k\sigma_t$ e  $\tau < c$  $\langle 1$ , sendo  $\tau$  o limite inferior de variação da componente cromática adotado.

### **3.5 Redes neurais artificiais**

Segundo Haykin (2001), uma rede neural pode ser vista como uma máquina adaptativa, um processador paralelamente distribuído constituído de unidades de processamento (neurônios) que tendem a armazenar conhecimento experimental, se assemelhando ao cérebro humano. Seu conhecimento é adquirido por um processo de aprendizagem e, assim como os neurônios biológicos, possuem pesos sinápticos para armazenar o conhecimento adquirido.

Ainda segundo Haykin (2001), a rede neural tem a capacidade de identificar um evento levando em consideração diferentes fatores. Depois de treinada, ela carrega consigo diversas informações embutidas, cada qual com um peso que compõe o resultado na sua saída. Dentre suas caracteristicas positivas, podem-se

citar a sua capacidade de aprender e generalizar, é inerentemente tolerante a falhas e sua robustez se deve ao fato de que seu desempenho se degrada suavemente sobre condições adversas.

O neurônio é o elemento básico de uma rede neural. Assim como o neurônio biológico, ele pode ser representado por suas sinapses ou elos de conexão, cada um caracterizado por um peso de ligação em cada entrada, um somador para somar os sinais de entrada ponderados pelas respectivas sinapses e uma função de ativação, utilizada para restringir a amplitude de saída do neurônio. O modelo de um neurônio artificial pode ser observado na Figura 10.

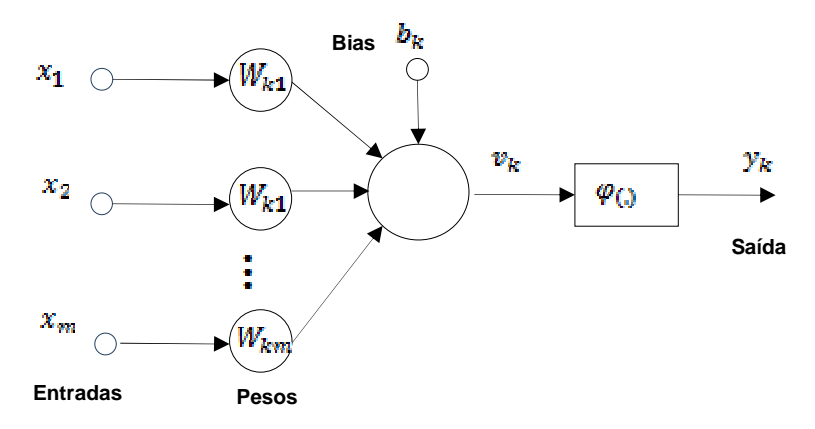

Figura 10 Modelo de neurônio artificial

De acordo com Haykin (2001), uma rede neural de múltiplas camadas alimentada adiante,também conhecida como *feed forward*, é formada por uma camada de neurônios de entrada, sucessivas camadas ocultas e uma camada de saída.

A primeira camada fornece os elementos do padrão de ativação, também chamados vetores de entrada. A dimensão desse vetor é igual à quantidade de parâmetros de cada conjunto de entradas. A primeira camada oculta recebe vetores de entrada, de forma que cada neurônio é interligado a todas as entradas. As camadas ocultas seguintes têm suas entradas ligadas às saídas das camadas anteriores.

O sinal de entrada se propaga para frente através da rede, camada por camada. Tais redes são, normalmente, chamadas de *perceptrons* de múltiplas camadas (*Multilayer Perceptron,* MLP) (ROSENBLATT, 1962). Na Figura 11 está ilustrado um *perceptron* com quatro camadas, contendo duas camadas ocultas.

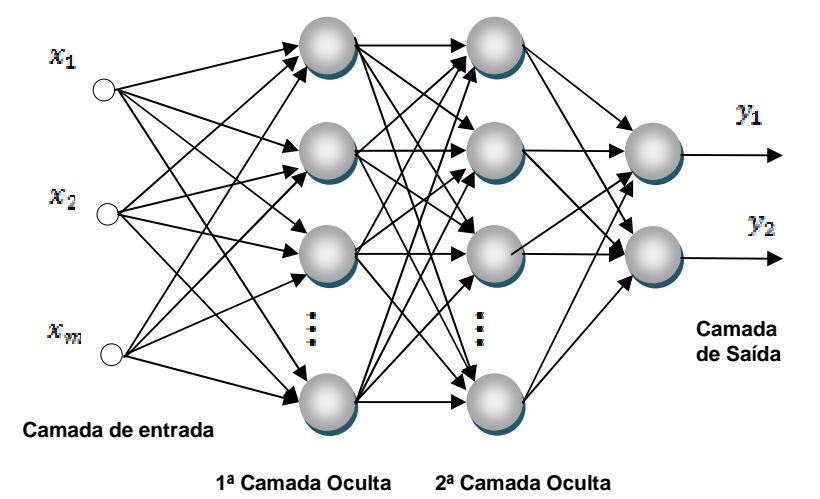

Figura 11 *Perceptron* de múltiplas camadas

Redes neurais artificiais são técnicas computacionais utilizadas de forma crescente em sistemas de detecção de veículos, já que se tratam de métodos bastante precisos, segundo Fang, Qiong e Sheng (2008). Esse trabalho usa uma rede neural artificial para classificar e detectar veículos, extraindo informações como número de *pixels* brancos, número de *pixels* de borda, média de largura e média de altura do componente conexo como entradas.

Em Ha, Lee e Kim (2004), uma rede neural é utilizada para a detecção de bordas de veículos, mesmo com a presença de sombra na imagem segmentada.

Outra abordagem de redes neurais é a máquina de vetores de suporte, considerada como um caso particular de redes neurais por Haykin (2001), em inglês, *support vector machine* (SVM). Esta técnica é baseada na teoria do aprendizado estatístico que tem sido amplamente utilizada para reconhecimento de padrões devido à sua confiabilidade ao lidar com padrões desconhecidos (THI et al., 2008).

### **4 MATERIAIS E MÉTODOS**

Neste capítulo são apresentadas as soluções propostas para a detecção de ultrapassagens de veículos trafegando em vias de mão dupla, utilizando imagens de uma câmera de video estacionária.

Primeiramente, serão detalhadas as técnicas para o rastreamento do veículo na imagem, assim comos os métodos utilizados para a detecção da ultrapassagem. Em seguida, será apresentado um estudo de técnicas de rastreamento, de forma a avaliar métodos que permitam a obtenção da posição do veículo, considerando-se os problemas referentes à variação de escala e perspectiva, em diferentes condições ambientais, e, por fim, serão avaliados os métodos propostos para a detecção de ultrapassagens em condições variadas de luminosidade e fatores ambientas.

### **4.1 Identificação da ultrapassagem**

Um veículo trafegando em uma via de mão dupla, ao realizar uma ultrapassagem pela esquerda, pode invadir a pista de mão contrária, causando risco de colisão frontal com um veículo que venha em sentido normal em sua faixa. O simples fato de se avançar sobre a faixa oposta em um trecho em que a ultrapassagem é proibida é considerado uma infração gravíssima, conforme o artigo 186 do Código Brasileiro de Transito (BRASIL, 2008).

O problema a ser solucionado se trata da detecção do movimento de ultrapassagem, sem necessariamente haver um veículo a ser ultrapassado. O movimento pode ser interpretado como a aproximação do centroide do veículo em relação à faixa oposta.

Considere-se a vista superior da rodovia de mão dupla, como mostrado na Figura 12. Dada uma região  $A_{fs}$ , referente à área compreendida pela faixa de subida da rodovia, e  $A_{fd}$ , referente à área compreendida pela faixa de descida da rodovia e à posição do centroide do veículo,  $c_{(x,y)}$ , em um dado intante t. Uma ultrapassagem pode ser representada pelos testes descrito nas Equações 20 e 21.

$$
U_{fs} = \begin{cases} 1 \text{ se } ((c_{(x,y)} \in A_{fs}) \land (y_t - y_{t-1} > 0)) \\ 0 \text{ caso contrário} \end{cases}
$$
 (20)

$$
U_{fd} = \begin{cases} 1 \text{ se } ((c_{(x,y)} \in A_{fd}) \land (y_t - y_{t-1} < 0)) \\ 0 & \text{ caso contrário} \end{cases} \tag{21}
$$

em que  $(U_{fs} = 1)$  representa a ultrapassagem na faixa de subida e  $(U_{fd} = 1)$  representa aultrapassagem na faixa de descida.

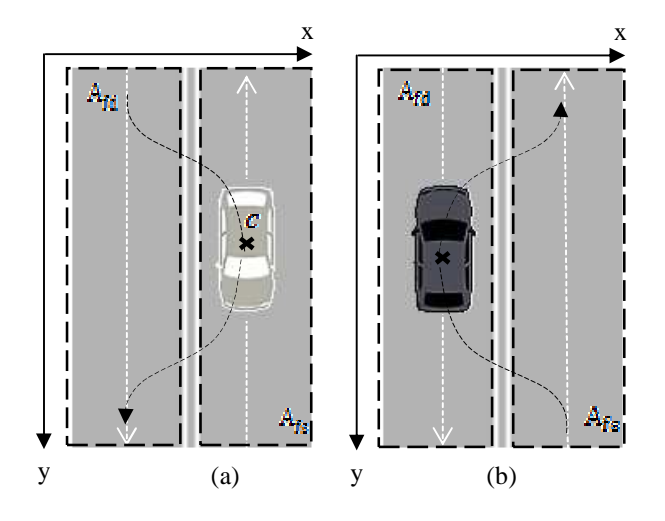

Figura 12 (a) Ultrapassagem na faixa de subida, (b) Ultrapassagem na faixa de descida.

O método proposto segue três etapas principais para a detecção da ultrapassagem. Primeiramente, é feito o rastreamento, que define a posição do centroide  $c_{xy}$ , seguido pela obtenção do modelo de trajetória média, que definirá as regiões  $A_{fs}$  e  $A_{fd}$ . Por fim, realiza-se a detecção da ultrapassagem por meio da avaliação da localização do veículo e sua trajetória durante o movimento, conforme ilustrado na Figura 13.

Serão avaliadas duas técnicas para a detecção de ultrapassagem, uma baseada na medição da distância para a trajetória média da faixa oposta e outra baseada em redes neurais artificiais e série temporal das distâncias para a faixa oposta.

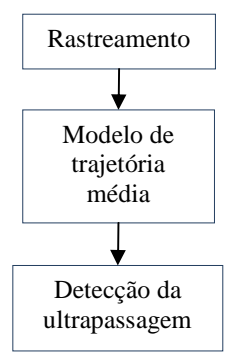

Figura 13 Etapas para a detecção da ultrapassagem

# **4.2 Rastreamento por detecção de contornos**

Para que se possa avaliar o movimento do veículo como potencial ultrapassagem, é necessário, primeiramente, encontrar a posição do veículo na imagem, diferente da metodologia utilizada por Hultqvist et al. (2014), apresentada na seção 3.3, em que a distância relativa entre os veículos era utilizada como critério para a identificação da ultrapassagem. A abordagem utilizada neste trabalho é baseada em um cenário que permanece estático, portanto, é necessário identificar a posição absoluta do veículo na imagem em cada quadro.

Na Figura 14 é ilustrado um diagrama contendo as etapas de processamento utilizadas para o rastreamento do veículo, utilizando o método de detecção de contornos (DC).

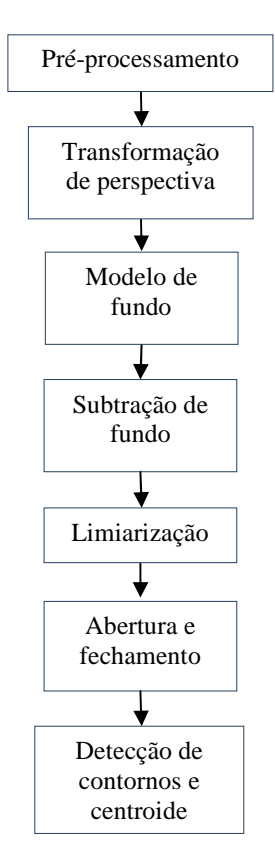

Figura 14 Diagrama do método proposto para o rastreamento por detecção de contornos

### **4.2.1 Pré-processamento**

Nesta etapa, procurou-se diminuir a quantidade de detalhes na imagem, reduzindo o efeito de variações de luminosidade e movimento, como o efeito do vento sobre as árvores, por exemplo, o que poderia atrapalhar na etapa de segmentação, causando uma supersegmentação. Para isso, usou-se o filtro de mediana descrito na seção 3.4.2.

O resultado da aplicação do filtro de mediana é mostrado na Figura 15. Na imagem (b) pode-se observar a redução dos detalhes, causada pela suavização da imagem (a).

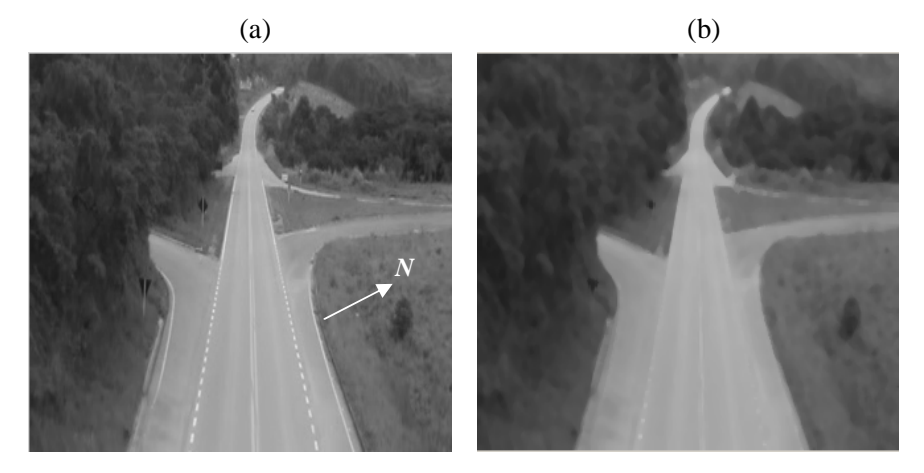

Figura 15 (a) Imagem original em níveis de cinza, (b) Imagem com filtro de mediana

# **4.2.2 Transformação de perspectiva**

De forma que os operadores morfológicos fossem aplicados de maneira a provocar um efeito uniforme, foi necessário fazer a transformação de perspectiva da imagem para a geração de uma vista de plano superior. Na Figura 16 ilustra-se o resultado da transformação de perspectiva.

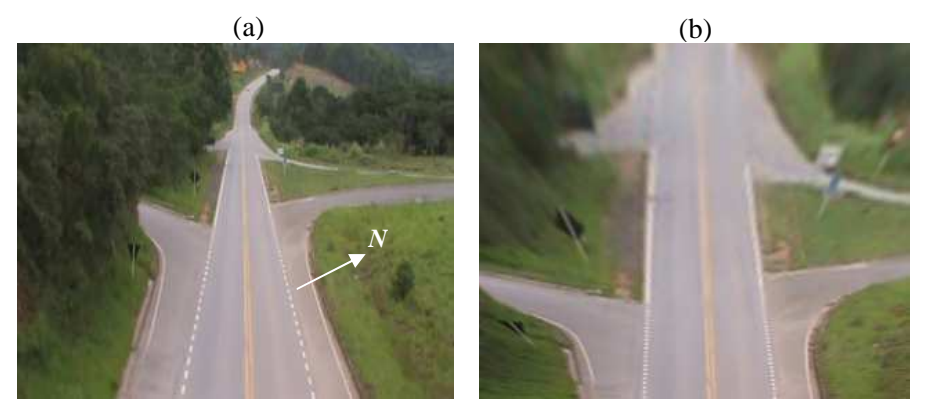

Figura 16 (a) Imagem original e (b) resultado após transformação de perspectiva

# **4.2.3 Segmentação, detecção de contornos e centroide**

Na etapa de subtração de fundo buscou-se separar o objeto em movimento em relação ao fundo. Para isso, fez-se a subtração de fundo com o modelo de fundo obtido pelo método de mistura de gaussianas, cujo resultado é ilustrado na Figura 17 (b).

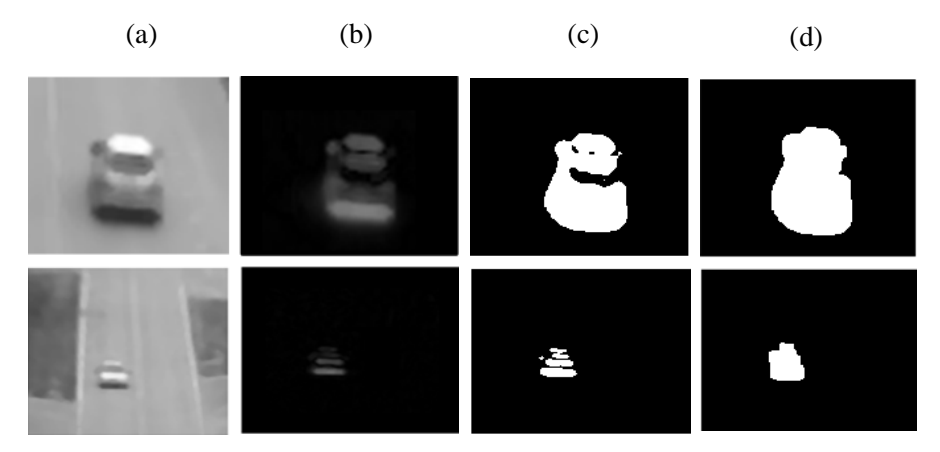

Figura 17 Etapas do processamento: (a) imagem suavizada, (b) subtração de fundo, (c) imagem limiarizada, (d) resultado após abertura e fechamento

31

Na etapa seguinte foi feita a limiarização da imagem resultante da subtração, transformando-a em uma imagem binária, ilustrada na Figura 17 (c). Por fim, foram aplicados os operadores morfológicos de abertura e fechamento, obtendo-se o resultado ilustrado na Figura17 (d).

O método de detecção de contornos utilizado baseia-se na aproximação de polígonos e vetorização no contorno de um componente conexo. Este método foi implementado utilizando-se a função cvFindContours( ) da biblioteca OpenCV. Esta função retorna também os valores dos centroides dos contornos encontrados, cujo funcionamento é descrito na subseção 3.4.3.4.

### **4.2.4 Avaliação das técnicas de rastreamento**

O objetivo desta avaliação foi verificar a limitação de alcance do sistema de acordo com cada método de rastreamento, em diferentes condições de luminosidade, assim como medir a contribuição do uso da transformação de perspectiva (PT) em cada caso.

Para a obtenção das imagens, foi definido um local de filmagens em um trecho de rodovia de mão dupla onde a ultrapassagem é proibida. O local escolhido foi o trevo que dá acesso à cidade de Ijaci, MG, na rodovia BR-265, cujas coordenadas geográficas são 21°16'10.51"S e 44°55'39.19"O. Na Figura 18 ilustrase a imagem de satélite do local.

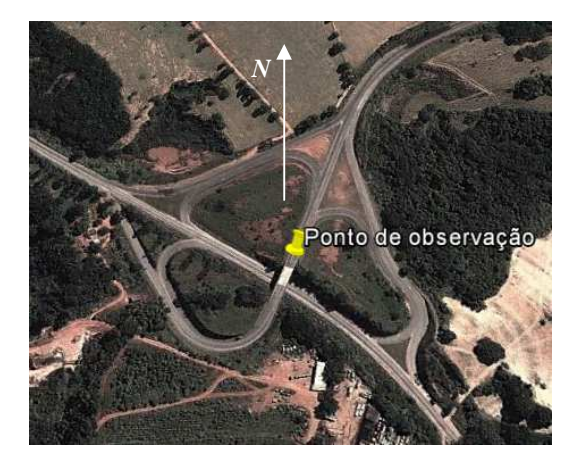

Figura 18 Local de filmagem

 As filmagens foram obtidas de um ponto a 9 m de altura, em relação à pista. O trecho reto no sentido de Lavras, MG tem um alcance visual de 500 m e está ilustrado na Figura 19.

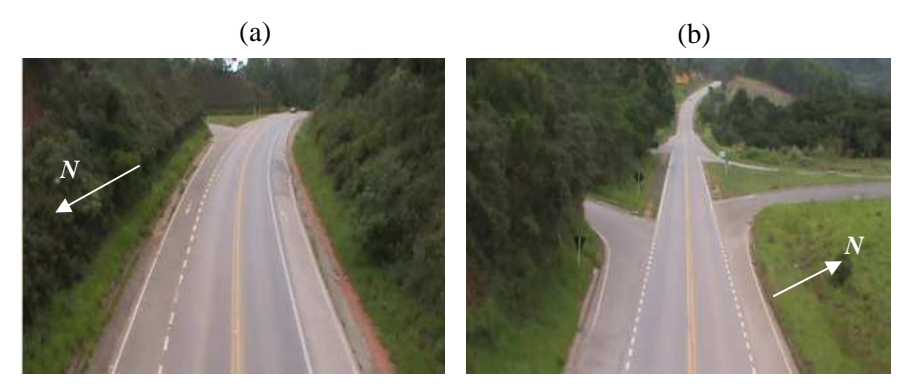

Figura 19 Local de filmagem: (a) sentido de São João Del Rei e (b) sentido Lavras

A captura da imagem foi realizada utilizando-se uma câmera filmadora da marca Sony®, modelo DCR-SR47, CCD de 1/8", com resolução de 640x340, e distância focal de 1,8-108 mm. Para a classificação das filmagens, foi utilizado um luxímetro da marca Minipa®, modelo MLM1011, com *range* de 0 a 100.000 lx e precisão de, aproximadamente, 4%.

 Os vídeos foram gravados no disco rígido da própria filmadora, em formato MPEG2. As imagens foram posteriormente convertidas para o formato 320x240 e para o formato AVI. Os vídeos foram classificados por grupos definidos por condição ambiental e faixa de iluminância.

Na Figura 20 observa-se o modo como a câmera filmadora foi posicionada para a gravação dos vídeos.

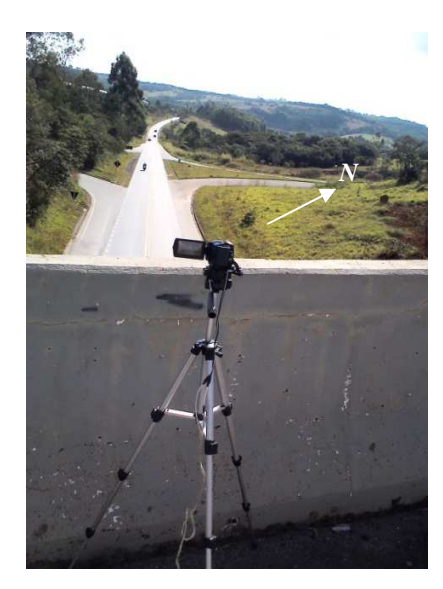

Figura 20 Câmera e tripé instalados para a captura das imagens

As imagens foram processadas *offline*, por meio de um programa implementado em C/C++, usando a biblioteca OpenCV 2.3.1 (Open Source Computer Vision Library). Trata-se de uma biblioteca multiplataforma, totalmente livre para uso acadêmico e comercial, para o desenvolvimento de aplicativos na área de visão computacional, desenvolvida, originalmente, pela empresa Intel®.

No intuito de identificar as principais causas de erros nos processos de segmentação de imagens e conhecer as limitações deste sistema, foram feitas gravações em vídeo do fluxo de trânsito em rodovia, em diferentes horários e condições ambientais: ensolarado, encoberto, tarde, noite e chuva.

Neste estudo foram analisados, no total, 14.078 quadros. Foram comparados dois métodos de rastreamento, o *Mean Shift* (MS) e o método detecção de contornos (DC), avaliando-os com e sem o uso de transformação de perspectiva. Para a análise dos métodos de rastreamento, os vídeos foram recortados em sequências onde aparecia apenas um veículo na imagem, de forma que outros fatores não afetassem os resultados.

Na maioria dos trabalhos que tratam da detecção de veículos, calcula-se a quantidade de veículos que foram identificados correta ou incorretamente, como, por exemplo, o de Ha, Lee e Kim (2004). Em outros trabalhos, porém, faz-se a análise do rastreamento, considerando o movimento do veículo quadro a quadro, como, por exemplo, em Betke, Haritaoglu e Davis (2000).

Como o foco deste estudo é o alcance visual, a abordagem utilizada neste trabalho foi a de medir a quantidade de quadros em que não ocorre a detecção do veículo, dentro de um campo de visão pré-definido,  $D_{\psi}$ , como apresentado na

Figura 21.

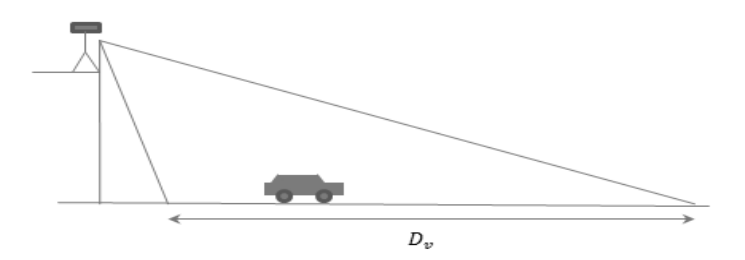

Figura 21 Representação do campo de visão analisado

O *software* executou os vídeos em uma taxa média de 15,3 fps. No anexo A encontra-se a lista de parâmetros da biblioteca Opencv, utilizados para a análise de rastreamento.

### **4.3 Modelo adaptativo de trajetória média**

Para a detecção da ultrapassagem irregular, foi necessário estabelecer um critério de comparação para a posição encontrada no processo de rastreamento.

Muitos métodos de rastreamento e detecção de veículos em sistemas de auxílio à direção utilizam as sinalizações no asfalto como referência para o posicionamento do objeto de análise, como pode ser visto, por exemplo, em Choi et al. (2012).

A detecção da dupla faixa amarela não é referência confiável para a utilização em um sistema de detecção de ultrapassagem irregular, pois, primeiramente, existiriam variações de luminosidade que prejudicariam essa detecção. Além disso, uma boa condição da sinalização não é garantida em todas as rodovias.

 O método proposto neste trabalho visa criar uma referência robusta para a detecção da ultrapassagem, baseada na trajetória média dos veículos passantes. Esta abordagem permite a aquisição automática da trajetória média, além da atualização contínua dessa trajetória.

Primeiramente, é criada uma matriz que armazena as últimas M ocorrências de um centroide  $C_{(x,y)}$ , armazenando, em cada linha j, as M ocorrências da posição x naquela linha. A trajetória média é obtida extraindo-se a média de todos os pontos x ocorridos na linha j, conforme Equação 22.

$$
\overline{\mathbf{x}}_{(j)} = \sum_{0}^{M} \mathbf{x}_{(j)}/M
$$
 (22)

em que  $\bar{x}_{(j)}$ é a média das posições dos veículos passantes em cada linha.

O histórico de movimentação do centroide é utilizado aqui como critério de entrada para a coleção de dados. Verifica-se se o novo centroide está a uma distância euclidiana determinada do centroide anterior, o que é feito de maneira a evitar que falsas detecções entrem na coleção de dados. Além disso, com o histórico de movimento, pode-se determinar se o ponto pertence à trajetória da pista de descida  $\bar{x}_{d(j)}$  ou à de subida  $\bar{x}_{s(j)}$ , descrita na Equação 23. A trajetória média de descida à esquerda e a trajetória média de subida à direita estão ilustradas na Figura 22.

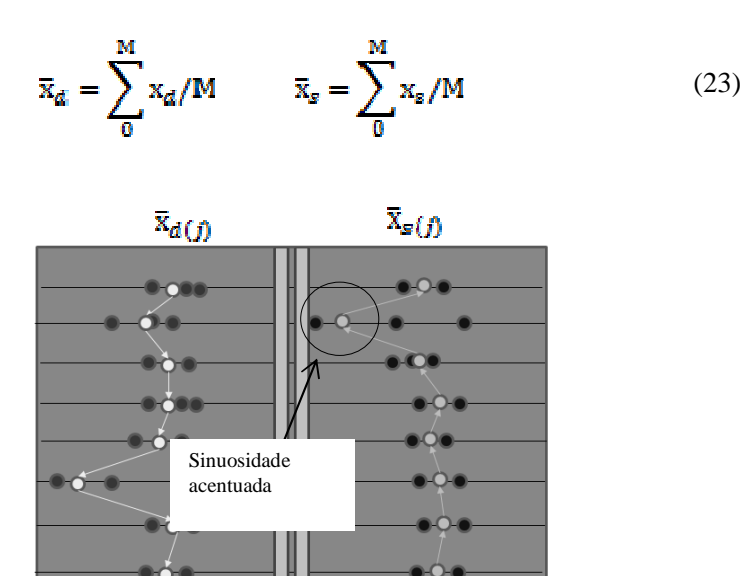

Figura 22 Trajetórias médias nas faixas de subida e descida

### **4.3.1 Filtro passa-baixa na função trajetória média**

Foi aplicado filtro digital, passa-baixa de média, na função trajetória média, descrita na Equação 24, de forma a atenuar o efeito de pontos resultantes de falhas de segmentação. Na Figura 23 ilustra-se o resultado da aplicação do filtro passabaixa, em que sinuosidades acentuadas são suavizadas.

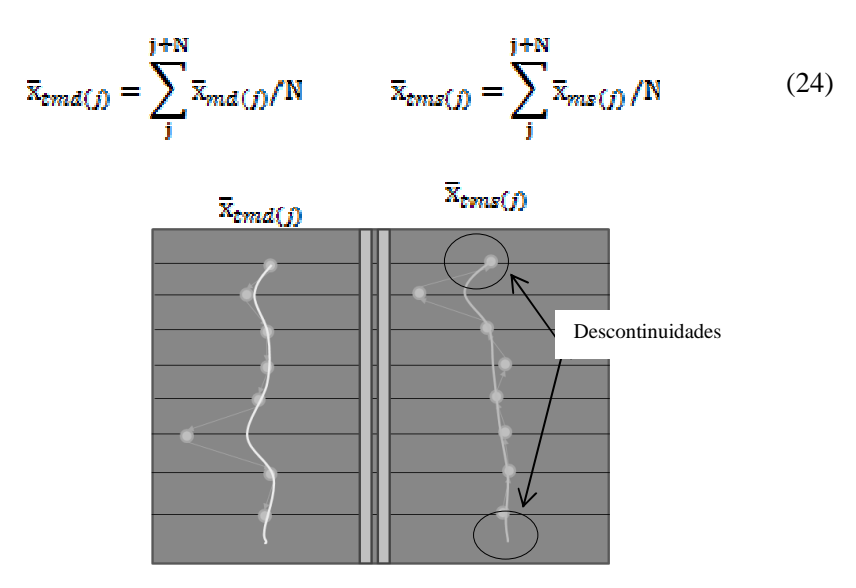

Figura 23 Trajetórias médias com filtro passabaixa (filtro de média)

### **4.3.2 Regressão polinomial por mínimos quadrados**

Mesmo após a aplicação do filtro passa-baixa podem ocorrer descontinuidades além de sinuosidades na curva da trajetória média, o que poderia acarretar na falta de uma referência para a detecção da ultrapassagem em algum ponto, causando um falso negativo. Foi utilizado um algoritmo de regressão polinomial por meio de mínimos quadrados, de forma a garantir uma referência contínua confiável que cobre todas as linhas da imagem. Foi utilizada uma biblioteca gratuita, apresentada por Soares, Leal e Bacurau (2011).

Após o cálculo da regressão, obtém-se uma equação matemática que representa uma dispersão de pontos com erro mínimo. O método de estimação por mínimos quadrados consiste em obter uma função aproximadora para um conjunto de pontos a partir de seus valores (SPIEGEL; SCHILLER; SRINIVASAN, 2009).

A função f(x), que representa a dispersão de pontos, é composta por um polinômio formado pelos coeficientes  $a_k$ ,  $k = 0, 1, ..., p$ , Equação (25).

$$
f(x) = a_0 + a_1 x + a_2 x^2 + \dots + a_{p-1} x^{p-1} + a_p x^p = \sum_{k=0}^p a_k x^k
$$
 (25)

O resultado da aplicação da regressão polinomial, em que as curvas de trajetoria média obtidas se mostram contínuas e suavizadas, é mostrado na Figura 24.

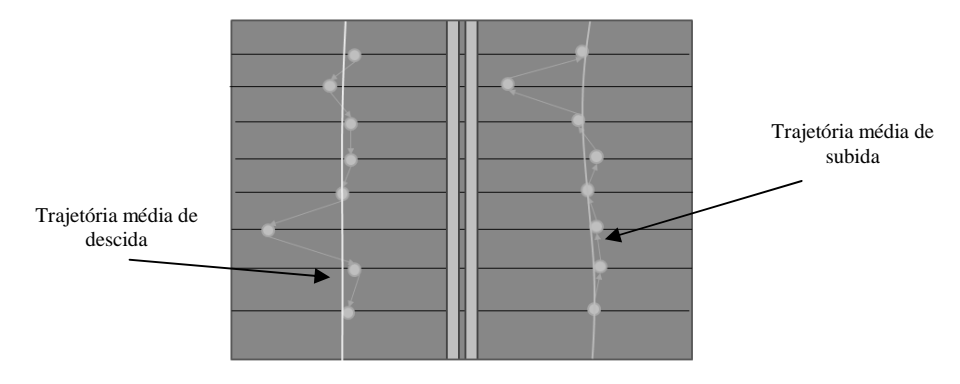

Figura 24 Modelo de trajetórias médias com regressão polinomial

O resultado final obtido está ilustrado na Figura 25, na qual se pode verificar o modelo aproximado, utilizando um polinômio do segundo grau em dois cenários distintos, trecho reto (a) e trecho em curva (b).

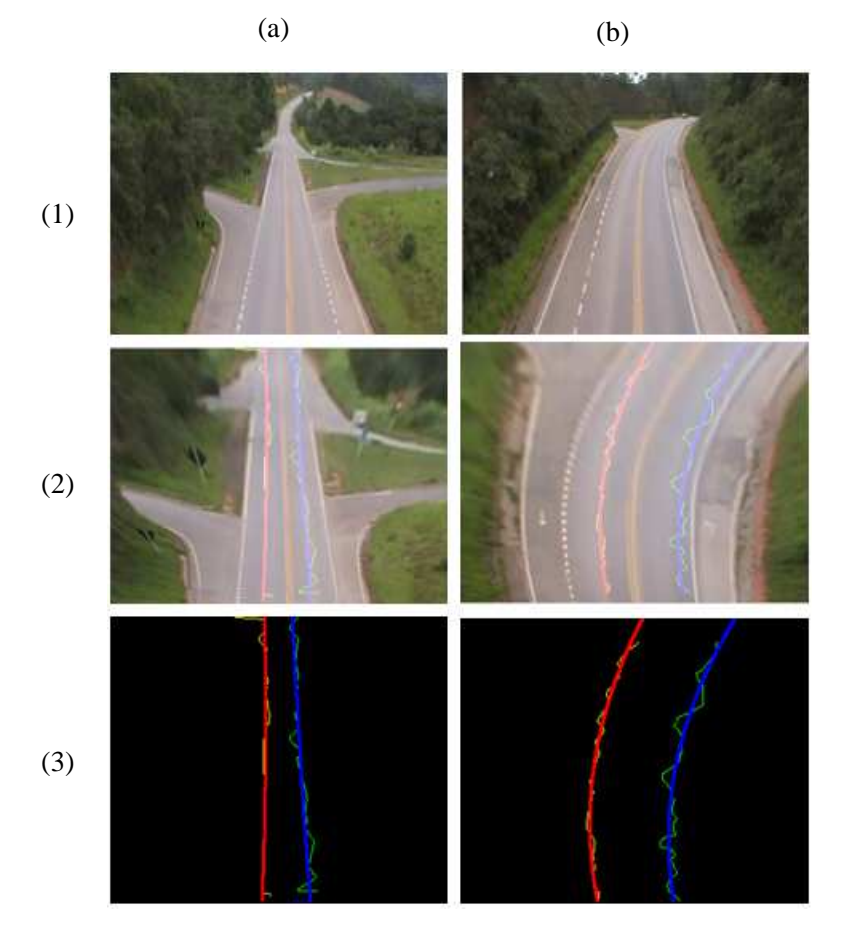

Figura 25 Resultado final do modelo de trajetórias médias: (1) Vista original da rodovia; (2) imagem após transformação de perspectiva e (3) trajetórias médias obtidas.

A escolha por um polinômio do segundo grau se deu pelo fato de ao aproximar melhor a curva da rodovia, percebe-se que, reduzindo a ordem do polinômio, evitam-se divergências causadas pelo aumento do grau de liberdade da curva.

40

### **4.4 Método gráfico de obtenção da trajetória média**

O método adaptativo de obtenção de trajetória média é automático, porém, necessita de uma certa quantidade de veículos para obter uma boa aproximação da distribuição de pontos, o que é obtido quando o modelo atinge um coeficiente de determinação R² maior que um valor determinado.

A convergência do modelo pode demorar em certas condições, como em cenários que apresentam vias de acesso laterais. A movimentação de veículos, nesse caso, prejudica o modelo, pois acrescenta pontos à distribuição que não representam a direção de fluxo das faixas de rodagem. Como alternativa a este método, o método gráfico é uma forma de ajustar esta curva manualmente, por meio de recursos gráficos.

Neste método, o usuário fornece a coleção de pontos para a obtenção da trajetória média. Diferente do primeiro, que não necessita de uma interface gráfica para obter a trajetória média dos veículos passantes, este utiliza o ajuste manual por meio de uma interface gráfica com o usuário que faz o ajuste da trajetória antes de colocar o sistema em operação. Este método simplifica os testes em vídeo e em tempo real. Quanto à aproximação polinomial e às demais correções, elas são aplicadas da mesma forma em ambos os casos.

### **4.5 Método de detecção por proximidade da faixa oposta**

A identificação da ultrapassagem por proximidade da trajetória média da faixa oposta é um método bastante simples e segue a seguinte regra: para todo veículo cujo histórico de movimento indique uma direção dada pelo vetor  $V_i$ , é considerada uma ultrapassagem se a inequação (26) for satisfeita. Na Figura 26 é

representado o veículo com direção definida por  $V_i$ e distância para a faixa oposta

 $d_i$ 

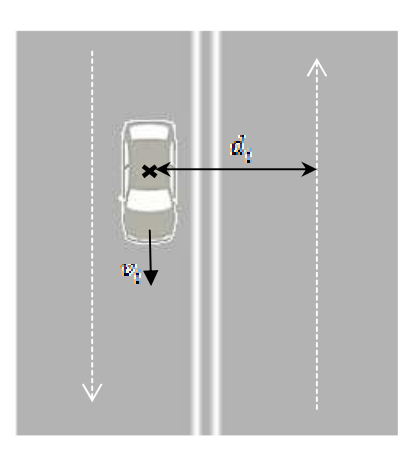

Figura 26 Método de identificação da ultrapassagem irregular por proximidade da faixa oposta.

$$
\begin{cases} d_i \le k \left| \overline{\mathbf{x}}_{\text{temd}(j)} - \overline{\mathbf{x}}_{\text{ems}(j)} \right| \\ k < 0.3 \end{cases} \tag{26}
$$

A distância  $d_i$  em *pixels* correspondente à distância do veículo para a trajetória média da faixa oposta. O valor de *k*<0.3 significa que a ultrapassagem será identificada caso o veículo esteja a uma distância menor que 30% da distância entre a trajetória média de descida  $\bar{x}_{tmd(j)}$  e a trajetória média de subida  $\bar{x}_{tmd(j)}$ , sendo *k* < 0.3 um valor arbitrário. Dessa forma, o critério de proximidade é sempre relativo e não fica dependente de regulagens do *zoom* da câmera.

Apesar de ser um método simples e intuitivo, ele é propenso a erros do tipo falsos-positivos (ultrapassagens erroneamente detectadas) gerados por objetos mal segmentados que se apresentem a uma distância compatível com a detecção de ultrapassagem.

No intuito de diminuir a ocorrência de falsos-positivos, foi utilizada uma segunda condição para a confirmação da ultrapassagens. O número de detecções *Nd* ocorridas em um intervalo de tempo *t* precisa ser superior a um valor pré-definido *Td* (taxa de detecção), representado na Equação 27.

$$
\frac{Nd}{t} > Td \tag{27}
$$

O aumento demasiado desse parâmetro acarreta em perda de sensibilidade do sistema e, consequentemente, um número maior de falsos- negativos (ultrapassagens não detectadas).

### **4.6 Método de detecção por redes neurais**

 De forma a garantir boa sensibilidade e, ainda assim, evitar falsospositivos, uma segunda técnica foi avaliada. O método se baseia na detecção de ultrapassagem por meio de uma rede neural MPL supervisionada.

A rede neural utilizada foi do tipo *feed forward*. A escolha de um método supervisionado se deu pelo fato de os dados de treinamento poderem ser previamente adquiridos por captura de vídeo. Uma vez corretamente treinada, a rede neural é capaz de classificar o evento como uma ultrapassagem ou não ultrapassagem*.* 

Segundo Zhu et al. (2006), um importante fator considerado em seu trabalho foi o uso de restrições a partir de coerência temporal, para discriminar falsas e verdadeiras ultrapassagens e evitar falsos-positivos causados por variações de luminosidade. Seguindo o mesmo conceito neste trabalho, utilizou-se, como entradas da rede neural, uma série temporal contendo a coordenada *x* do centroide do veículo, obtido no processo de rastreamento dos últimos *n* quadros.

O uso de uma série temporal é um grande diferencial em relação ao método de detecção por proximidade de faixa oposta (DPFO). Enquanto esta última avalia apenas a distância perpendicular para a curva de trajetória média, a rede neural pode verificar uma cadeia de eventos que fica registrada na série temporal. Por isso, se torna menos sensível a um erro pontual e pode utilizar uma taxa de detecção Td bem mais baixa, o que a torna mais rápida e precisa.

A topologia da rede utilizada é composta por 20 entradas, 9 neurônios na primeira camada escondida e 1 saída. Configurações com maior número de neurônios e camadas não trouxe ganho para os percentuais de acerto. As entradas de 1 a 10 são obtidas com base na normalização da coordenada de *x* do centroide, enquanto as entradas de 11 a 20 são obtidas por meio da avaliação do movimento do centroide de um quadro para outro.

Segundo Bishop (1995), a quantidade de dados de treinamento necessários para o treinamento da rede neural cresce de forma exponencial com a dimensionalidade do espaço de entradas, fenômeno conhecido como "maldição da dimensionalidade". O uso de entradas binárias permite a redução da dimensionalidade do espaço de entradas, diminuindo sua complexidade, facilitando, assim, o treinamento da rede neural, assim como sua execução.

Quando uma entrada *xn* apresenta discrepância maior que um limite estipulado, a entrada correspondente recebe o valor 0. O deslocamento em *y* é também avaliado em relação ao quadro anterior. Se este representar um deslocamento incompatível com o movimentação normal de um veículo, a entrada correspondente receberá o valor 0; caso o movimento seja aprovado, a entrada correspondente recebe valor 1. Após a realização de alguns testes, percebeu-se que o movimento normal de um veículo nas condições observadas varia de 1 a 4

*pixels*/s, para uma taxa de atualização de 14 a 16 fps, considerando a transformação de perspectiva.

A normalização é uma etapa fundamental neste processo, pois por meio dela garantimos que a rede neural trabalhe independente de escala. Para isso, é necessário normalizar os dados considerando como limites os modelos de trajetória média, medindo-se a distância relativa à faixa oposta.

Para as ultrapassagens ocorridas em sentido de subida, o valor normalizado da coordenada *x* do centroide, chamado de  $x_{nd}$ , é obtido pela Equação (28). Já as ultrapassagens ocorridas no sentido de descida utilizaram a Equação (29), ambas normalizadas de (-1 a 1).

$$
x_{nd} = \frac{(x_c - \bar{x}_{tms})}{(\bar{x}_{cmd} - \bar{x}_{rms})} \times 2.1
$$
 (28)

$$
\chi_{ns} = \frac{(x_c - \bar{x}_{tmd})}{(\bar{x}_{tmd} - \bar{x}_{tms})} \times 2.1
$$
\n(29)

Por meio das equações 28 e 29 nota-se que, à medida que se aproxima da faixa oposta, o valor normalizado  $x_n$  se aproxima de -1 e, à medida que se afasta da faixa oposta, este valor se aproxima de 1.

### **4.7 Treinamento da rede neural**

Para o treinamento da rede neural foram utilizados 1.200 vetores de entrada, sendo 600 exemplos de ultrapassagens e 600 de não ultrapassagens.

Durante o treinamento da rede neural foi feita a validação cruzada, dividindo-se o total de vetores em 5 grupos com 300 elementos de validação. O treinamento foi encerrado quando o índice de acerto médio geral da rede neural atingiu 98,2%.

A biblioteca utilizada para treinamento, testes e implementação da rede neural foi a FANN 2.2, biblioteca gratuita para implementações de redes neurais em C e C++.

Os dados da Tabela 1 correspondem a um exemplo de segmento da série temporal, testado como entrada da rede neural. Neste exemplo, podem-se observar as entradas de 1 a 10 representando a coordenada *x* normalizada,  $x_n$ . A rede neural deve ser capaz de classificar corretamente esse movimento como uma verdadeira ultrapassagem, apesar da perda da coordenada no 8° quadro. A entrada 18 em 0 indica que o movimento em *y* não é considerado normal.

| <b>Ouadro</b> | 10      | $2^{\circ}$ | $3^\circ$ | $4^\circ$ | $5^\circ$ | $6^{\circ}$ | $7^\circ$ | $Q^{\circ}$ | $\mathbf{Q}^{\circ}$ | $10^{\circ}$ |
|---------------|---------|-------------|-----------|-----------|-----------|-------------|-----------|-------------|----------------------|--------------|
| Entrada       |         |             |           | 4         |           | $\mathbf b$ |           | 8           | 9                    | 10           |
|               | $-0.43$ | $-0.45$     | $-0.48$   | $-0.5$    | $-0.52$   | $-0.54$     | $-0.56$   | 0           | $-0.6$               | $-0,62$      |
| Entrada       |         | 12          | 13        | 14        | 15        | 16          | 17        | 18          | 19                   | 20           |
|               |         |             |           |           |           |             |           | $\theta$    |                      |              |

Tabela 1 Exemplo de segmento da série temporal (perda da coordenada  $x_n$ )

Os dados da Tabela 2 correspondem a um exemplo de segmento da série temporal em que ocorre uma discrepância acentuada na coordenada  $x_n$  da imagem, resultante de um erro de segmentação no 6° quadro. Observa-se que a entrada 16 tem o valor 0, resultante da avaliação do movimento em *y*. Novamente, a rede neural treinada deve ser capaz de ignorar este pequeno erro por meio de sua capacidade de generalização.

| <b>Quadro</b> | $1^{\circ}$ | $2^{\circ}$ | $3^\circ$ | $4^\circ$        | $5^\circ$ | $6^\circ$ | $7^\circ$ | $8^\circ$ | $\mathbf{Q}^{\circ}$ | $10^{\circ}$ |
|---------------|-------------|-------------|-----------|------------------|-----------|-----------|-----------|-----------|----------------------|--------------|
| Entrada       |             |             |           | $\boldsymbol{4}$ | 5         | 6         |           | 8         | 9                    | 10           |
|               | $-0.4$      | $-0.4$      | $-0.425$  | $-0.425$         | $-0.45$   | 0,8       | $-0.45$   | $-0,475$  | $-0.5$               | $-0.5$       |
| Entrada       | 11          | 12          | 13        | 14               | 15        | <b>16</b> | 17        | 18        | 19                   | <b>20</b>    |
|               |             |             |           |                  |           | $\Omega$  |           |           |                      |              |

Tabela 2 Exemplo de segmento da série temporal (discrepância da coordenada  $x_n$ )

Os gráficos das Figuras 27 e 28 ilustram o movimento da coordenada *xn*, correspondente ao segmento apresentado nas Tabelas 1 e 2, respectivamente.

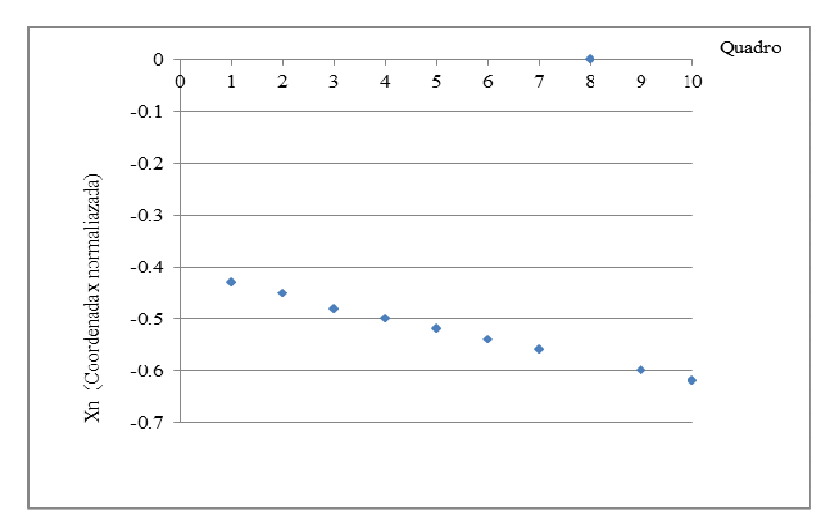

Figura 27 Gráfico da coordenada *xn* versus quadro correspondente, durante uma ultrapassagem (perda da coordenada *xn*)

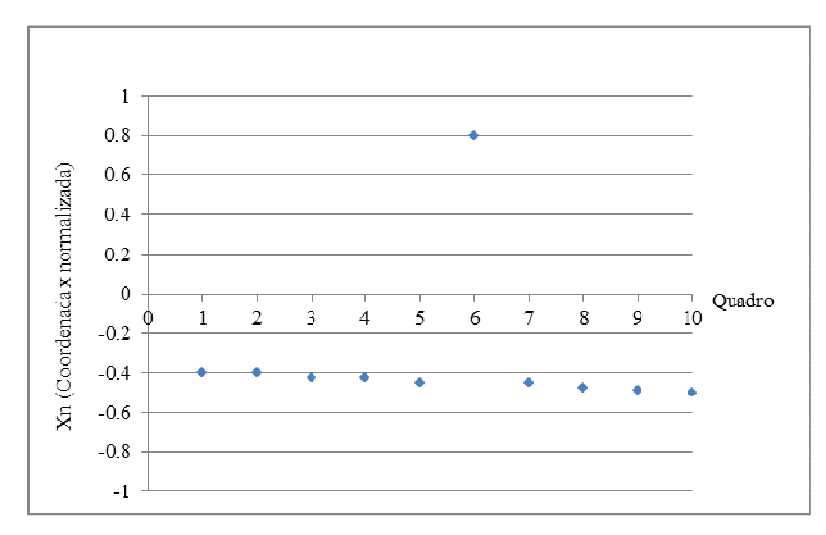

Figura 28 Gráfico da coordenada *xn* versus quadro correspondente, durante uma ultrapassagem (discrepância da coordenada *xn* )

A Tabela 3 corresponde a um exemplo de segmento da série temporal classificado corretamente como verdadeiro-negativo (negativo para ultrapassagem). Neste caso, ocorre uma discrepância no movimento da coordenada *y* e a avaliação do movimento em *y* indica que não houve movimento do centroide nesta direção, provavelmente proveniente de um objeto estático na imagem.

| <b>Ouadro</b> | $1^{\circ}$ | $2^{\circ}$ | $3^\circ$    | $4^\circ$        | $5^\circ$      | $6^\circ$     | $7^\circ$       | $8^\circ$ | $\mathbf{Q}^{\circ}$ | $10^{\circ}$ |
|---------------|-------------|-------------|--------------|------------------|----------------|---------------|-----------------|-----------|----------------------|--------------|
| Entrada       |             |             | 3            | $\boldsymbol{4}$ | 5 <sup>5</sup> | 6             | $7\phantom{.0}$ | 8         | 9                    | 10           |
|               | $-0.85$     | $-0.85$     | $-0.85$      | $-0.85$          |                | $-0.85 -0.85$ | $-0.85$         | $-0.85$   | $-0.85$              | $-0.85$      |
| Entrada       | 11          | 12          | 13           | 14               | 15             | 16            | 17              | 18        | 19                   | 20           |
|               |             | $\theta$    | $\mathbf{0}$ |                  | $\overline{0}$ | $\bf{0}$      | $\overline{0}$  | $\theta$  |                      |              |

Tabela 3 Exemplo de segmento da série temporal (discrepância da coordenada *y*)

O gráfico da Figura 29 ilustra o movimento da coordenada *xn*, correspondente ao segmento apresentado na Tabela 3.

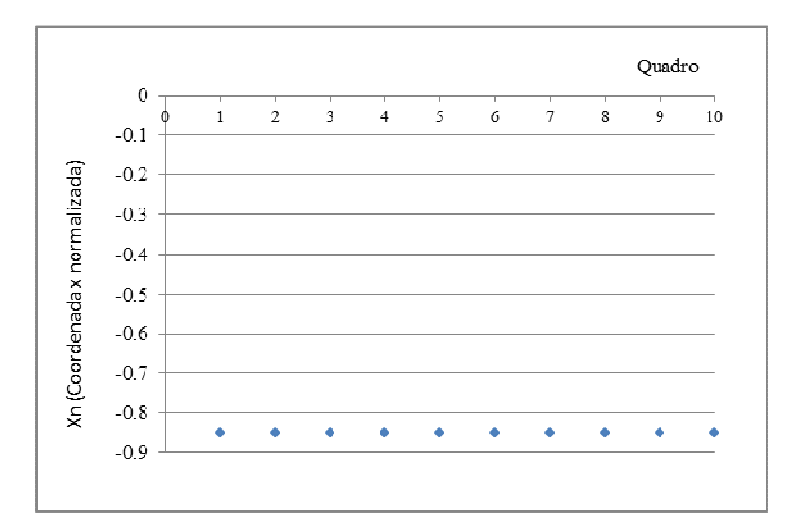

Figura 29 Gráfico da coordenada *xn* versus quadro correspondente (discrepância no movimento da coordenada y)

Este evento foi testado e classificado, pelo método DPFO, erroneamente como um verdadeiro-positivo. Já o método baseado em rede neural o classificou corretamente como um verdadeiro-negativo. Isso se deve ao fato de que o primeiro não julga a sequência de eventos, apenas a proximidade com a trajetória média na faixa oposta em um dado momento que, neste caso, estaria compatível com a distância de um veículo em ultrapassagem.

### **4.8 Análise de métodos dedetecção de ultrapassagem**

Para a análise dos métodos de detecção de ultrapassagem foram utilizadas 600 ultrapassagens, filmadas em diferentes condições: ensolarado, encoberto, tarde, noite e chuva. As filmagens foram obtidas na mesma posição e local descritos na subseção 4.2.4. O *software* processou os dois algorítmos ao mesmo tempo, a uma taxa aproximada de atualização de 15fps.

No anexo A encontra-se a lista de parâmetros da biblioteca Opencv utilizados para a detecção de ultrapassagens.

Foram feitos também testes em tempo real, durante o período diurno, com a iluminância variando entre 5.000 lx a 100.000 lx. Foi utilizado o método baseado em redes neurais e série temporal, devido ao seu melhor desempenho nas análises em vídeo.

Nestes testes observou-se uma velocidade de execução do *software* um pouco mais baixa em relação aos testes feitos em vídeo, que foi em torno de 14,5 fps, porém, ainda assim, apresentando índices de acerto semelhantes aos da análise em vídeo. Na Figura 30 pode-se observar a instalação do equipamento para análise em tempo real.

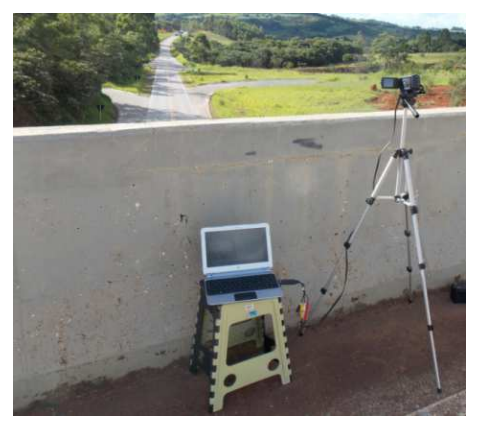

Figura 30 Testes em tempo real

Os testes foram feitos também em outros pontos de filmagem, em trechos de ultrapassagem proibida, como ilustrado na Figura 31.

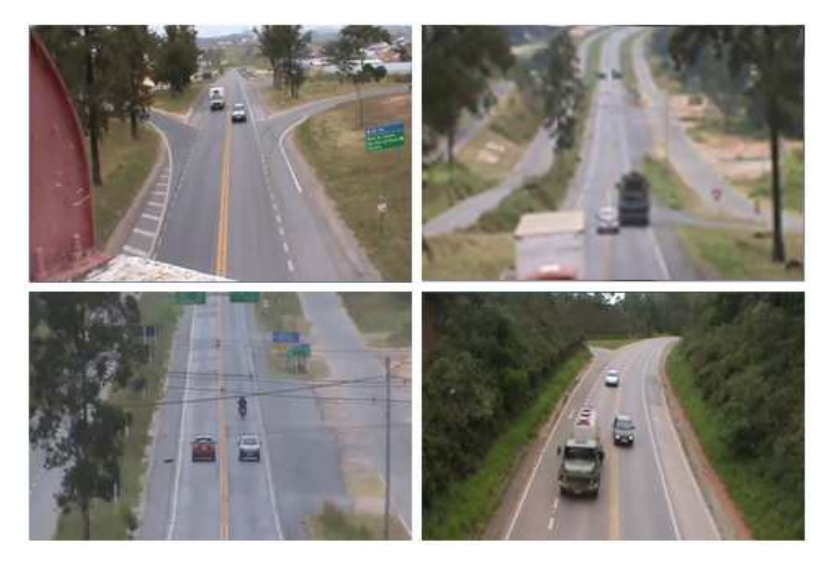

Figura 31Testes em tempo real, outros pontos de filmagem

### **5 RESULTADOS E DISCUSSÃO**

#### **5.1 Resultados da análise de rastreamento**

Um veículo trafegando na pista de subida, à medida que se afasta, não é mais encontrado pela área de detecção mínima definida no método mistura de gaussianas. Este método de modelo de fundo é utilizado tanto para o MS como para o método DC, portanto, ambos os métodos são suseptíveis a este efeito. Na Figura 32 está ilustrado um exemplo de uma das sequências em que se observa que o algoritmo falha na parte superior do vídeo.

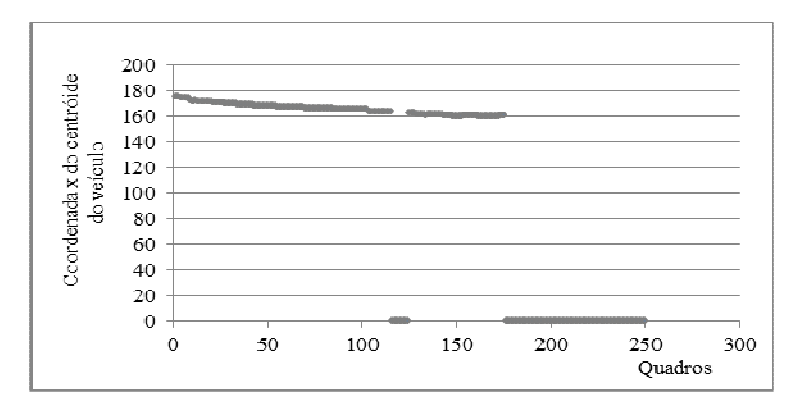

Figura 32 Exemplo de rastreamento para uma faixa de visibilidade Dv= 200 m utilizando *Mean shift* sem transformação de perspectiva

Por meio dos testes percebeu-se que quando não se utiliza transformação de perspectiva, uma janela suficientemente pequena para enquadrar o objeto na parte superior do vídeo pode causar erros de falsa detecção de pequenos elementos na parte inferior do vídeo, como, por exemplo, um saco plástico na rodovia. Trata-se de um objeto pequeno em relação ao veículo e seria facilmente filtrado por tamanho, porém, isso reduziria o alcance do sistema, pois eliminaria também veículos distantes. Caso esta janela tenha um tamanho adequado para a parte

inferior do vídeo, passa a ser grande demais para conseguir detectar objetos na parte superior da imagem.

Na Figura 33 ilustra-se como um veículo pode ficar pequeno na parte superior da imagem e como a transformação de perspectiva atua de forma a permitir o rastreamento do veículo, mesmo a uma distância de 200m.

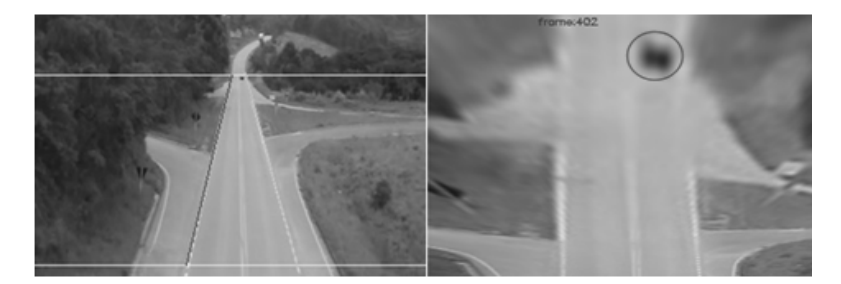

Figura 33 Exemplo de transformação de perspectiva

O uso combinado do *Mean Shift* e a transformação de perspectiva (PT) estão ilustrados na Figura 34. O *kernel* funciona de maneira uniforme em toda a imagem, garantindo, neste caso, um rastreamento de 100% para uma distância de alcance real de 200 m.

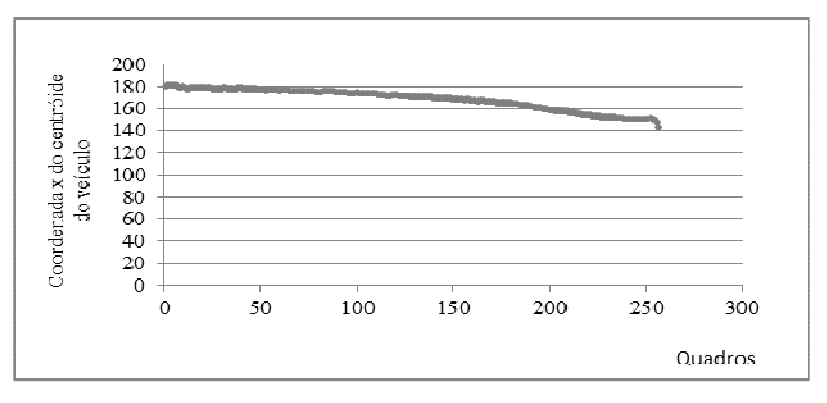

Figura 34 Exemplo de rastreamento para Dv= 200 m utilizando *Mean Shift* e transformação de perspectiva

Na Tabela 4 apresentam-se os valores percentuais de perdas das coordenada x do centroide, nas diferentes condições avaliadas. Pode-se observar que o método de detecção de contornos apresenta, neste estudo, um resultado ligeiramente melhor que o *Mean Shift*.

|         | <b>Ensolarado</b>       | <b>Tarde</b>   | <b>Noite</b> | <b>Encoberto</b>   | <b>Chuvoso</b>        |
|---------|-------------------------|----------------|--------------|--------------------|-----------------------|
| Método  | $(45 a 100)$ x $103$ Ix | $(5a 5000)$ lx | $(0a 5)$ lx  | $(15a 40)x10^3$ lx | $(5 a 20)$ x $103$ lx |
| MS      | 52.87%                  | 24.85%         | 20.98%       | 39.63%             | 44.52%                |
| DC      | 47.84%                  | 20.51%         | 18.63%       | 33.43%             | 37,61%                |
| $MS+PT$ | 2.02%                   | 11.67%         | 4.8%         | 2.69%              | 7.00%                 |
| $DC+PT$ | 2.40%                   | 12,64%         | 2,06%        | 1,30%              | 6,69%                 |

Tabela 4 Análise de rastreamento, percentual de pontos perdidos para  $Dv = 200$  m

Nota: (MS): *Mean Shift*; (DC): detecção de contornos; (MS+PT): *Mean Shift* e transformação de perspectiva; (DC+PT): detecção de contornos e transformação de perspectiva.

Os resultados apresentados indicam que o método de transformação de perspectiva pode melhorar significativamente o alcance do rastreamento, reduzindo a perda do posicionamento do centroide para os métodos avaliados em todas as condições observadas. A redução de perdas com a transformação de perspectiva foi de até 50%, o que é compatível com o resultado apresentado por Tanaka et al. (2011) que encontraram um aumento no alcance de até 100%.

Comparando os resultados obtidos com os apresentados por Chang e Chin (2001), as taxas de detecção obtidas por eles foram de 90,1%, para o rastreamento sem presença de chuva ou sombras, de 88,2%, para a condição de chuva e de 87,1%, para a condição de presença de sombras. Nos três casos avaliados, o uso de transformação de perpectiva sobre a imagem supera essas taxas de detecção, como mostrado na Tabela 4.

### **5.2 Identificação da ultrapassagem**

O modelo de trajetória média adotado se mostrou eficaz, aproximando de forma satisfatória a trajetória média dos veículos passantes, obtendo um coeficiente de determinação R² de 0,75 a 0,83, para uma dispersão de 2.500 pontos.

Observou-se, porém, que o grau do polinômio não deve ser muito alto, pois, com um número elevado de graus de liberdade, o modelo tende a causar grande divergência. Verificou-se que um polinômio de segundo grau permitiu uma boa aproximação, suficiente para os dois cenários avaliados, trecho reto e trecho em curva.

Na Figura 35 ilustra-se uma ultrapassagem sendo detectada pelo método de detecção por proximidade de faixa oposta (DPFO). Nessa imagem, pode-se observar a trajetória média de subida em azul e a trajetória média de descida em vermelho, reconhecidas automaticamente pelo modelo adaptativo de trajetória média. O veículo que está ultrapassando está a uma distância de 3 *pixel*s e a distância entre as trajetórias média de subida e descida é de 35 *pixels*. Portanto, atende à condição estabelecida na Equação 26 descrita na seção 4.5.

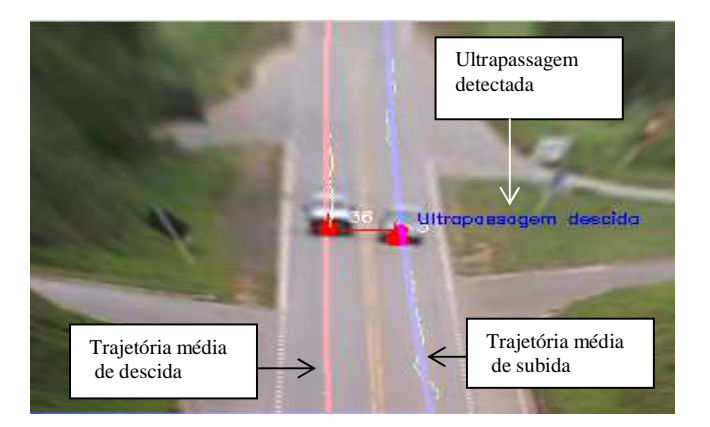

Figura 35 Identificação de ultrapassagem por método DPFO

#### **5.3 Validação em vídeo e testes em tempo real**

O método utilizando rede neural (RN) foi comparado com o método detecção de proximidade de faixa oposta (DPFO) em condições de tempo e luminosidade distintas: ensolarado, chuvoso, encoberto, tarde e noite. Os parâmetros utilizados no *software* para este estudo estão descritos no anexo A.

Na Tabela 5 apresentam-se os percentuais de verdadeiros-positivos (VP), falsos-negativos (FN) e falsos-positivos (FP), comparando os métodos rede neural (RN) e detecção de proximidade da faixa oposta (DPFO).

|                                          |                           | Método (RN) |        |       |           | Método (DPFO) |        |
|------------------------------------------|---------------------------|-------------|--------|-------|-----------|---------------|--------|
| Condição                                 | Total<br>(ultrapassagens) | VP          | FN     | FP    | <b>VP</b> | <b>FN</b>     | FP     |
| Chuvoso<br>$(5 a 20)$ x $103$ lx         | 92                        | 93,48%      | 6.52%  | 1.09% | 76.09%    | 23.91%        | 18,48% |
| <b>Noite</b><br>$(0a 5)$ lx              | 79                        | 79.75%      | 20,25% | 2,53% | 69,62%    | 30,38%        | 3,80%  |
| <b>Encoberto</b><br>$(15a 40)x103$ lx    | 120                       | 98.33%      | 1.67%  | 2.50% | 84.17%    | 15.83%        | 17.50% |
| Ensolarado<br>$(45 a 100) \times 10^{3}$ | 172                       | 93.60%      | 6.40%  | 5,23% | 70.93%    | 29.07%        | 11,05% |
| Tarde<br>(5a 5000)x                      | 137                       | 91.24%      | 8.76%  | 8.03% | 81,75%    | 18,25%        | 21,17% |

Tabela 5 Percentuais de verdadeiros-positivos, falsos-negativos e falsos-positivos

Nota: (RN): rede neural; (DPFO): detecção por proximidade da faixa oposta.

Pode-se observar que a melhor condição verificada para detecção de ultrapassagem é em período encoberto, obtendo-se uma taxa de verdadeirospositivos de 98,33%. Este resultado pode ser explicado pelo fato de que nesta situação apresenta-se pouca influência da sombra dos veículos, sombra de nuvens, brilho e reflexos.

Pode-se observar também que a detecção de ultrapassagens obtém o pior resultado para condição noturna.Uma segunda análise para compreender melhor a causa desta discrepância separou as ultrapassagens noturnas em dois grupos, as detectadas frontalmente e as detectadas pela vista traseira do veículo. Na Tabela 6 pode-se observar que a detecção da ultrapassagem por meio da traseira do veículo obteve um desempenho significativamente melhor.

Tabela 6 Comparativo detecção noturna (traseira x frontal)

|                 |       |        | Método (RN+DS) |       |        | Método (DPFO) |       |
|-----------------|-------|--------|----------------|-------|--------|---------------|-------|
| Condição        | total | VР     | FN<br>FP       |       | VР     | FN            | FP    |
| <b>Traseira</b> | 43    | 97,67% | 2,33%          | 2,33% | 76,74% | 23,26%        | 4.65% |
| Frontal         | 38    | 89.47% | 10,53%         | 2,63% | 86,84% | 13,16%        | 2,63% |

Nota: (RN+DS): rede neural com detecção de sombra ; (DPFO): detecção por proximidade da faixa oposta.

A segmentação durante a noite é, de certa forma, simplificada, dado que basta uma simples operação de limiarização (*threshold* ) para separar a fonte de luz, que, no caso, é o farol do veículo, do fundo negro da imagem.

Como mostrado no resultado do estudo de análise de rastreamento, a detecção noturna apresentou pouca perda durante a segmentação em relação às outras condições de luminosidade, porém, a validação em vídeo revelou que a grande variação de luminosidade causada pelo farol alto de veículos impede, muitas vezes, a identificação de ultrapassagem. Isso explica parte da diferença entre o resultado observado na detecção utilizando a luz traseira em relação à detecção utilizando luz frontal do veículo.

O instante em que o farol alto impede a detecção individual das fontes de luz está ilustrado na Figura 36.
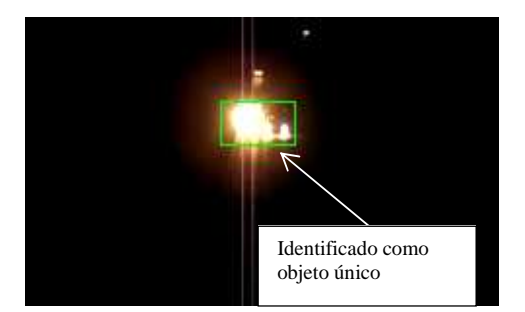

Figura 36 Farol alto causando oclusão durante detecção noturna

Na Figura 37 observa-se um exemplo de detecção traseira, em que as lanternas traseiras se tornam elementos individuais, permitindo a detecção da ultrapassagem. Comparando com o trabalho de Weibing, Tao e Shuguang(2011) que realizaram o pareamento dos faróis do veículo para o rastreamento, vê-se que, para a detecção da ultrapassagem, o pareamento não é necessário, pois basta que apenas uma das duas lanternas invada a faixa oposta para que seja considerado ultrapassagem.

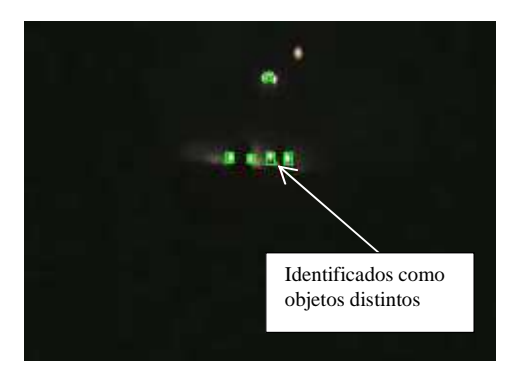

Figura 37 Farol traseiro permitindo a identificação individual dos objetos

Além das dificuldades apontadas para a situação de detecção noturna, outras peculiaridades, de certa forma raras, foram verificadas como causas de erros

em outras situações. Em período nublado, apesar de se apresentar como condição ideal, pode haver pouca diferença em intensidade do veículo em relação modelo de fundo, como ilustrado na Figura 38.

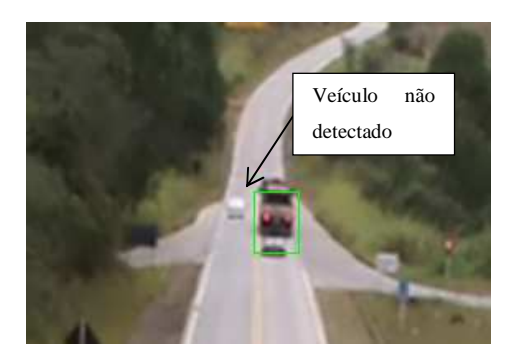

Figura 38 Veículo não detectado (baixa variação de intensidade em relação ao fundo)

 Para os vídeos analisados provenientes de período de chuva, verificou-se que um fator importante é o brilho da luz do sol refletido na pista. Em algumas situações, esta condição elimina o contraste de um veículo de cor clara em relação ao fundo, como pode ser visto na Figura 39.

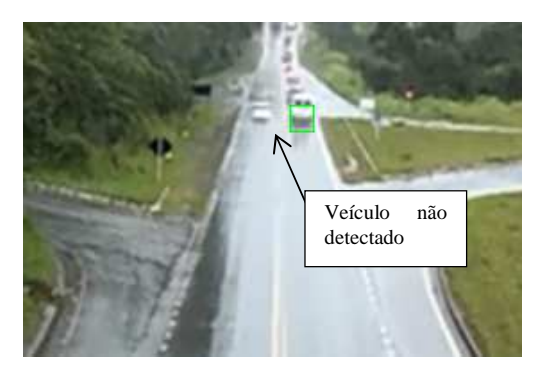

Figura 39 Erro causado pela baixa variação de intensidade devido ao brilho no asfalto

Na Figura 40 observa-se o resultado do número de falsos-positivos ocorridos nas diversas condições avaliadas. Pode-se observar, no gráfico, uma redução significativa de falsas detecções com o uso da rede neural.

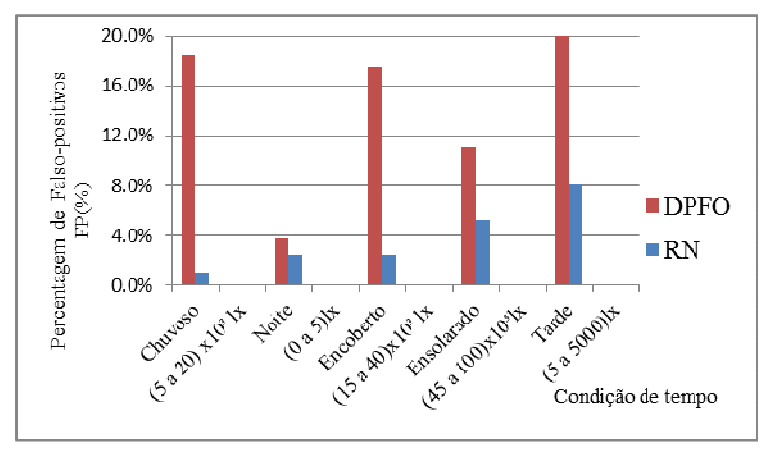

Figura 40 Percentuais de falsos-positivos

Nas Figuras 41 a 45 podem-se observar as ultrapassagens corretamente detectadas pelo método de redes neurais, apresentadas nas diversas condições avaliadas.

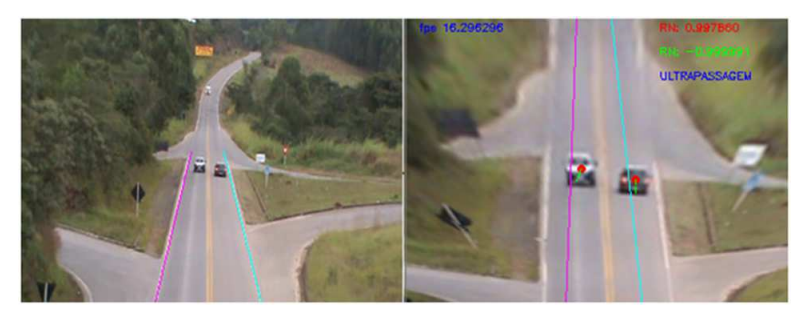

Figura 41 Ultrapassagem detectada em período encoberto

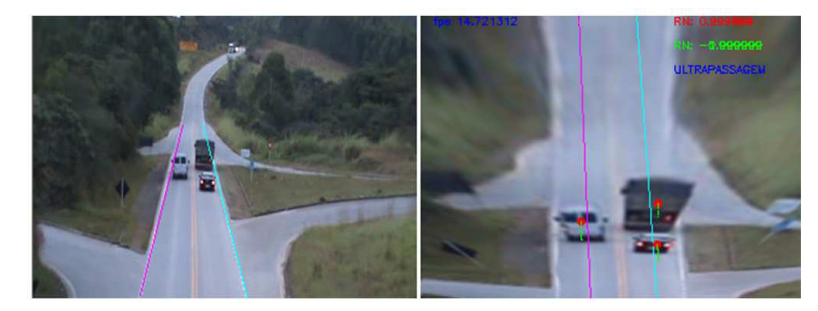

Figura 42 Ultrapassagem detectada no fim da tarde

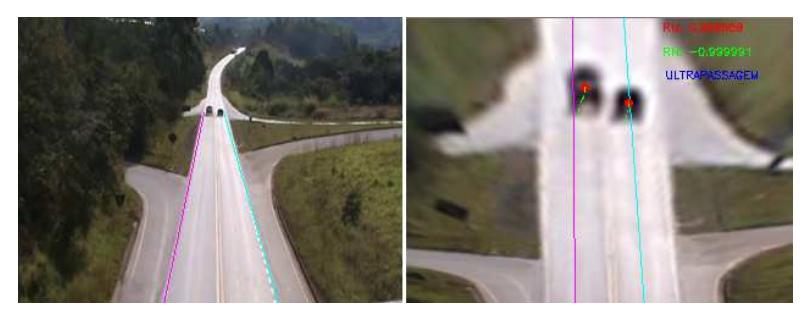

Figura 43 Ultrapassagem detectada em período ensolarado

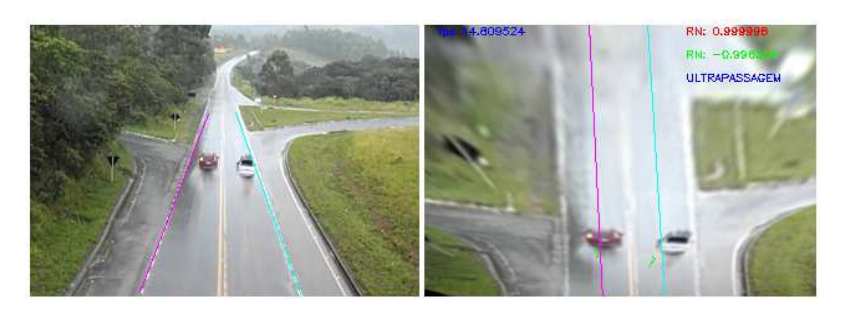

Figura 44 Ultrapassagem detectada em período chuvoso

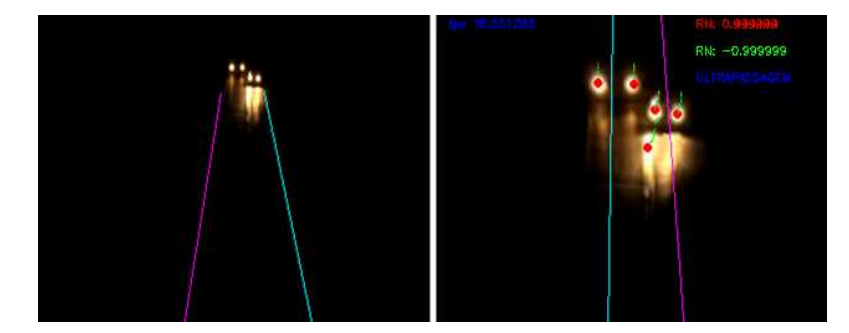

Figura 45 Ultrapassagem detectada em período noturno

Os resultados dos testes em tempo real são apresentados na Tabela 7. Observa-se que as taxas de detecção ficam próximas dos valores encontrados na análise em vídeo. O resultado melhor neste caso se dá pelo fato de que os testes em tempo real foram feitos durante o dia. Os testes em tempo real também reforçam a validade da análise feita em video.

Tabela 7 Resultado dos testes em tempo real

| Total | VP.                    | FN. | FP. |
|-------|------------------------|-----|-----|
|       | 162 94,44% 5,56% 2,47% |     |     |

#### **6.4 Tratamento de oclusões**

Com o objetivo de reduzir o efeito de oclusões, foi testado, primeiramente, o método de fluxo óptico, *optical flow*.Verificou-se que o uso deste método é eficiente em evitar oclusões de veículos que se movimentam em sentidos opostos, mesmo que os objetos tenham tonalidades semelhantes. Como pode ser observado na Figura 46(a), o sentido de fluxo permite a distinção dos dois objetos, mas ainda não resolve o problema da oclusão no mesmo sentido, como pode ser visto na Figura 46(b).

 $(a)$  (b)

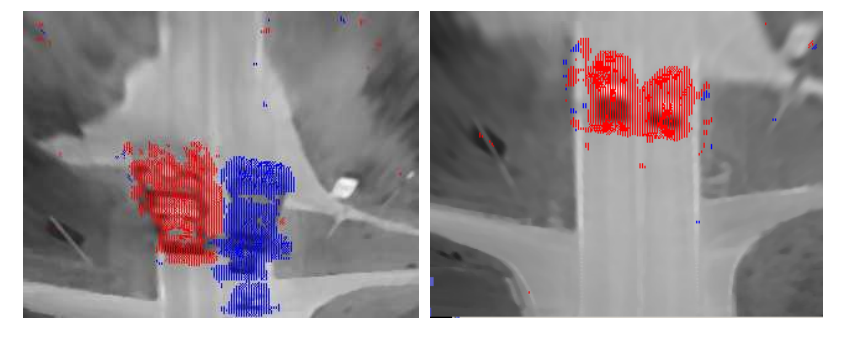

Figura 46 Resultado da aplicação de *optical flow*: (a) oclusão por efeito de sombra em sentidos opostos, (b) oclusão por efeito de sombra no mesmo sentido.

Durantes os testes com vídeos, observou-se que a maior parte dos erros evitáveis em ultrapassagens ocorreu devido à sombra projetada dos veículos, além das sombras provenientes de nuvens.

O uso do método de discriminação e extração de sombras proposto por Kaewtrakulpong e Bowden (2001) foi utilizado, obtendo-se um resultado expressivo na redução de falsos-negativos. O resultado dessa técnica pode ser observado na Figura 47.

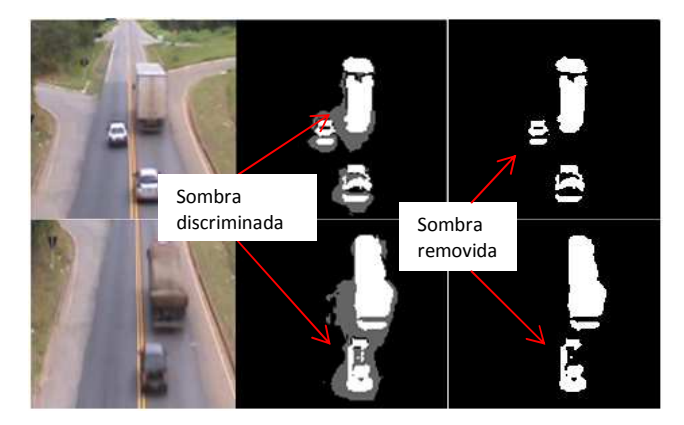

Figura 47 Resultado do método de discriminação e extração de sombra

Buscando-se avaliar o método de detecção e extração de sombras na detecção de ultrapassagens,utilizaram-se vídeos de ultrapassagens ocorridas durante período ensolarado, em que o efeito da sombra é mais crítico.

Na Tabela 8 pode-se observar um incremento de 36% na identificação de verdadeiros-positivos, assim como uma redução de 3,49% de falsos-positivos, em relação ao total de ultrapassagens avaliadas.

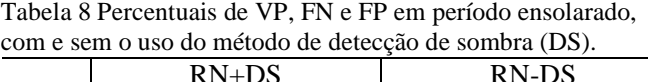

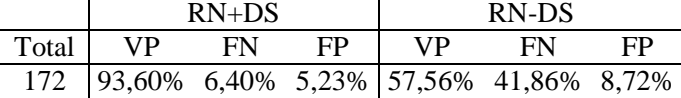

Nota: (RN+DS): rede neural com detecção de sombra; (RN-DS): rede neural sem detecção de sombra.

Em seu trabalho, Wang, Bebis e Miller (2005) apresentam um resultado de 96,2% de verdadeiros-positivos, 5,6% de falsos-positivos e 3,8% de falsosnegativos, para a filmagem em período ensolarado. Porém, como se trata de um sistema de detecção de ultrapassagens embarcado no veículo, a distância de detecção é significativamente menor.

Comparando-se os resultados das taxas de detecções de ultrapassagens com o trabalho de Ha, Lee e Kim (2004), que analisaram a detecção de veículos em diferentes condições ambientais, chega-se a conclusões comuns de que o período encoberto apresenta a melhor condição de detecção, enquanto o período noturno apresenta a pior condição. Pode-se observar também que esta condição pode apresentar melhoria significativa, se for feita apenas por meio da detecção da luz traseira do veículo.

### **6 CONCLUSÕES**

No presente trabalho apresentou-se e analisou-se um conjunto de técnicas de processamento de imagens para a detecção da ultrapassagem em vias de mão dupla, utilizando uma câmera estacionária, mostrando que esta técnica é uma opção viável para uso em sistemas de fiscalização eletrônica.

 Assim como na abordagem de Chang e Chin (2001), que trata do uso da transformação de perspectiva adaptando o elemento estruturante para uniformizar o resultado da aplicação dos operadores morfológicos, a abordagem aplicada neste trabalho proporcionou um ganho substancial no alcance visual do sistema, tanto para o método *Mean Shift* como para o método detecção de contornos.

A técnica de mistura de Gaussianas se mostrou fundamental para a realização deste trabalho. Além de permitir uma adaptação automática à variação da luminosidade, foi eficiente na tarefa de segmentação, permitindo rápida atualização do modelo, inclusive em períodos de fluxo intenso de veículos.

O método de detecção de ultrapassagens proposto mostrou-se válido tanto no que diz respeito à obtenção do modelo da trajetória média, como na implementação do classificador por redes neurais, obtendo um índice de acerto geral (verdadeiros-positivos) de 92,17%, para a validação em vídeo e de 94,44%, para os testes em tempo real.

Observou-se um resultado significativamente melhor para o método que utiliza redes neurais, no que diz respeito ao aumento nas taxas de detecção de verdadeiros-positivos e redução de falsos-negativos em relação ao método DPFO, que obteve uma média de acerto geral de 76,7%. Comparando com o trabalho de Zhu et al. (2006), que utilizaram restrições baseadas em coerência temporal para evitar falsos-positivos, o uso de coerência temporal por meio das entradas da rede neural também se mostrou um fator fundamental para o desempenho da técnica neste trabalho.

Houve um ganho expressivo na utilização do método de extração de sombras, principalmente para o período ensolarado, o que já era apontado por Ha, Lee e Kim (2004) como um grande desafio.

Apesar do avanço obtido ao longo deste trabalho, ao se tratar cada problema encontrado, identificaram-se, ainda, algumas dificuldades a serem superadas no processamento de imagens, como, por exemplo, a segmentação na ocorrência de farol alto, pouca variação de intensidade entre veículo e modelo de fundo e brilho no asfalto em períodos de chuva.

Como sugestão, novos métodos de rastreamento, assim como novas tecnologias, poderão ser empregados para a detecção de ultrapassagens em trabalhos futuros, como o uso de câmeras de infravermelho, visto por Iwasaki, Kawata e Nakamiya (2011) como uma forma de minimizar os efeitos de fatores ambientais na detecção de veículos. Além disso, poderão ser exploradas outras técnicas de inteligência computacional para a detecção do evento da ultrapassagem.

# **7 REFERÊNCIAS**

BATAVIA, P. H.; POMERLEAU, D. A.; THORPE, C. E. Overtaking vehicle detection using implicit optical flow. In: IEEE INTELLIGENT TRANSPORTATION SYSTEMS CONFERENCE, 1997. **Proceedings**… 1997. p. 729-734. (CMU RI Technical Report).

BETKE, M.; HARITAOGLU, E.; DAVIS, L. S. Real-time multiple vehicle detection and tracking from a moving vehicle. **Machine Vision and Applications**, New York, v. 12, p. 69-83, 2000.

BISHOP, C. M. **Neural networks for pattern recognition**. Oxford: Oxford University, 1995.

BRASIL. Ministério das Cidades. Conselho Nacional de Trânsito. Departamento Nacional de Trânsito. **Código de Trânsito Brasileiro.** 2008. Disponível em: <http://www.denatran.gov.br/publicacoes/download/ctb\_e\_legislacao\_complementar.pdf>. Acesso em: 10 mar. 2014.

BRASIL. Ministério das Cidades. **Plano Nacional de Redução de Acidentes e Segurança Viária para a Década 2011-2020**: preliminar. Disponível em: <http://www.denatran.gov.br/decada\_transito.htm>. Acesso em: 15 abr. 2014.

BRASIL. Ministério da Justiça. Departamento de Polícia Rodoviária Federal. **Relatório de acidentes ocorridos no Brasil no ano de 2011**. Disponível em: <http://www.dnit.gov.br/rodovias/operacoes-rodoviarias/estatisticas-de-acidentes>. Acesso em: 15 abr. 2014.

BRASIL. Ministério da Justiça. Departamento de Polícia Rodoviária Federal. **Anuário Estatístico das Rodovias Federais, 2010**. Disponível em: <http://www.dnit.gov.br/rodovias/operacoesrodoviarias/estatisticas-de-acidentes>. Acesso em: 15 abr. 2014.

CHANG, P. S.; CHIN, L. L. A morphological approach of target detection on perspective plane. **Signal Processing**, Amsterdam, v. 81, n. 9, p. 1975-1984, 2001

CHEN, T. et al. Computer vision workload analysis: case study of video surveillance systems. **Intel Technology Journal**, Santa Clara, v. 9, n. 2, 2005.

CHOI, H. C. et al. Vision-based fusion of robust lane tracking and forward vehicle detection in a real driving environment. **International Journal of Automotive Technology**, v. 13, n. 4, p. 653- 669, June 2012.

CHOI, J. Y.; YANG, Y. K. Mean-shift blob clustering and tracking for traffic monitoring system. **Korean Journal of Remote Sensing**, v. 24, n. 3, p. 235-243, 2008.

CHONG, C. C. **System and method for detecting road traffic violations**. WO2007058618-A. Patente, 2007. Disponível em: <http://www.google.st/patents/WO2007058618A1?cl=en>: Acesso em: 15 abr. 2014.

COLLINS, R. T. Mean-shift blob tracking through scale space. In: IEEE COMPUTER SOCIETY CONFERENCE ON COMPUTER VISION AND PATTERN RECOGNITION, 2003. **Proceedings…** Pittsburgh: Carnegie Mellon University, 2003.

FANG, L. Z.; QIONG, W. Y.; SHENG, Y. Z. A method to segment moving vehicle cast shadow based on wavelet transform. **Pattern Recognition Letters**,Amsterdam,v. 29, p.2182–2188, 2008. Disponível em:

 $\lt$ http://www.researchgate.net/publication/222257767 A method to segment moving vehicle cas t shadow based on wavelet transform>. Acesso em: 15 mar. 2014.

FLORIANO, N. **Sistema para registrar ultrapassagens em locais proibidos.**Patente BRPI9801112-0, 2004. Disponível em: <http://www.patentesonline.com.br/sistema-para-registrarultrapassagens-em-locais-proibidos-48181.html>. Acesso em: 10 mar. 2014.

GARCIA, F.et al. Data fusion for overtaking vehicle detection based on radar and optical flow. In: INTELLIGENT VEHICLES SYMPOSIUM, 4., 2012. **Proceedings…**IEEE, 2012, p. 494-499.

GONZALES, R. C.; WOODS, R. E. **Processamento de imagens digitais**. 1. ed. São Paulo: E. Blucher, 2000.

GONZALEZ, R. C.; WOODS, R. E. **Processamento digital de imagens**. 3. ed. São Paulo: Editora Pearson, 2009. 624 p.

GUPTE, S.; MASOUD, O. Detection and classification of vehicles. **IEEE Transactions on Intelligent Transportation Systems**, v. 3 n. 1, p. 37–47, 2002.

HA, D. M.; LEE, J. M.; KIM, Y. D. Neural-edge-based vehicle detection and traffic parameter extraction. **Image and Vision Computing**, Amsterdam, v. 22, n. 11, p. 899-890, 2004

HAYKIN, S. **Redes neurais**: princípios e práticas. 2. ed. Porto Alegre: Bookman, 2001. 899 p.

HORPRASERT, T.; HARWOOD, D.; DAVIS, L. S. A statistical approach for real-time robust background subtraction and shadow detection. 1999. p. 1-19. (IEEE ICCV'99 Frame-Rate Workshop). Disponível em:

<http://vast.uccs.edu/~tboult/frame/Horprasert/HorprasertFRAME99.pdf >. Acesso em: 15 mar. 2014.

HULTQVIST, D. et al. Detecting and positioning overtaking vehicles using 1D optical flow. 2014. Disponível em: <http://user.it.uu.se/~thosc112/hultqvistrsds2014.pdf >. Acesso em: 10 fev. 2014.

IWASAKI, Y.; KAWATA, S.; NAKAMIYA, T. Robust vehicle detection even in poor visibility conditions using infrared thermal images and its application to road traffic flow monitoring. **Measurement Science and Technology**, Bristol, v. 22, n. 8, July 2011.

KAEWTRAKULPONG, P.; BOWDEN, R. An improved adaptive background mixture model for real-time tracking with shadow detection. In: EUROPEAN WORKSHOP ON ADVANCED VIDEO BASED SURVEILLANCE SYSTEMS, 2., 2001. **Proceedings…** 2001. Kluwer Academic, 2001. v. 5308. Disponível em:

<http://info.ee.surrey.ac.uk/CVSSP/Publications/papers/KaewTraKulPong-AVBS01.pdf >. Acesso em: 10 abr. 2014.

PICCARDI, M. Background subtraction techniques: a review. IEEE INTERNATIONAL CONFERENCE ON SYSTEMS, MAN AND CYBERNETICS, 2004, The Hague. **Proceedings…**  The Hague, Netherlands: IEEE, 2004. 7 v.

ROSENBLATT, F. **Principles of neurodynamics**. New York: Spartan Books, 1962.

SALHI, A.; JAMMOUSSIO A. Y. Object tracking system using Camshift, Meanshift and Kalman filter.**World Academy of Science, Engineering and Technology**, n. 6, p. 607-612, 2012. (International Science Index, v. 6, n. 4, 2012). Disponível em:

<http://waset.org/publications/15036/object-tracking-system-using-camshift-meanshift-and-kalmanfilter>. Acesso em 15 abr. 2014.

SHIN, J. et al. Optical flow-based real-time object tracking using non-prior training active future model.**Real-Time Imaging**,v. 11, p. 204-218,2005.

SOARES, S. A. F.; LEAL, B. G.; BACURAU, R. M. **Biblioteca em C para regressão polinomial utilizando o método dos mínimos quadrados**. SICOMP, 2011. Disponível em: <http://www.bibliotekevirtual.org/simposios/SICOMP2011/SICOMP2011.a04.pdf>. Acesso em: 10 abr. 2014.

SPIEGEL, M. R.; SCHILLER, J. J.; SRINIVASAN, R. A. **Probability and statistics**. 3<sup>td</sup> ed. New York: McGraw-Hill, 2009.

STAUFFER, C.; GRIMSON, W. E. L.**Adaptive background mixture models for real-time tracking**. Cambridge, Massachusetts: The Artificial Intelligence Laboratory/Massachusetts Institute of Technology, 1999. p. 2246-2252. Disponível em: <http://www.ai.mit.edu/projects/vsam/Publications/stauffer\_cvpr98\_track.pdf>. Acesso em: 10 abr. 2014.

TANAKA, S. et al. Vehicle detection based on perspective transformation using Rear-View Camera**International Journal of Vehicular Technology**, Article ID 279739, p. 1-9, 2011. Disponível em: <http://www.deepdyve.com/lp/hindawi-publishing-corporation/vehicle-detectionbased-on-perspective-transformation-using-rear-view-Z8gN2KOaGh>. Acesso em 20 abr. 2014.

THI, T. H. et al. Vehicle classification at nighttime using eigenspaces and support vector machine.**Image and Signal Processing**, 2008. Disponível em: <http://pdf.aminer.org/000/301/485/a\_pca\_based\_vehicle\_classification\_framework.pdf >. Acesso em: 10 abr. 2014.

WANG, J.; BEBIS, G.; MILLER, R. Overtaking vehicle detection using dynamic and quasi-static background modeling. **Computer Vision and Pattern Recognition**, 2005. CVPR Workshops. IEEE Computer Society Conference.

WEIBING, W.; TAO, F.; SHUGUANG, L. Vehicle detection algorithm based on light pairing and tracking at nighttime. **Journal of Electronic Imaging**, v. 20, n. 4, p. 3008, 2011.

WREN, C. et al. Pfinder: real-time tracking of the human body. **IEEE Transactions on Pattern Analysis and Machine Intelligence**, v. 19, n. 7, p.780-785,1997.

YILMAZ, A.; JAVED, O.; SHAH, M. Object tracking: a survey. **ACM Computing Surveys**, v. 38, n. 4, p. 1-45, Article 13,Dec.2006. Disponível em: <http://crcv.ucf.edu/papers/Object%20Tracking.pdf>. Acesso em: 20 mar. 2014.

YONEYAMA, A.; YEH, C. H.; KUO, C. J. Moving cast shadow elimination for robust vehicle extraction based on 2D joint vehicle/shadow model. In: IEEE CONFERENCE ADVANCED VIDEO AND SIGNAL BASED SURVEILLANCE, 2003, Miami. **Proceeding**…Miami: Computer Society, 2003. p. 229–236.

ZHU, Y. et al. Reliable detection of overtaking vehicles using robust information fusion. **IEEE Transactions on Intelligent Transportation Systems**, p. 401-414, 2006.

### **ANEXOS**

#### **Anexo A - Lista de parâmetros utilizados**

#### **Mistura de gaussianas**

Ngauss=3(Número de gaussianas ) Bg\_threshold=0.7( encoberto), 0.2 (tarde, noite), 0.5(ensolarado,chuva). (Limiar para modelo de fundo, *T*descrito na seção 4.2.2) Std\_threshold= 2.5 (Limiar do desvio padrão  $k\sigma_t$ , descrito na seção 4.2.1) MinArea=70 (Área mínima de entrada)

# **Operações Morfológicas**

Abertura e fechamento com elemento quadrado 2x2

# *Mean Shift*

BGimage using=60 (Peso do uso do modelo de fundo na atualização do MS) Número máximo de iterações, IterNum=10

# **Validação em vídeo dos métodos detecção de ultrapassagem**

### **Operações Morfológicas**

Abertura e fechamento com elemento quadrado 2x2. Erosão com elemento quadrado 8 x 1. (utilizado para estreitar o componente conexo) Dilatação com elemento quadrado 1 x 8. (utilizado para compensar a perda na largura )

#### **Mistura de gaussianas com extração de sombras**

bShadowDetection =true; (noite=false); fTau (Limiar de sombra )=  $0.5$ (encoberto, chuva, tarde), 0.7(ensolarado). fVarInit (variância inicial para novos componentes) = 10 (chuva), 5 (ensolarado, nublado), 60 (noite), 2 (tarde). fVarMax = 5\*bg.fVarInit; (variância máxima) fVarMin = 2.0; (variância mínima) varThresholdGen= 6.25, equivale ao parâmetro  $k\sigma_t$ , descrito na seção 4.2.1, variância 6.25

indica que k=2.5.

| Conjunto     | x1               | x2               | x3                            | x4                       | х5               | xб                | x7               | x8               | х9                         | x10                      | y1               | y2 y3            |                  |                  | y4 y5 y6         |                  | y7 y8            |                  | y9               | y10              | $\mathbf{s}$   |
|--------------|------------------|------------------|-------------------------------|--------------------------|------------------|-------------------|------------------|------------------|----------------------------|--------------------------|------------------|------------------|------------------|------------------|------------------|------------------|------------------|------------------|------------------|------------------|----------------|
| $\mathbf{1}$ | $-0,525$         | $\boldsymbol{0}$ | 0,425                         | $-0,475$                 | $\boldsymbol{0}$ | $\boldsymbol{0}$  | $-0,525$         | 0,625            | $\boldsymbol{0}$           | $\boldsymbol{0}$         | $\mathbf{1}$     | $\boldsymbol{0}$ | $\mathbf{1}$     | $\mathbf{1}$     | $\boldsymbol{0}$ | $\mathbf{0}$     | $\mathbf{1}$     | $\mathbf{1}$     | $\mathbf{0}$     | $\boldsymbol{0}$ | $-1$           |
| $\mathbf{1}$ | $-0,75$          | $-0,75$          | $-0,75$                       | $-0,725$                 | $-0,775$         | $-0,75$           | $\boldsymbol{0}$ | $\boldsymbol{0}$ | $-0,725$                   | $\boldsymbol{0}$         | 1                | 1                | 1                | $\mathbf{1}$     | $\mathbf{1}$     | 1                | $\bf{0}$         | $\bf{0}$         | 1                | $\mathbf{0}$     | $\mathbf{1}$   |
| $\,1$        | $-0,35$          | $-0,35$          | $\bf{0}$                      | $-0,375$                 | 0,375            | $-0,375$          | $-0,4$           | $\boldsymbol{0}$ | $-0,425$                   | $-0,425$                 | 1                | 1                | $\boldsymbol{0}$ | 1                | 1                | 1                | 1                | $\boldsymbol{0}$ | $\mathbf{1}$     | 1                | $\mathbf{1}$   |
| 1            | 0,1              | 0,15             | $-0.975$                      | 0,95                     | $\bf{0}$         | $\boldsymbol{0}$  | $\boldsymbol{0}$ | $\boldsymbol{0}$ | $\boldsymbol{0}$           | $\boldsymbol{0}$         | 1                | $\mathbf{1}$     | 1                | 1                | $\boldsymbol{0}$ | $\boldsymbol{0}$ | $\boldsymbol{0}$ | $\boldsymbol{0}$ | 1                | $\boldsymbol{0}$ | $-1$           |
| $\mathbf{1}$ | $\boldsymbol{0}$ | $\boldsymbol{0}$ | $\boldsymbol{0}$              | $-0,875$                 | $-0,525$         | $-0,525$          | $-0,5$           | $\boldsymbol{0}$ | $\boldsymbol{0}$           | 0,525                    | 1                | $\mathbf{1}$     | $\boldsymbol{0}$ | $\boldsymbol{0}$ | $\boldsymbol{0}$ | 1                | 1                | $\boldsymbol{0}$ | $\boldsymbol{0}$ | 1                | $-1$           |
| 1            | $-0,425$         | $-0,425$         | $-0,425$                      | $\boldsymbol{0}$         | $-0,425$         | $-0,425$          | $\boldsymbol{0}$ | $-0,425$         | $\boldsymbol{0}$           | $\boldsymbol{0}$         | $\mathbf{1}$     | 1                | 1                | $\boldsymbol{0}$ | 1                | 1                | $\mathbf{0}$     | 1                | $\mathbf{0}$     | $\mathbf{0}$     | $\mathbf{1}$   |
| $\mathbf{1}$ | $\boldsymbol{0}$ | $-0,8$           | $-0,775$                      | $-0,775$                 | $\boldsymbol{0}$ | $-0,775$          | $-0,775$         | 0,725            | $-0,75$                    | 0,725                    | $\boldsymbol{0}$ | 1                | 1                | 1                | $\boldsymbol{0}$ | 1                | 1                | 1                | 1                | 1                | $\mathbf{1}$   |
| $\mathbf{1}$ | $-0,4$           | $-0,4$           | $\boldsymbol{0}$              | $-0,375$                 | $\boldsymbol{0}$ | $-0,35$           | $-0,35$          | $-0,325$         | $-0,35$                    | $\boldsymbol{0}$         | 1                | 1                | $\boldsymbol{0}$ | 1                | $\boldsymbol{0}$ | 1                | $\mathbf{1}$     | 1                | $\mathbf{1}$     | $\boldsymbol{0}$ | $\mathbf{1}$   |
| 1            | $-0,6$           | $-0,575$         | $\bf{0}$                      | $-0,575$                 | 0                | $-0,6$            | $-0,6$           | $-0,6$           | $\boldsymbol{0}$           | $-0,6$                   | 1                | 1                | $\boldsymbol{0}$ | 1                | $\boldsymbol{0}$ | 1                | 1                | 1                | $\mathbf{0}$     | 1                | $\overline{1}$ |
| 1            | $\boldsymbol{0}$ | 0,625            | $\bf{0}$                      | 0,625                    | $\bf{0}$         | $\boldsymbol{0}$  | $\mathbf{0}$     | 0,6              | $\boldsymbol{0}$           | 0,55                     | $\boldsymbol{0}$ | 1                | $\boldsymbol{0}$ | 1                | $\boldsymbol{0}$ | $\boldsymbol{0}$ | $\bf{0}$         | 1                | $\bf{0}$         | 1                | $-1$           |
| 1            | 0,8              | $-0,8$           | $-0,8$                        | $\boldsymbol{0}$         | $-0,8$           | $-0,8$            | $-0,825$         | $-0,825$         | $-0,825$                   | 0,825                    | 1                | 1                | 1                | $\mathbf{0}$     | 1                | 1                | 1                | 1                | 1                | 1                | $\mathbf{1}$   |
| $\mathbf{1}$ | $-0,575$         | $-0,55$          | $\boldsymbol{0}$              | $\boldsymbol{0}$         | $-0,525$         | $-0,525$          | $-0,525$         | $\boldsymbol{0}$ | $-0,5$                     | $-0,5$                   | $\mathbf{1}$     | $\mathbf{1}$     | $\boldsymbol{0}$ | $\boldsymbol{0}$ | 1                | 1                | 1                | $\boldsymbol{0}$ | 1                | 1                | $\overline{1}$ |
| 1            | $\boldsymbol{0}$ | $\mathbf{0}$     | $\boldsymbol{0}$              | $\boldsymbol{0}$         | $\mathbf{0}$     | $\boldsymbol{0}$  | $\boldsymbol{0}$ | $\boldsymbol{0}$ | $\boldsymbol{0}$           | $\boldsymbol{0}$         | $\mathbf{0}$     | $\mathbf{0}$     | $\boldsymbol{0}$ | $\mathbf{0}$     | $\boldsymbol{0}$ | 1                | $\boldsymbol{0}$ | 1                | $\bf{0}$         | $\boldsymbol{0}$ | $-1$           |
| 1            | $\bf{0}$         | $-0,475$         | 0,425                         | 0,375                    | 0,525            | $-0,575$          | 0,55             | $-0,65$          | $-0,625$                   | 0,675                    | $\boldsymbol{0}$ | $\boldsymbol{0}$ | 1                | $\mathbf{0}$     | $\boldsymbol{0}$ | 1                | 1                | $\boldsymbol{0}$ | $\bf{0}$         | 1                | $-1$           |
| $\mathbf{1}$ | 0,675            | 0,675            | $-0,675$                      | 0,675                    | $-0,7$           | 0,7               | $\boldsymbol{0}$ | 0,675            | $\boldsymbol{0}$           | 0,675                    | 1                | 1                | 1                | 1                | 1                | 1                | $\mathbf{0}$     | 1                | $\boldsymbol{0}$ | 1                | $-1$           |
| $\mathbf{1}$ | $\boldsymbol{0}$ | $\boldsymbol{0}$ | $\mathbf{0}$                  | $\mathbf{0}$             | $\bf{0}$         | $\boldsymbol{0}$  | $\boldsymbol{0}$ | $-0,675$         | 0,65                       | $-0,65$                  | $\boldsymbol{0}$ | 1                | $\boldsymbol{0}$ | 1                | $\boldsymbol{0}$ | $\bf{0}$         | $\bf{0}$         | $\boldsymbol{0}$ | 1                | 1                | $-1$           |
| 1            | $-0,675$         | $-0,7$           | 0,675                         | $-0,7$                   | $-0,7$           | $-0,7$            | $-0,7$           | $-0,7$           | $-0,725$                   | 0,725                    | 1                | 1                | $\boldsymbol{0}$ | 1                | 1                | 1                | 1                | 1                | 1                | 1                | $\mathbf{1}$   |
| 1            | $-0,575$         | $-0,575$         | $\boldsymbol{0}$              | $-0,6$                   | $\boldsymbol{0}$ | $-0,6$            | $\boldsymbol{0}$ | $-0,625$         | $-0,625$                   | $\boldsymbol{0}$         | 1                | 1                | $\boldsymbol{0}$ | 1                | $\boldsymbol{0}$ | 1                | $\boldsymbol{0}$ | 1                | 1                | $\boldsymbol{0}$ | $\overline{1}$ |
| $\mathbf{1}$ | $\boldsymbol{0}$ | $\boldsymbol{0}$ | $\boldsymbol{0}$              | $\boldsymbol{0}$         | $\boldsymbol{0}$ | $\boldsymbol{0}$  | $\boldsymbol{0}$ | $\boldsymbol{0}$ | $\boldsymbol{0}$           | $\boldsymbol{0}$         | $\boldsymbol{0}$ | $\boldsymbol{0}$ | $\boldsymbol{0}$ | $\mathbf{0}$     | $\,1$            | $\boldsymbol{0}$ | 1                | $\boldsymbol{0}$ | $\boldsymbol{0}$ | $\mathbf{0}$     | $-1$           |
| 1            | $\boldsymbol{0}$ | $-0,75$          | $-0,75$                       | $-0,75$                  | $-0,75$          | $\boldsymbol{0}$  | $-0,75$          | $-0,75$          | $-0,75$                    | $-0,75$                  | $\boldsymbol{0}$ | 1                | 1                | 1                | 1                | $\boldsymbol{0}$ | 1                | 1                | 1                | 1                | $\mathbf{1}$   |
| 1            | 0,85             | 0,825            | $\boldsymbol{0}$              | $-0,85$                  | $\boldsymbol{0}$ | $\boldsymbol{0}$  | 0,85             | $\boldsymbol{0}$ | 0,85                       | $\boldsymbol{0}$         | 1                | 1                | $\boldsymbol{0}$ | 1                | $\boldsymbol{0}$ | $\bf{0}$         | 1                | $\bf{0}$         | 1                | $\boldsymbol{0}$ | $-1$           |
| $\mathbf{1}$ | $-0,45$          | $-0,45$          | $\boldsymbol{0}$              | $\boldsymbol{0}$         | $\boldsymbol{0}$ | $\boldsymbol{0}$  | $-0,325$         | 0,3              | $\boldsymbol{0}$           | $\boldsymbol{0}$         | $\mathbf{0}$     | 1                | $\mathbf{0}$     | $\mathbf{0}$     | $\mathbf{0}$     | 1                | 1                | 1                | $\mathbf{0}$     | $\boldsymbol{0}$ | $-1$           |
| $\mathbf{1}$ | $\mathbf{0}$     | $-0,25$          | $-0,275$                      | $\boldsymbol{0}$         | $-0,275$         | $-0,3$            | $\boldsymbol{0}$ | $-0,325$         | $-0,325$                   | $\boldsymbol{0}$         | $\boldsymbol{0}$ | 1                | 1                | $\boldsymbol{0}$ | 1                | 1                | $\boldsymbol{0}$ | $\mathbf{1}$     | $\mathbf{1}$     | $\boldsymbol{0}$ | $\mathbf{1}$   |
| 1            | $-0,85$          | $\bf{0}$         | $\boldsymbol{0}$              | $-0,875$                 | $-0,85$          | $-0,875$          | $\boldsymbol{0}$ | $-0,85$          | $-0,85$                    | $\boldsymbol{0}$         | 1                | $\boldsymbol{0}$ | $\boldsymbol{0}$ | 1                | 1                | 1                | $\mathbf{0}$     | 1                | 1                | $\boldsymbol{0}$ | $\mathbf{1}$   |
| $\,1$        | $-0,55$          | $-0,525$         | $-0,55$                       | $\boldsymbol{0}$         | $-0,575$         | $-0,575$          | $\bf{0}$         | $-0,575$         | $-0,575$                   | $-0,575$                 | 1                | 1                | 1                | $\mathbf{0}$     | 1                | 1                | $\boldsymbol{0}$ | -1               | 1                | 1                | $\overline{1}$ |
| $\,1$        | 0,575            | 0,525            | $\boldsymbol{0}$              | 0,55                     | $\bf{0}$         | $\boldsymbol{0}$  | 0,55             | $\boldsymbol{0}$ | 0,55                       | $-0,525$                 | $\mathbf{0}$     | $\mathbf{0}$     | $\bf{0}$         | $\mathbf{0}$     | $\boldsymbol{0}$ | $\bf{0}$         | 1                | $\boldsymbol{0}$ | 1                | 1                | $-1$           |
| 1            | $-0,15$          | 0,175            | 0,55                          | 0,55                     | 0,225            | 0,2               | $-0,225$         | 0,25             | $-0,25$                    | $-0,275$                 | 1                | 1                | $\boldsymbol{0}$ | 1                | $\boldsymbol{0}$ | 1                | 1                | 1                | 1                | 1                | $-1$           |
| $\mathbf{1}$ | $-0,625$         | $-0,65$          | $\bf{0}$                      | $-0,65$                  | $-0,65$          | $\boldsymbol{0}$  | $-0,675$         | $-0,675$         | 0,3                        | 0,675                    | 1                | $\mathbf{1}$     | $\boldsymbol{0}$ | 1                | 1                | $\boldsymbol{0}$ | 1                | 1                | 1                | 1                | $\mathbf{1}$   |
| 1            | $-0,6$           | $-0,6$           | $-0,6$                        | $-0,625$                 | $-0,625$         | $-0,625$          | $\boldsymbol{0}$ | $\boldsymbol{0}$ | 0,65                       | $\boldsymbol{0}$         | 1                | 1                | 1                | 1                | 1                | 1                | $\boldsymbol{0}$ | $\boldsymbol{0}$ | 1                | $\boldsymbol{0}$ | $\overline{1}$ |
| 1            | $-0,525$         | $\bf{0}$         | $-0,525$                      | $\boldsymbol{0}$         | $-0,5$           | $-0,55$           | $\boldsymbol{0}$ | $-0.55$          | 0,55                       | $\boldsymbol{0}$         | -1               | $\bf{0}$         | $\mathbf{1}$     | $\bf{0}$         | $\mathbf{1}$     | -1               | $\boldsymbol{0}$ | -1               | 1                | $\boldsymbol{0}$ | $\mathbf{1}$   |
| $\mathbf{1}$ | $-0,65$          |                  | $0 \quad -0.675 \quad -0.675$ |                          | $\mathbf{0}$     | $-0,7$            | $\boldsymbol{0}$ |                  | $-0.7$ $-0.725$ $-0.725$ 1 |                          |                  | $\overline{0}$   | $\overline{1}$   |                  | $1 \quad 0$      | $\overline{1}$   | $\boldsymbol{0}$ | $\overline{1}$   | $\overline{1}$   | $\mathbf{1}$     | $\overline{1}$ |
| $\mathbf{1}$ | $-0,275$         | $\overline{0}$   | $\mathbf{0}$                  | $-0,9$                   |                  | $0 -0,875$        | $\mathbf{0}$     | $-0,35$          | $-0,35$                    | 0,35                     | $\mathbf{1}$     | $\mathbf{0}$     | - 1              | $\boldsymbol{0}$ | $\bf{0}$         | $\mathbf{0}$     | $\mathbf{0}$     | -1               | $\mathbf{1}$     |                  | $1 - 1$        |
| $\mathbf{1}$ | 0,275            | $-0,275$         | $\overline{0}$                | $\overline{\phantom{0}}$ | $-0,9$           |                   | $0 -0,875$       | $\sim 0$         | $\overline{\phantom{0}}$   | $\overline{\phantom{0}}$ | $\mathbf{1}$     | 1                | $\boldsymbol{0}$ | $\mathbf{1}$     | $\boldsymbol{0}$ | $\mathbf{0}$     | $\boldsymbol{0}$ | $\mathbf{0}$     | -1               |                  | $1 - 1$        |
| $\mathbf{1}$ | 0,65             | $-0,625$         | $-0,55$                       | 0,575                    | 0,6              |                   | $0,875 -0,475$   | $-0,85$          | 0,825                      | $\bf{0}$                 | $\boldsymbol{0}$ | $\boldsymbol{0}$ | $\mathbf{1}$     | $\mathbf{1}$     | $\,1\,$          | $\boldsymbol{0}$ | $\mathbf{0}$     | $\mathbf{0}$     | $\mathbf{1}$     |                  | $0 -1$         |
| $\mathbf{1}$ | $\sim$ 0         | $\bf{0}$         | $-0,5$                        | $-0,65$                  | 0,675            | $-0,5$            | $-0,5$           | $-0,675$         | $\overline{\phantom{0}}$   | 0,65                     | $\boldsymbol{0}$ | $\mathbf{0}$     | 1                | $\boldsymbol{0}$ | $\mathbf{1}$     | $\mathbf{0}$     | 1                | $\bf{0}$         | $\bf{0}$         | 1                | $-1$           |
| 1            | $-0,575$         | $-0,575$         | $\sim 0$                      | $-0,55$                  | $\mathbf{0}$     | $-0,575$          |                  | $0 \t -0,575$    | $-0,575$                   | $\bf{0}$                 | 1                | 1                | $\boldsymbol{0}$ | 1                | $\bf{0}$         | 1                | $\bf{0}$         | 1                | 1                | $\bf{0}$         | $\mathbf{1}$   |
| $\mathbf{1}$ | $-0,85$          | $-0,85$          | $-0,825$                      | $-0,825$                 | $-0,825$         | $-0,825$ $-0,825$ |                  | $\sim 0$         | $\overline{\phantom{0}}$   | $\bf{0}$                 | $\mathbf{1}$     | 1                | 1                | $\mathbf{1}$     | $\mathbf{1}$     | $\mathbf{1}$     | 1                | $\bf{0}$         | $\mathbf{0}$     | $\boldsymbol{0}$ | $\overline{1}$ |
| $\mathbf{1}$ | $-0,15$          | $\mathbf{0}$     | $-0,175$                      | $\overline{\phantom{0}}$ | $-0,75$          | 0,775             | 0,775            | 0,775            | 0,775                      | 1.000                    | -1               | $\boldsymbol{0}$ | $\mathbf{0}$     | $\mathbf{0}$     | $\mathbf{0}$     | -1               | $\mathbf{1}$     | 1                | $\mathbf{1}$     |                  | $0 -1$         |
| $\mathbf{1}$ | $\sim$ 0         | $\bf{0}$         | $\sim 0$                      | $\boldsymbol{0}$         |                  | $0 -0,875$        | $-0,95$          | 0,925            | $\mathbf{0}$               | $-0,35$                  | $\bf{0}$         | $\bf{0}$         | $\bf{0}$         | $\bf{0}$         | $\bf{0}$         | $\boldsymbol{0}$ | $\mathbf{1}$     | $\mathbf{1}$     | $\bf{0}$         |                  | $0 -1$         |

**ANEXO B - Dados de treinamento da rede neural** 

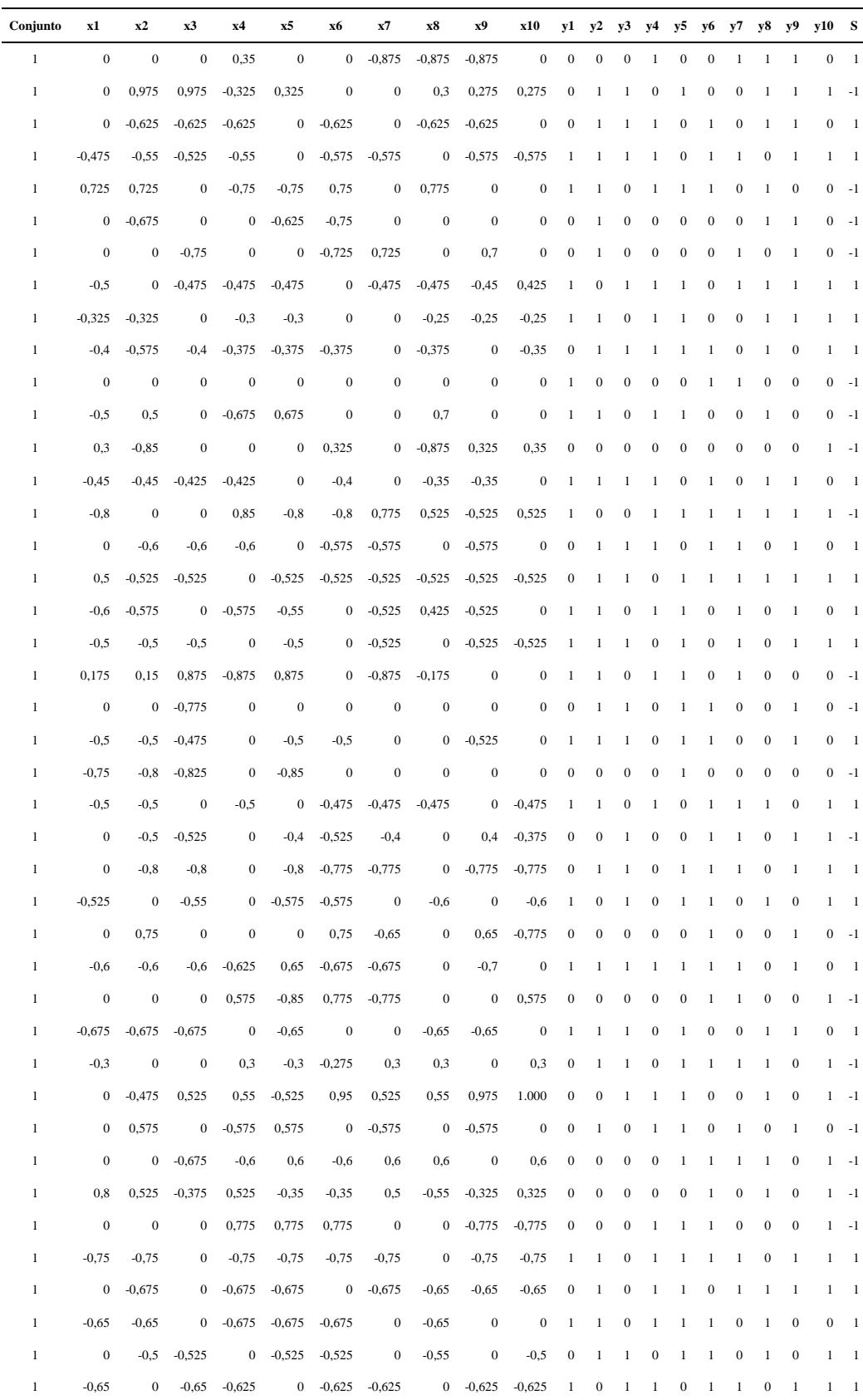

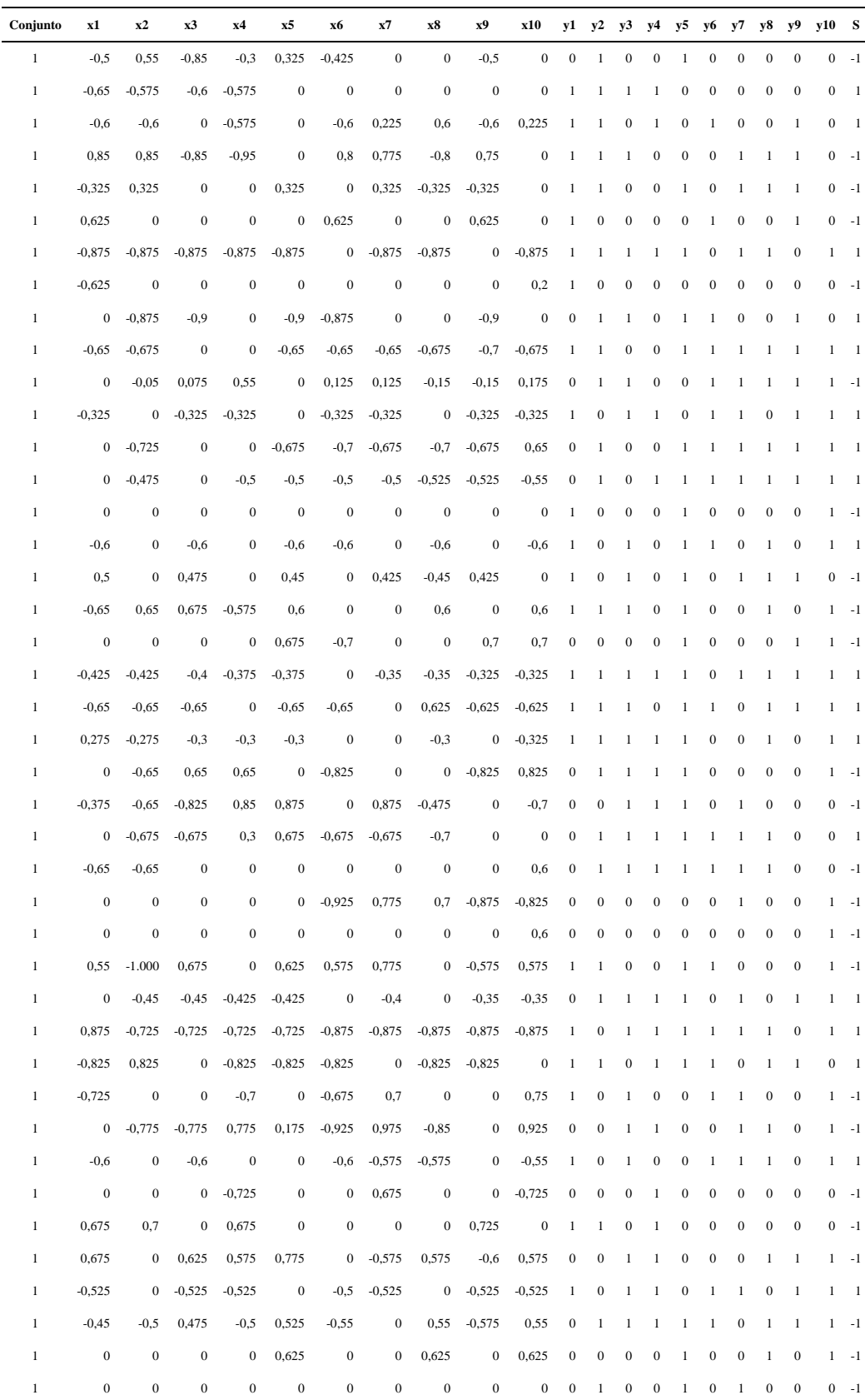

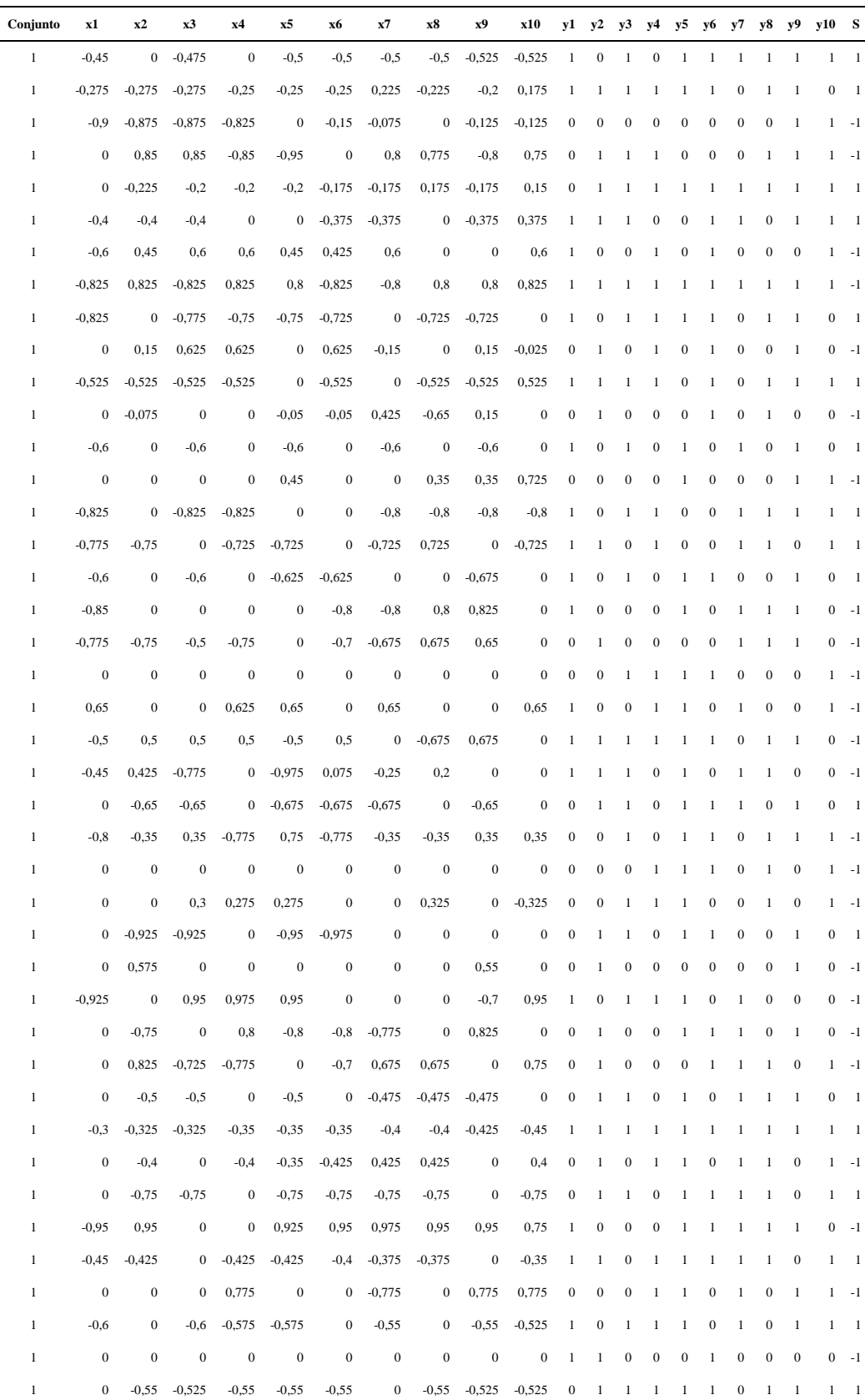

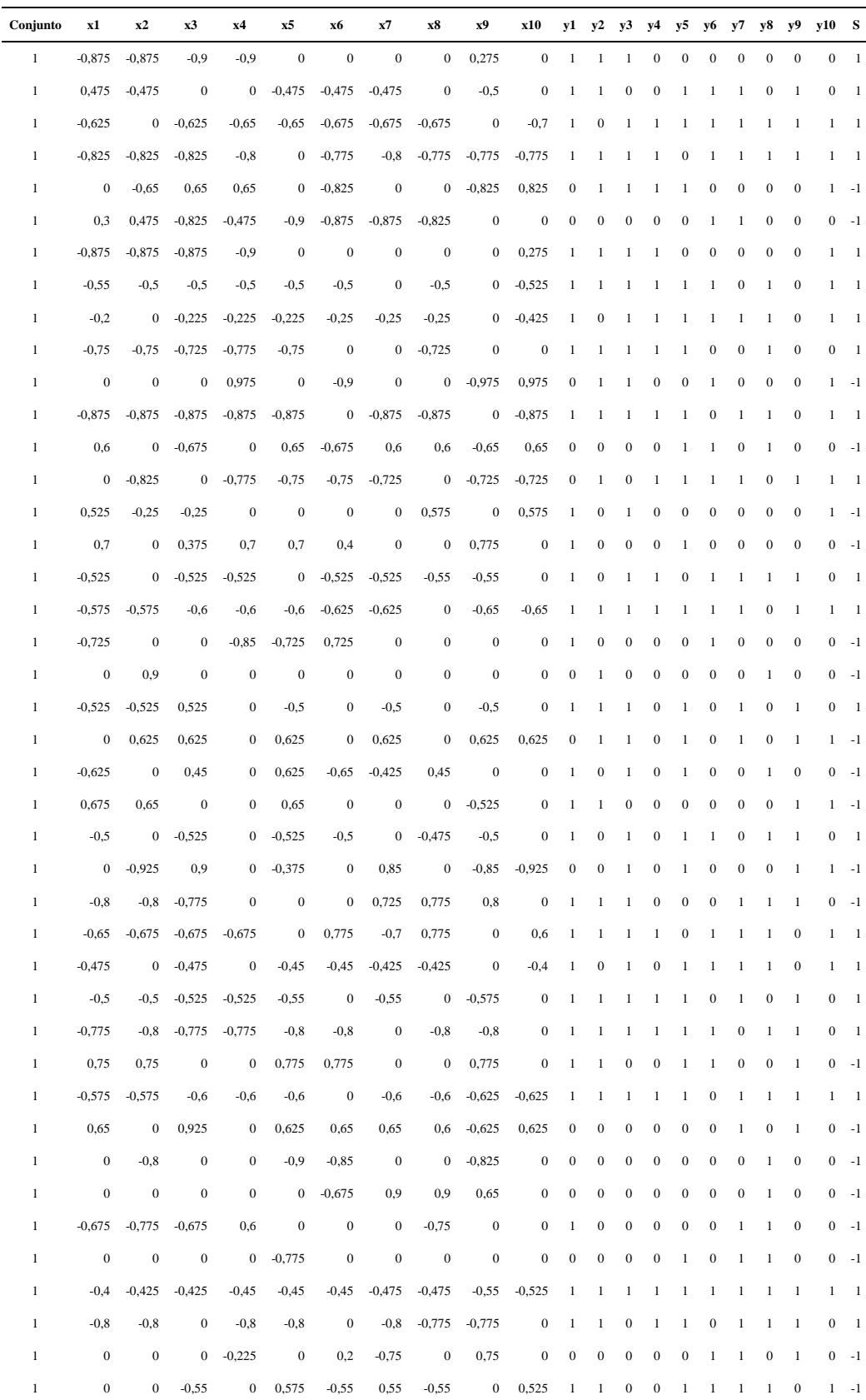

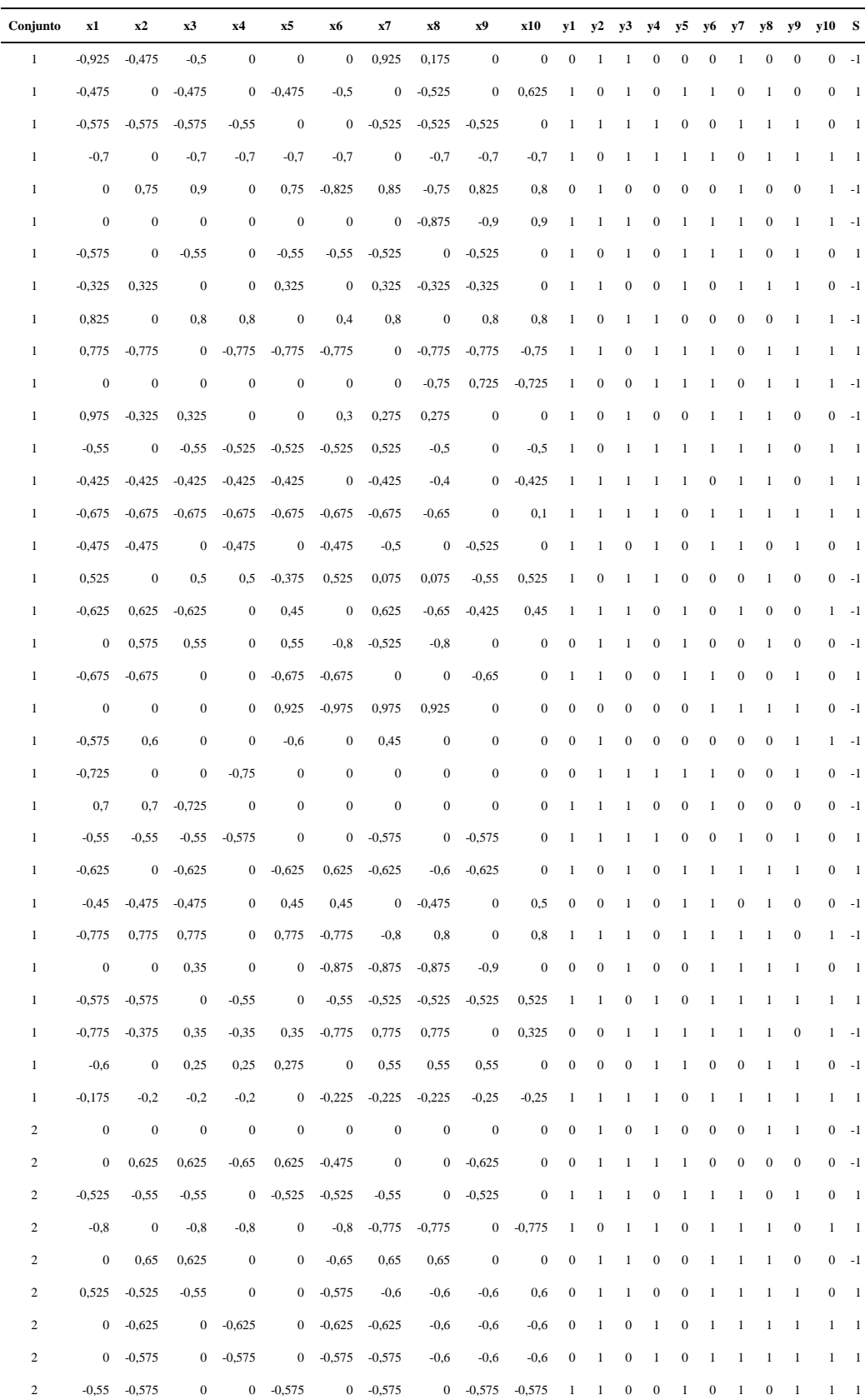

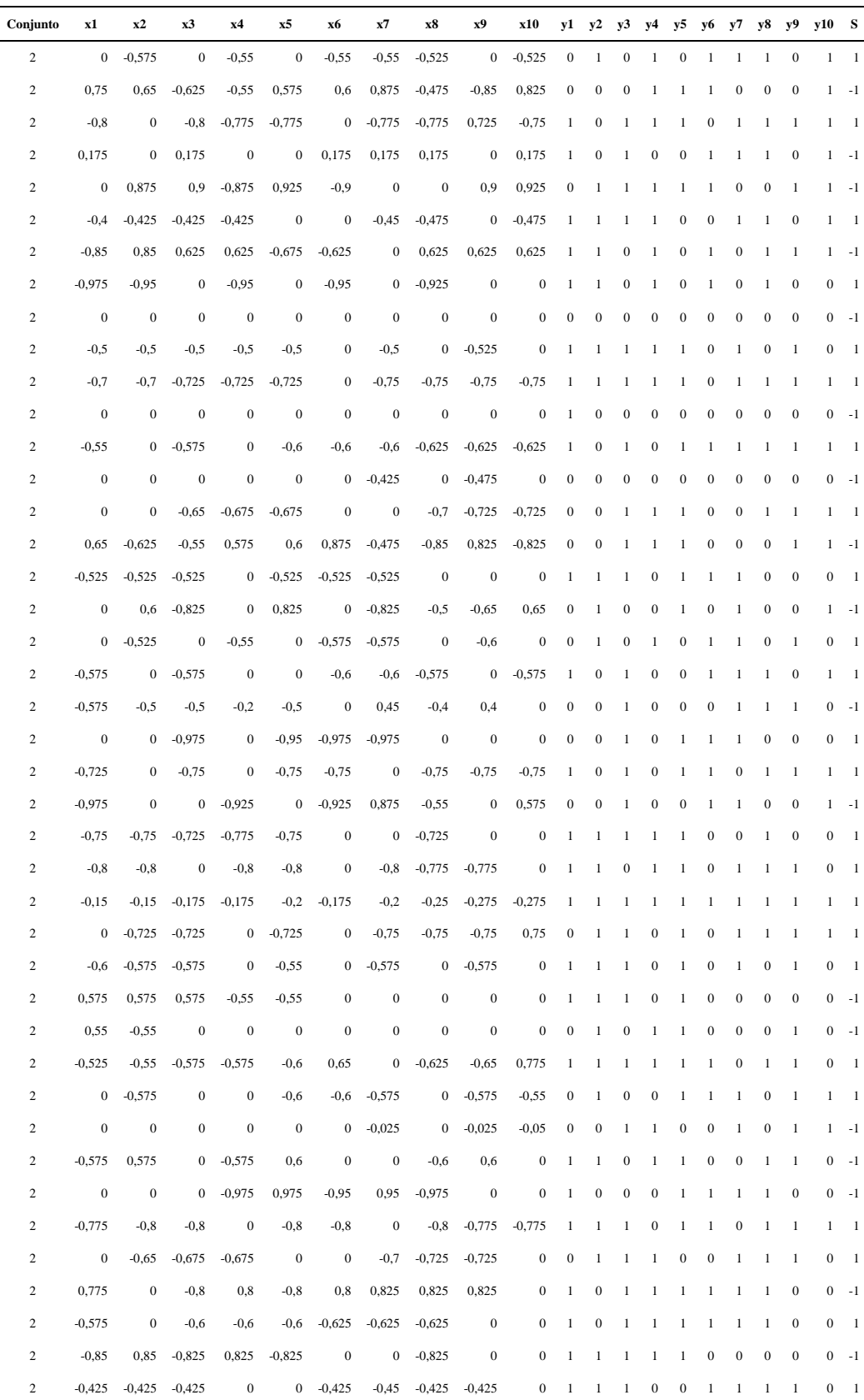

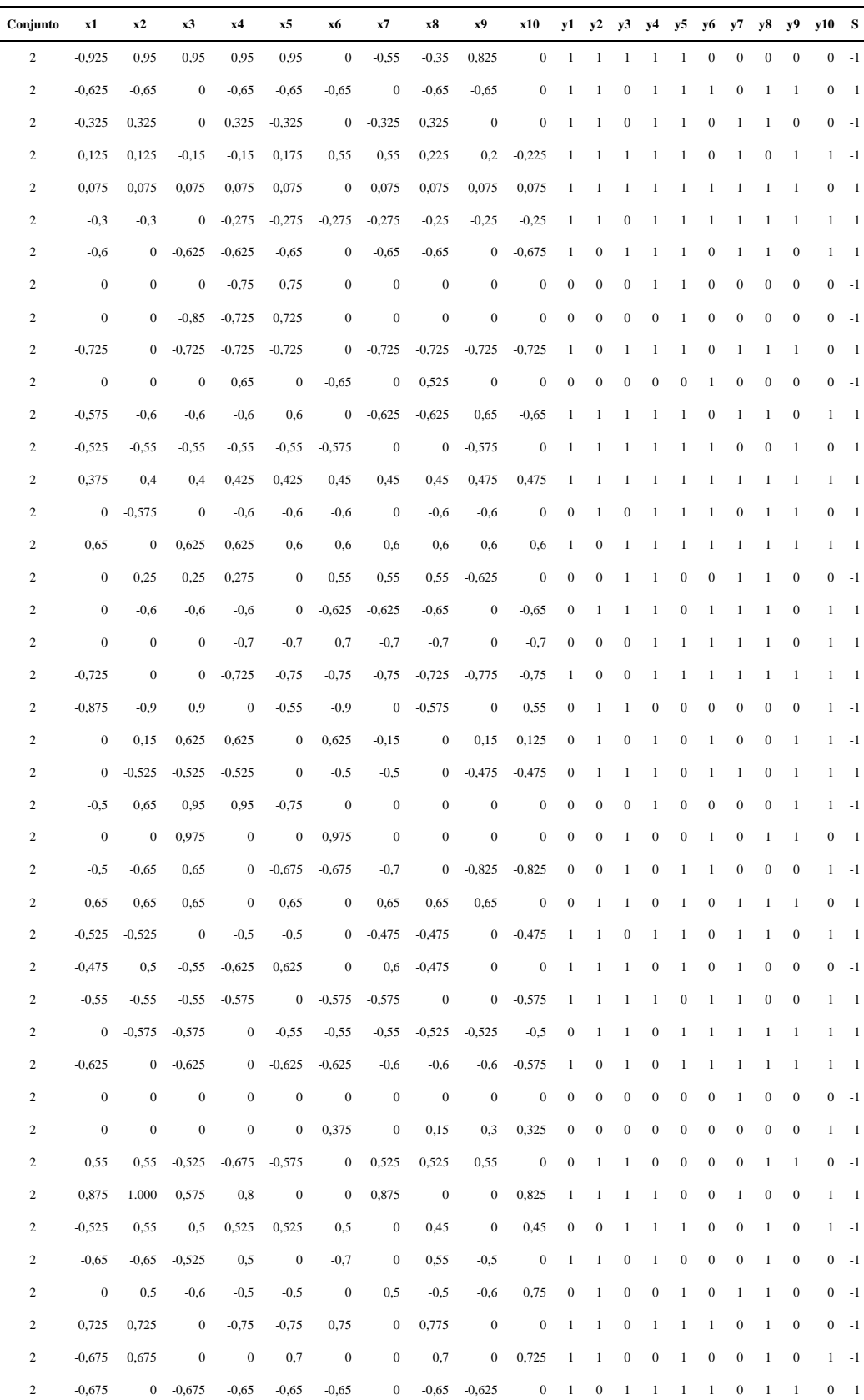

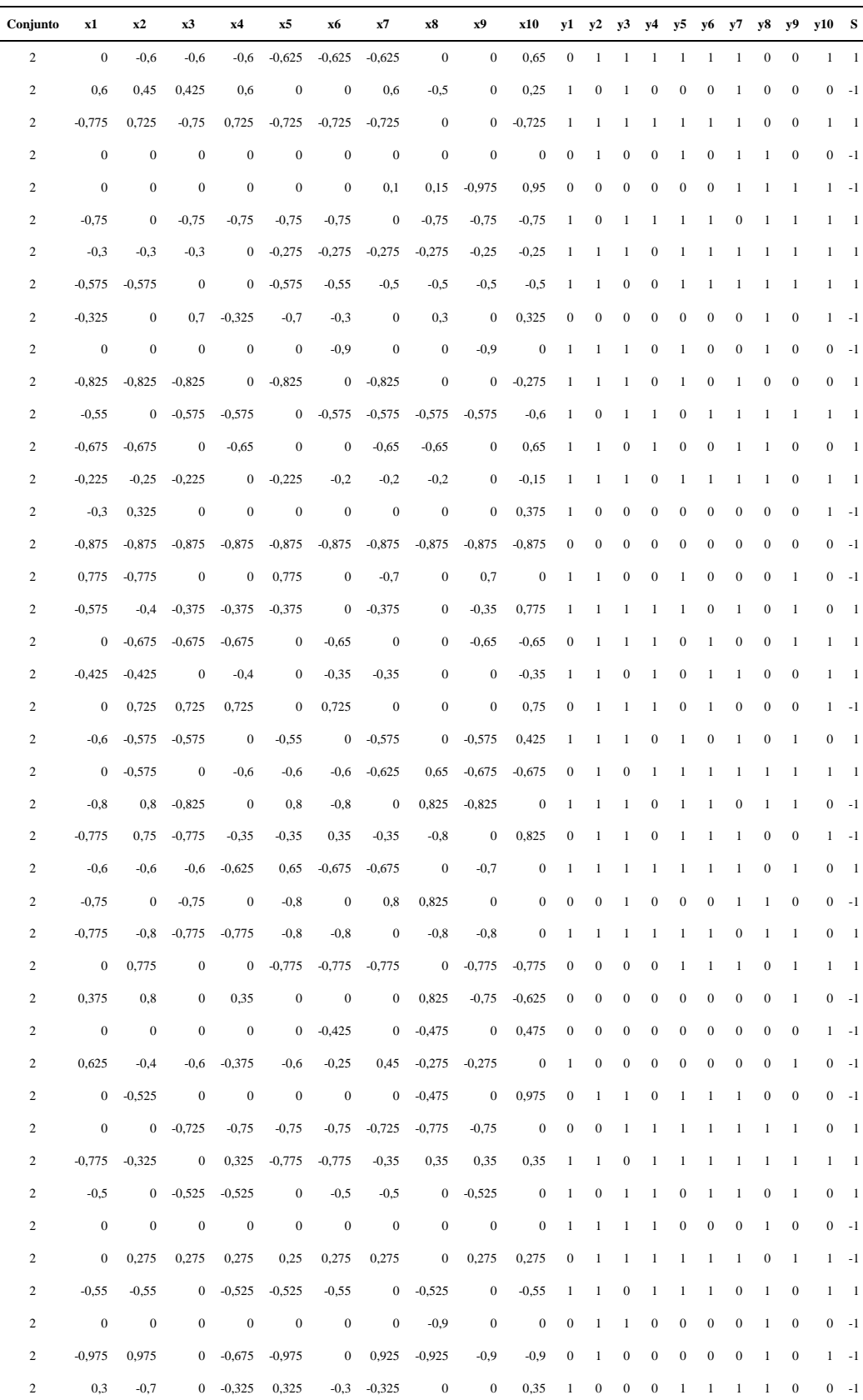

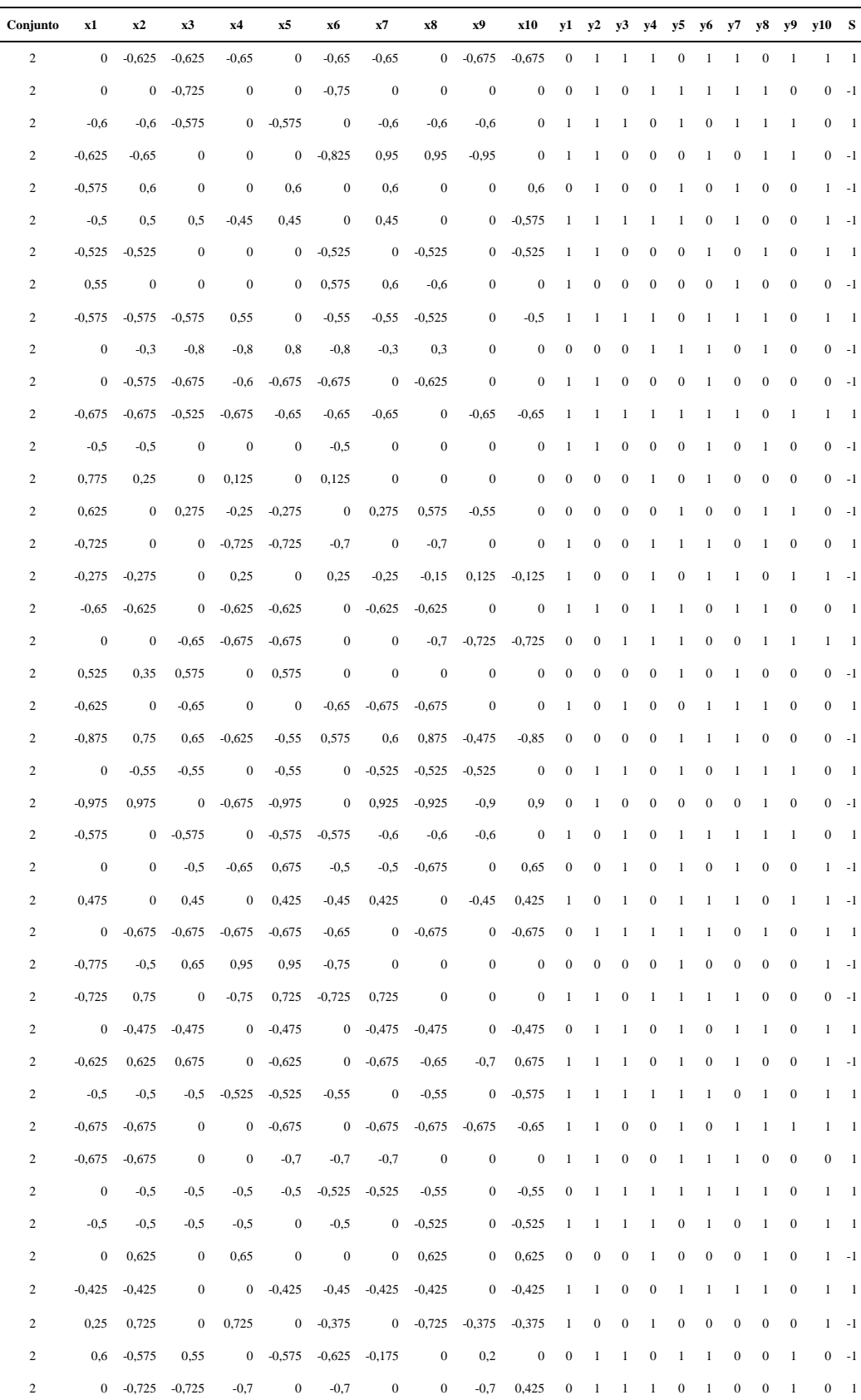

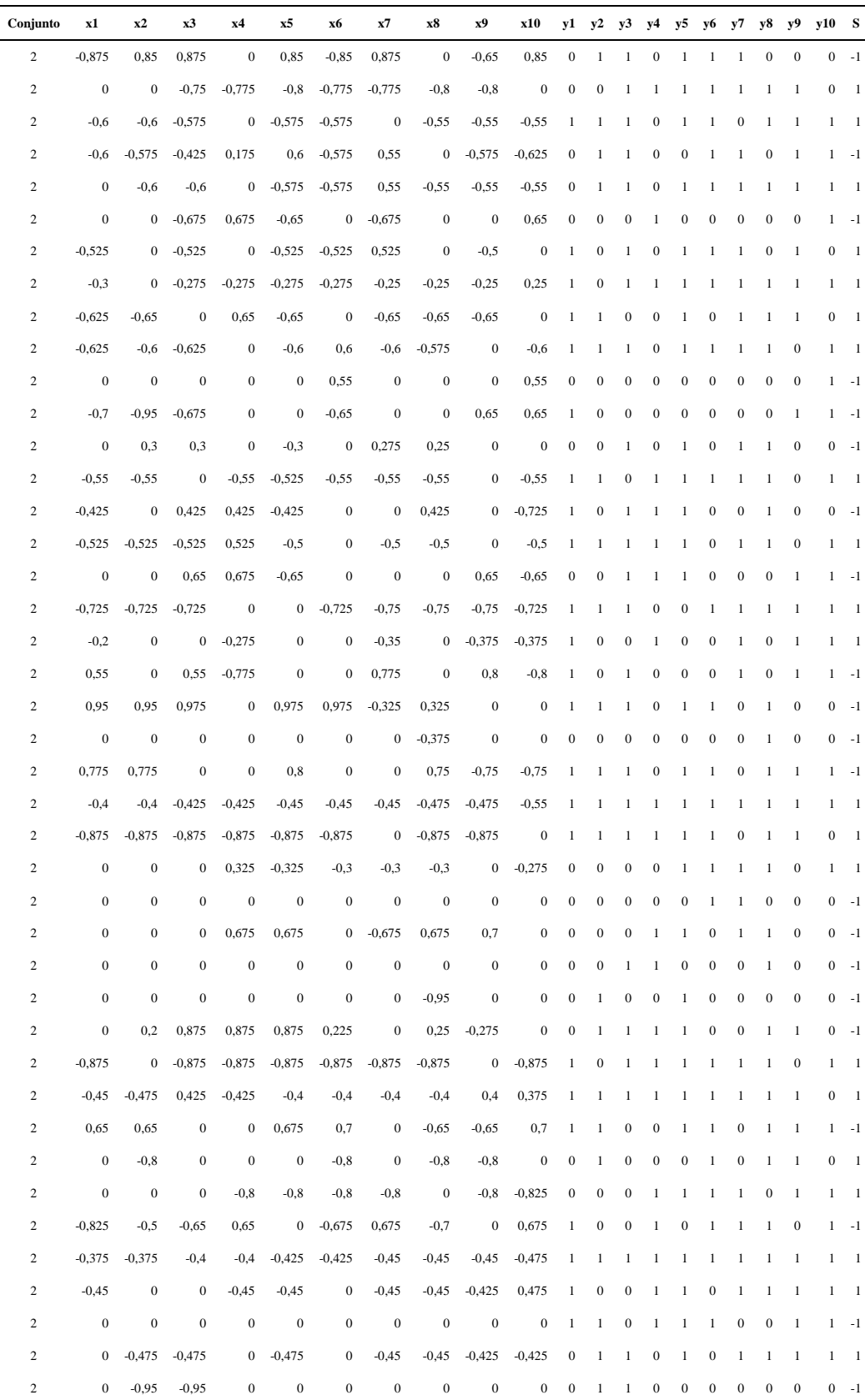

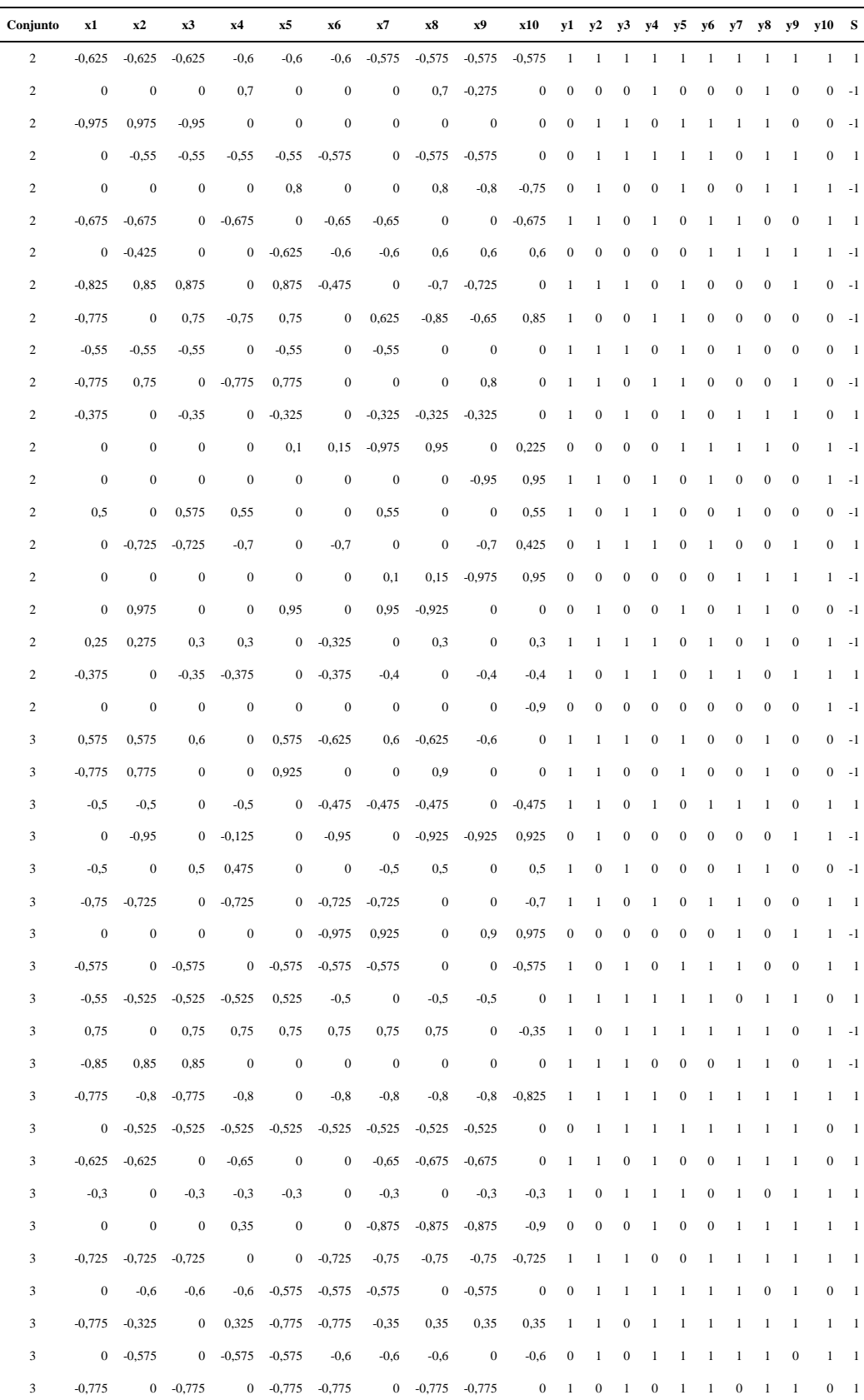

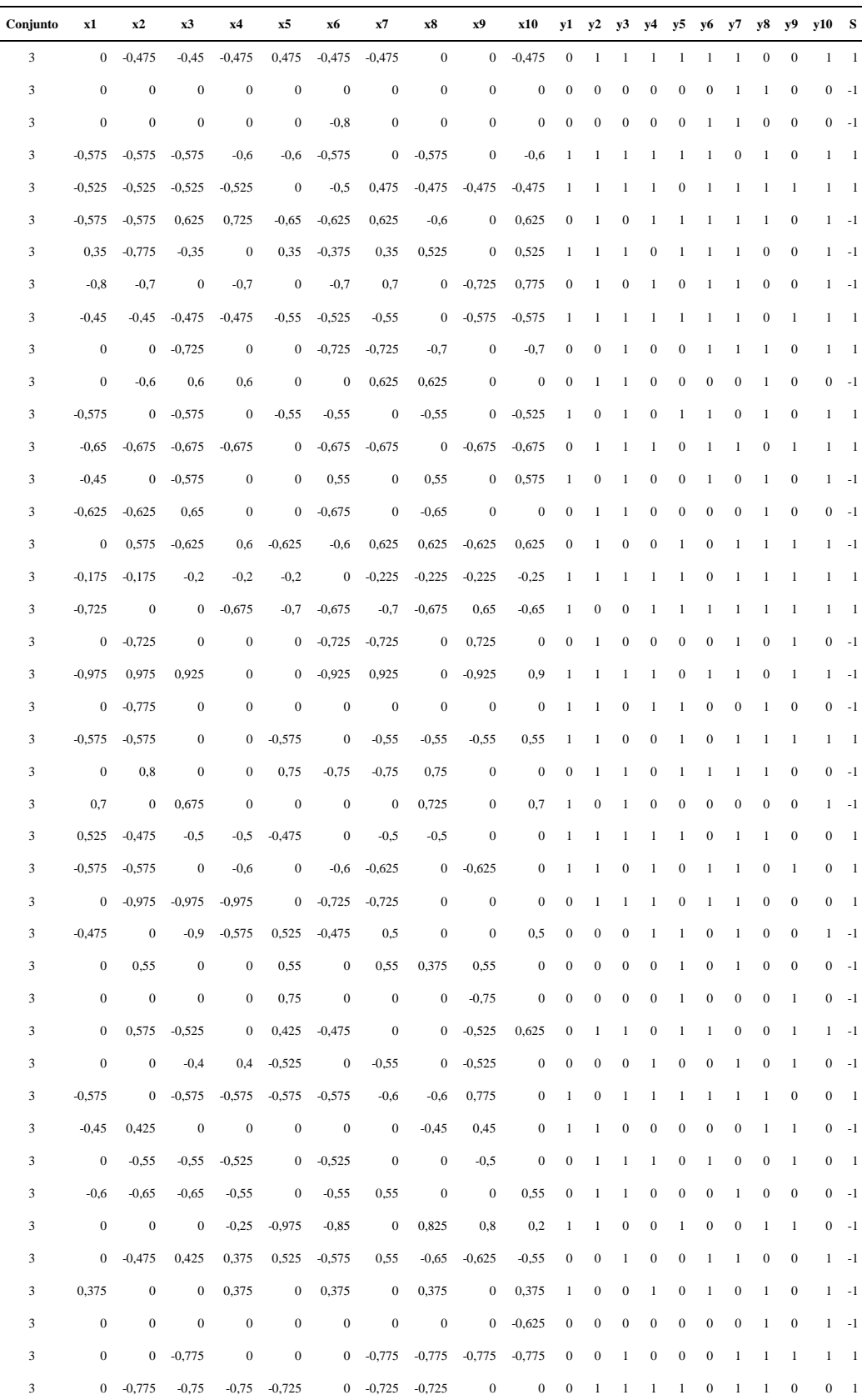

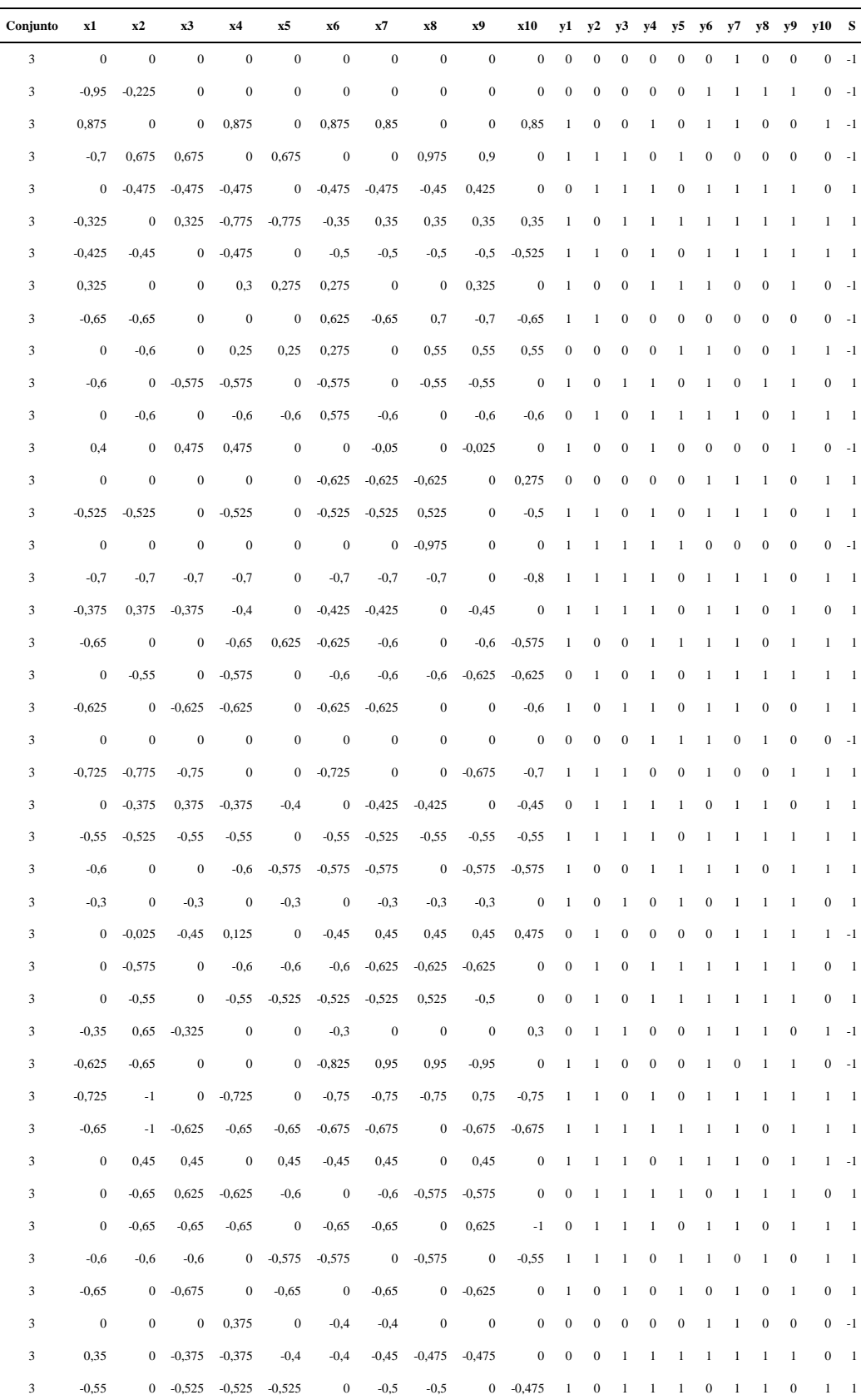

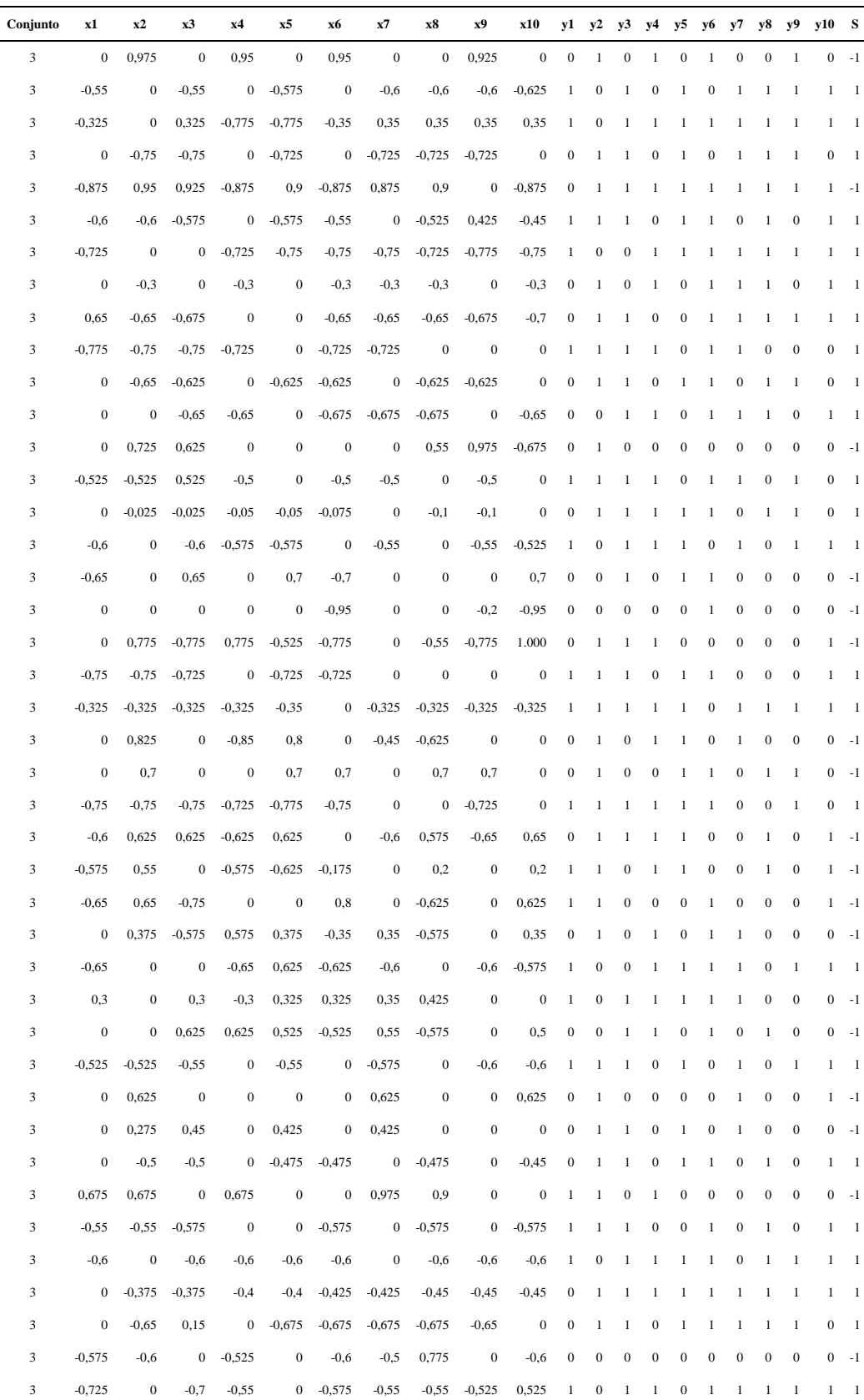

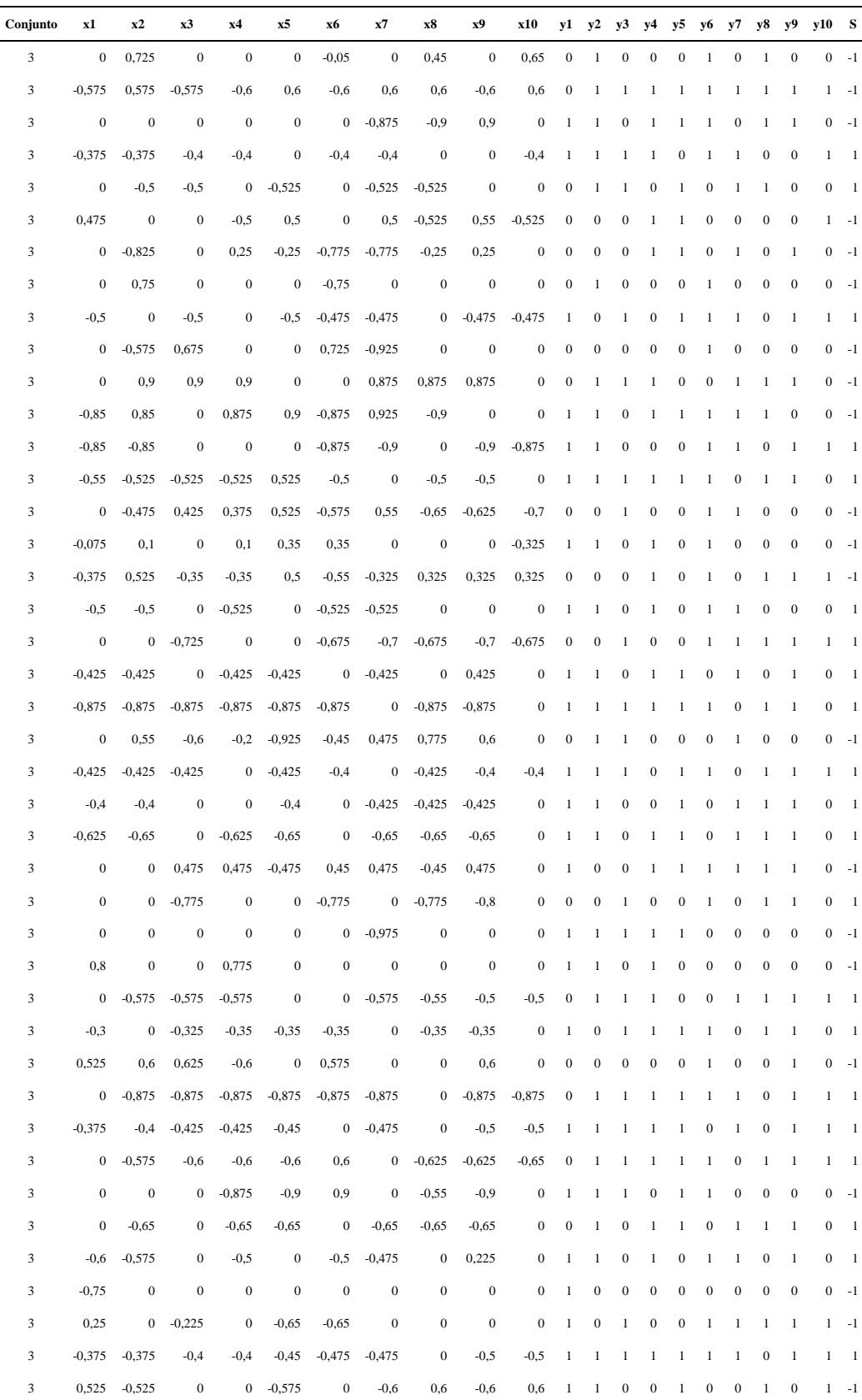

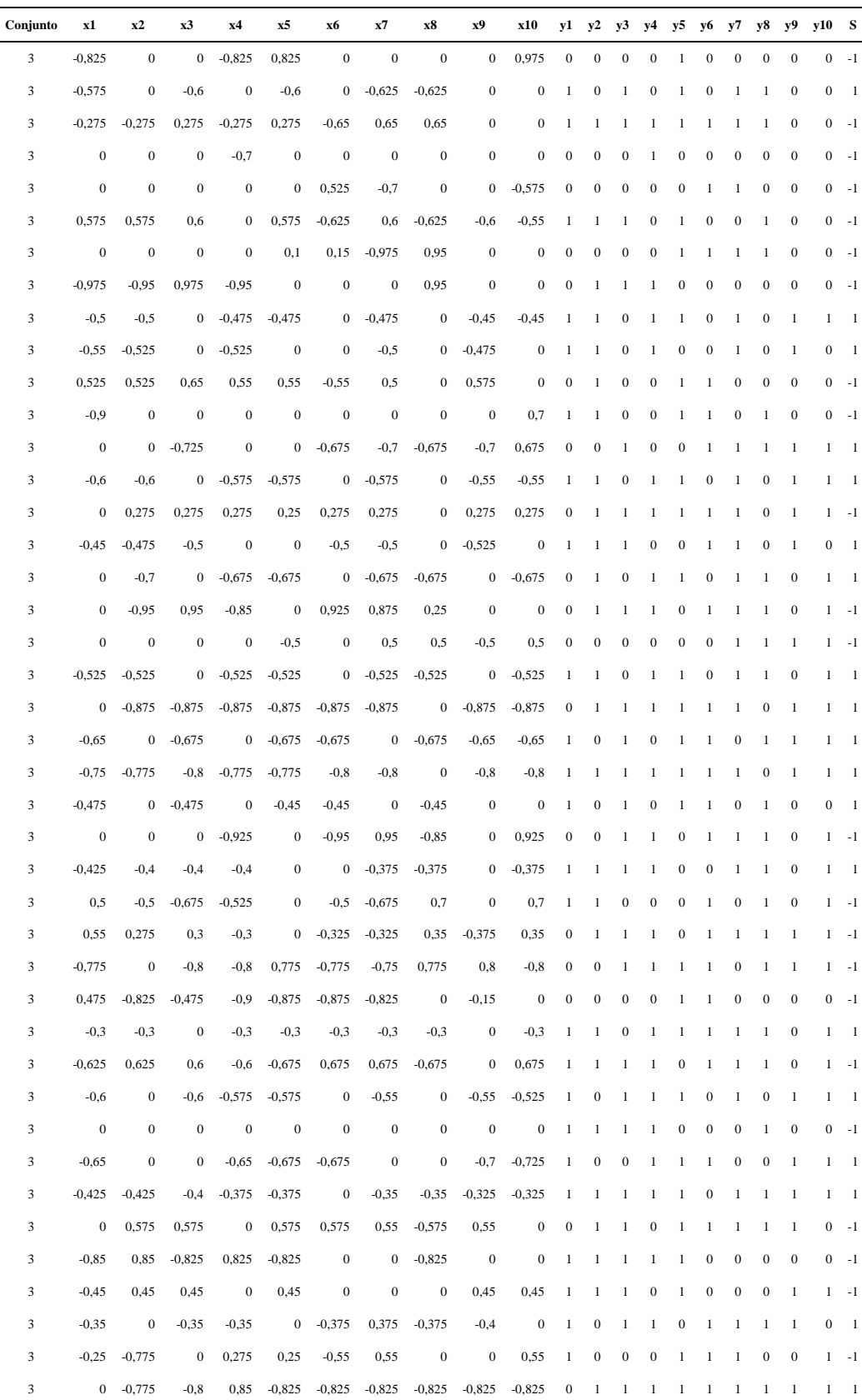

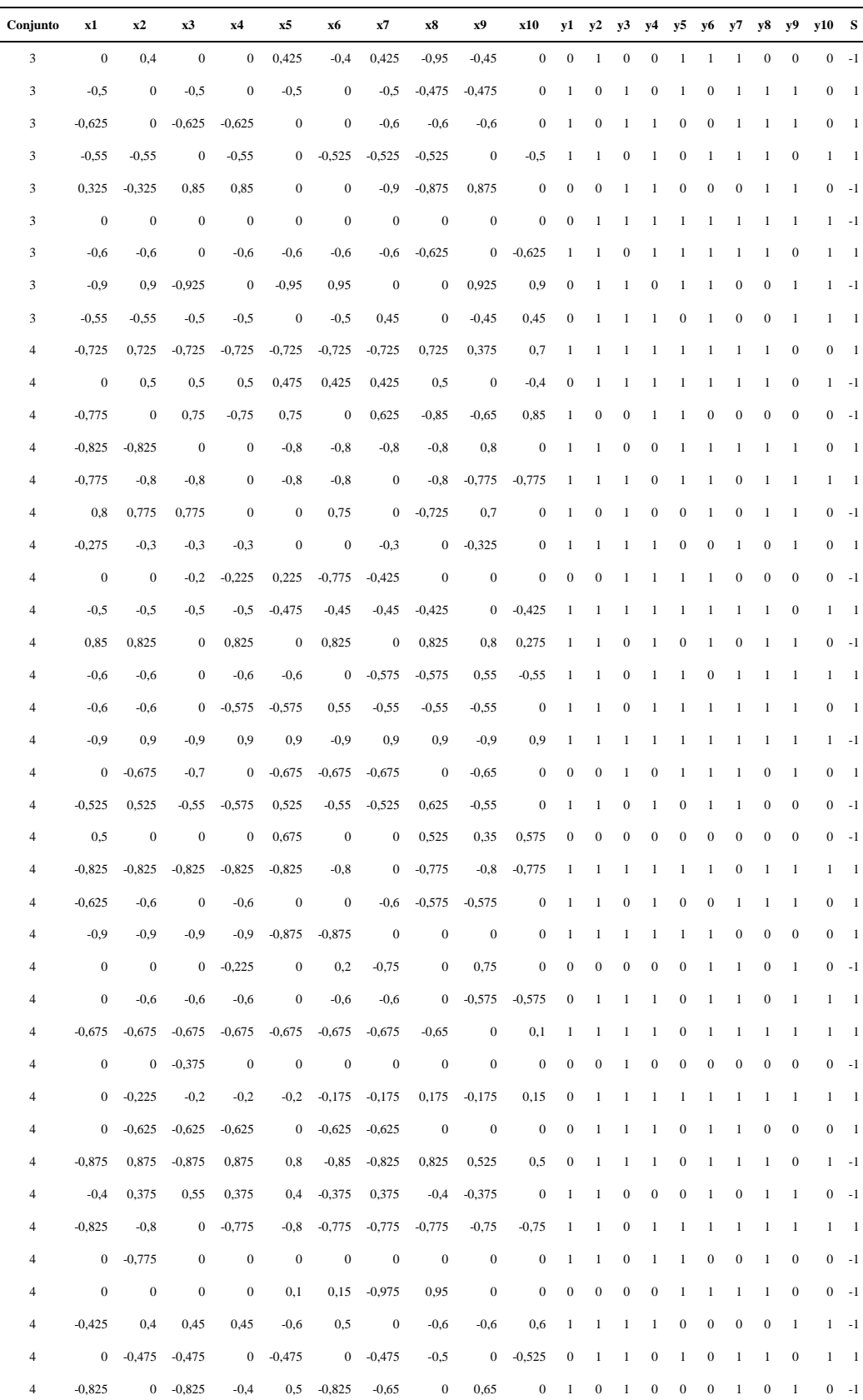

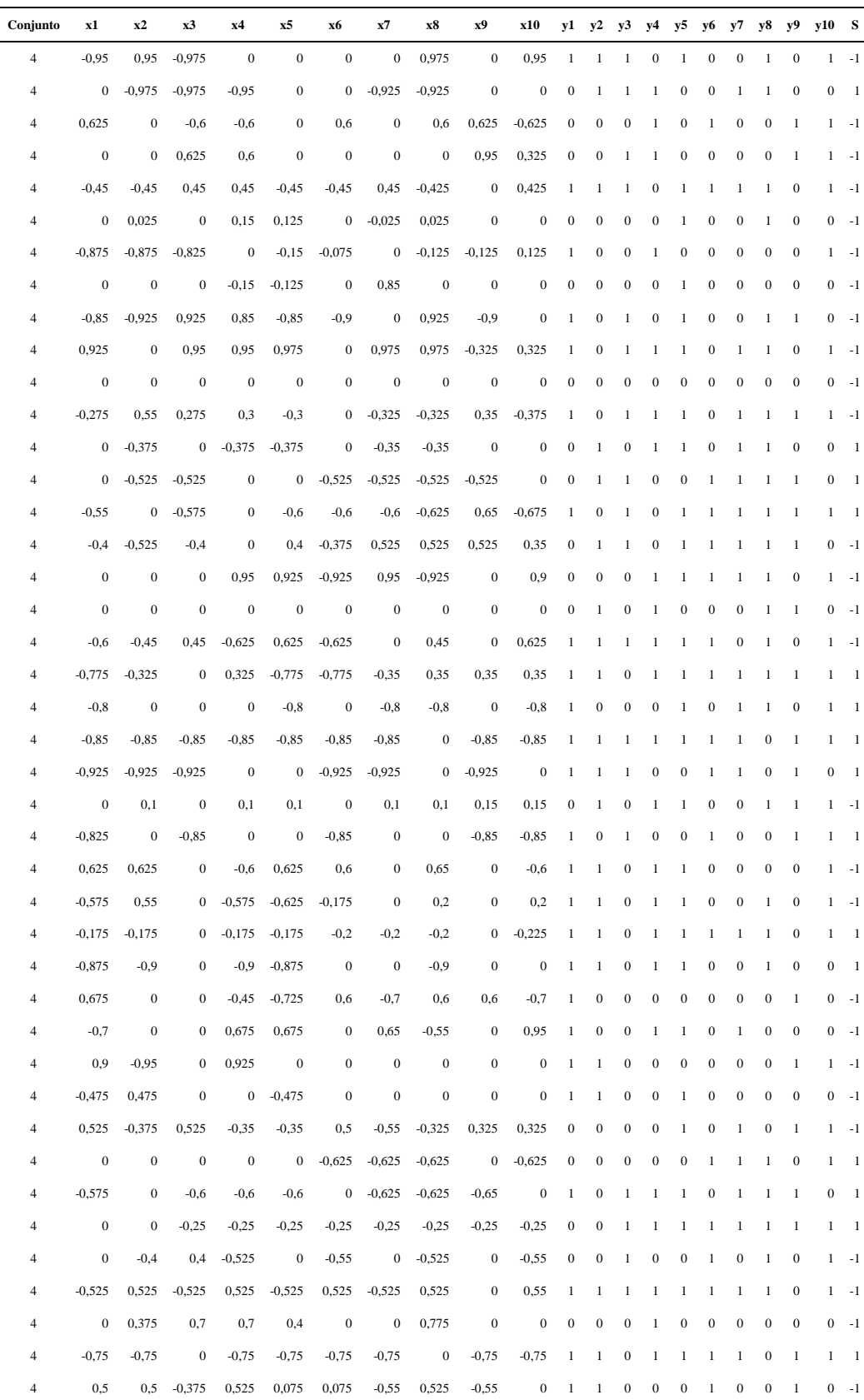

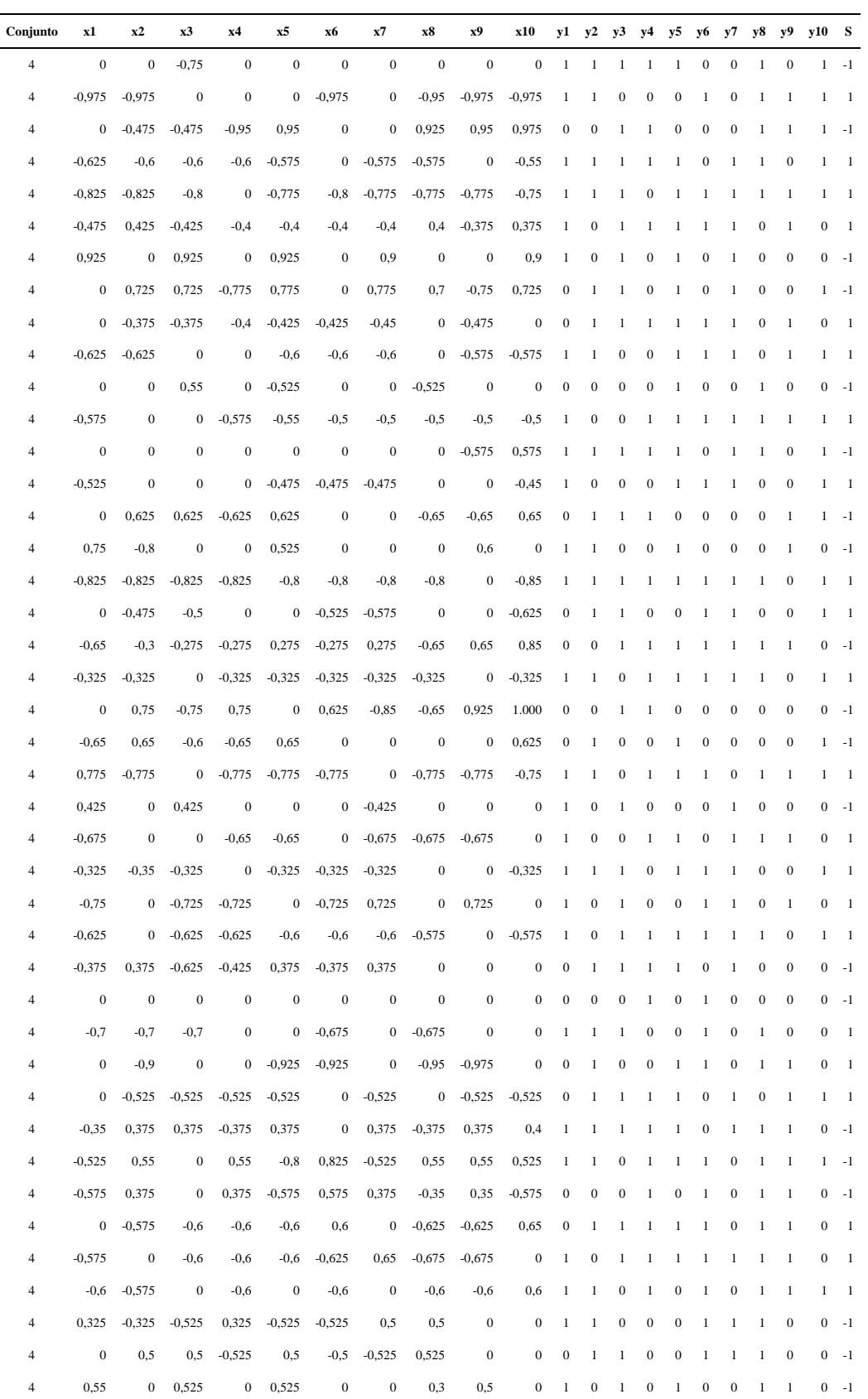

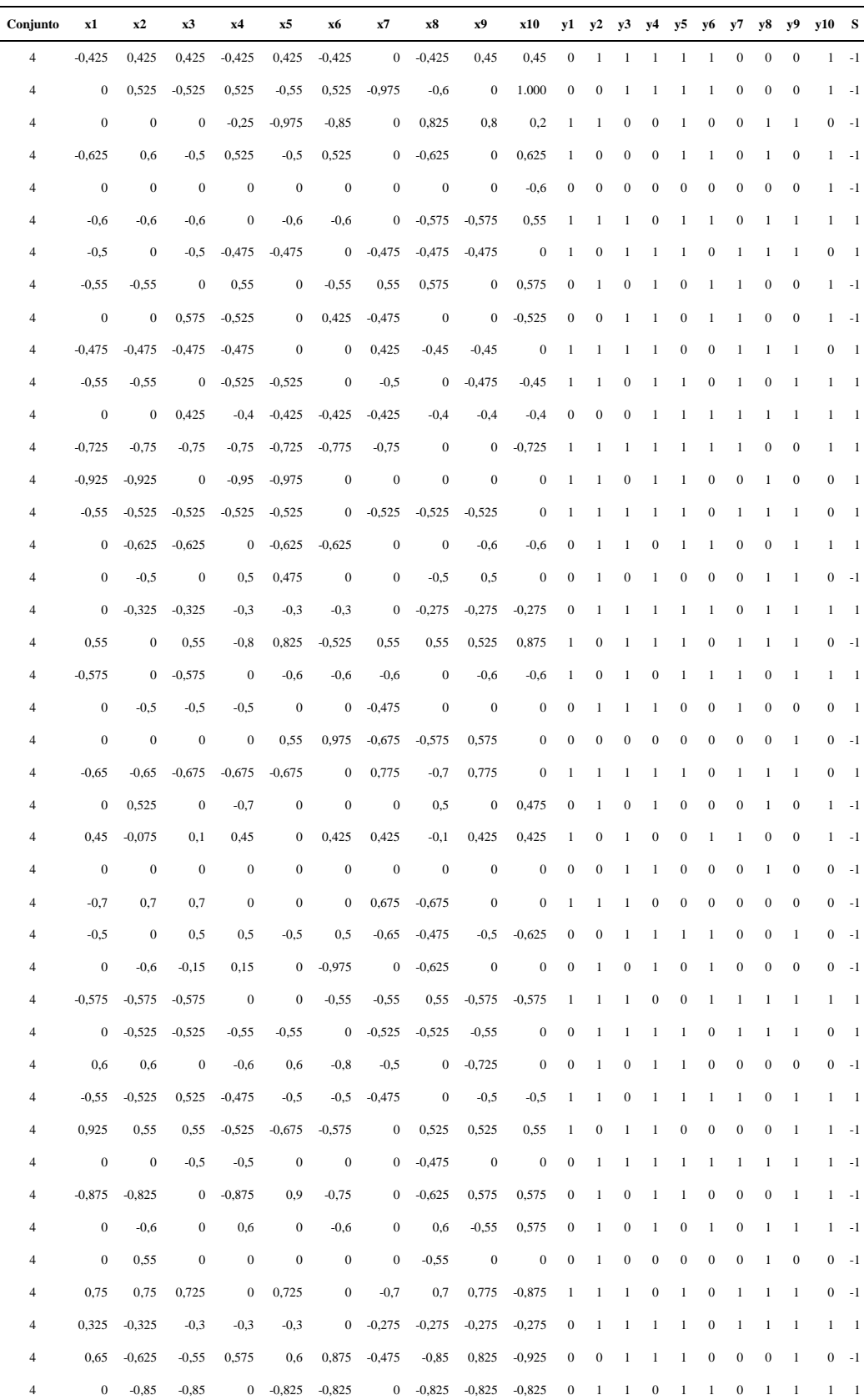
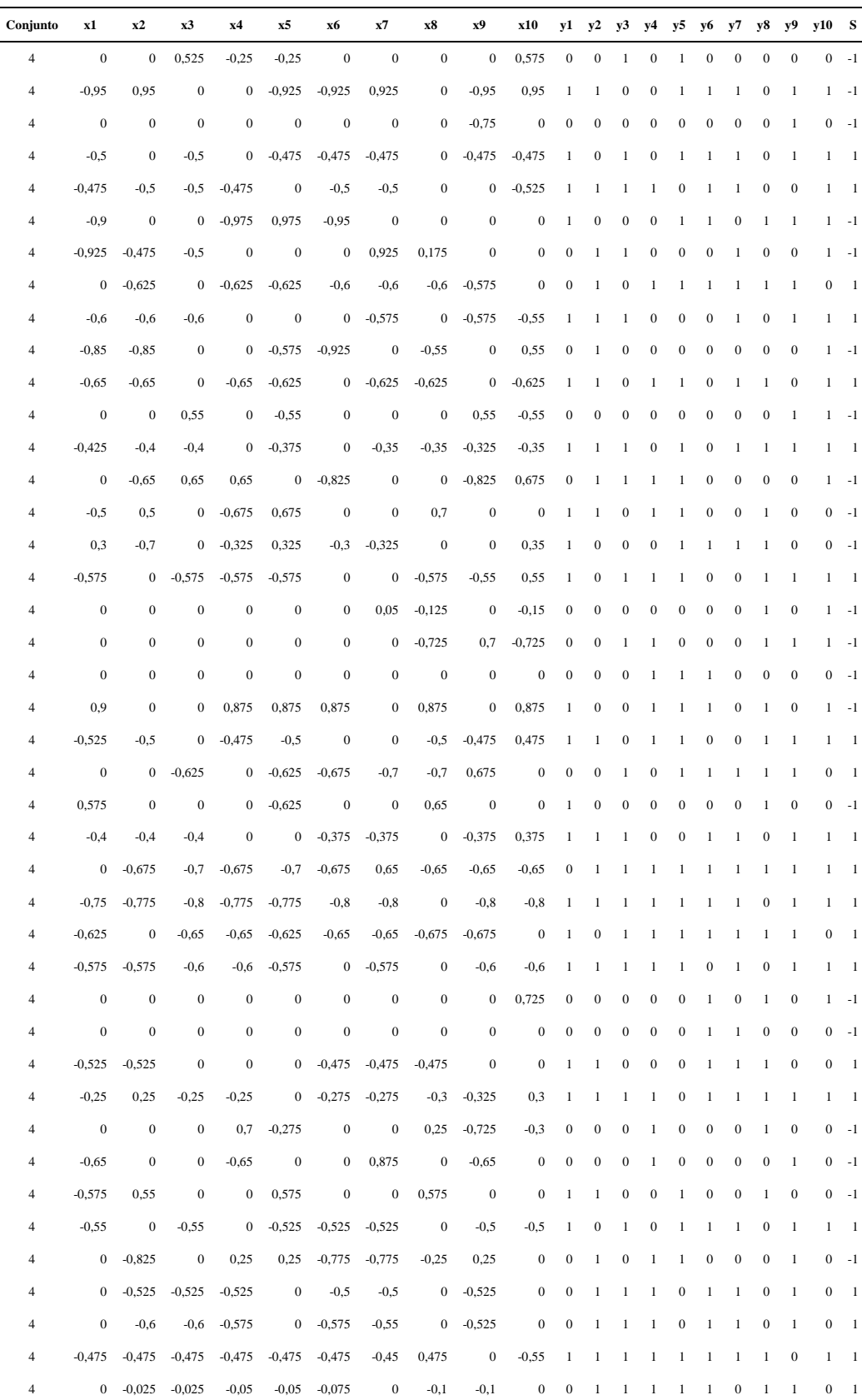

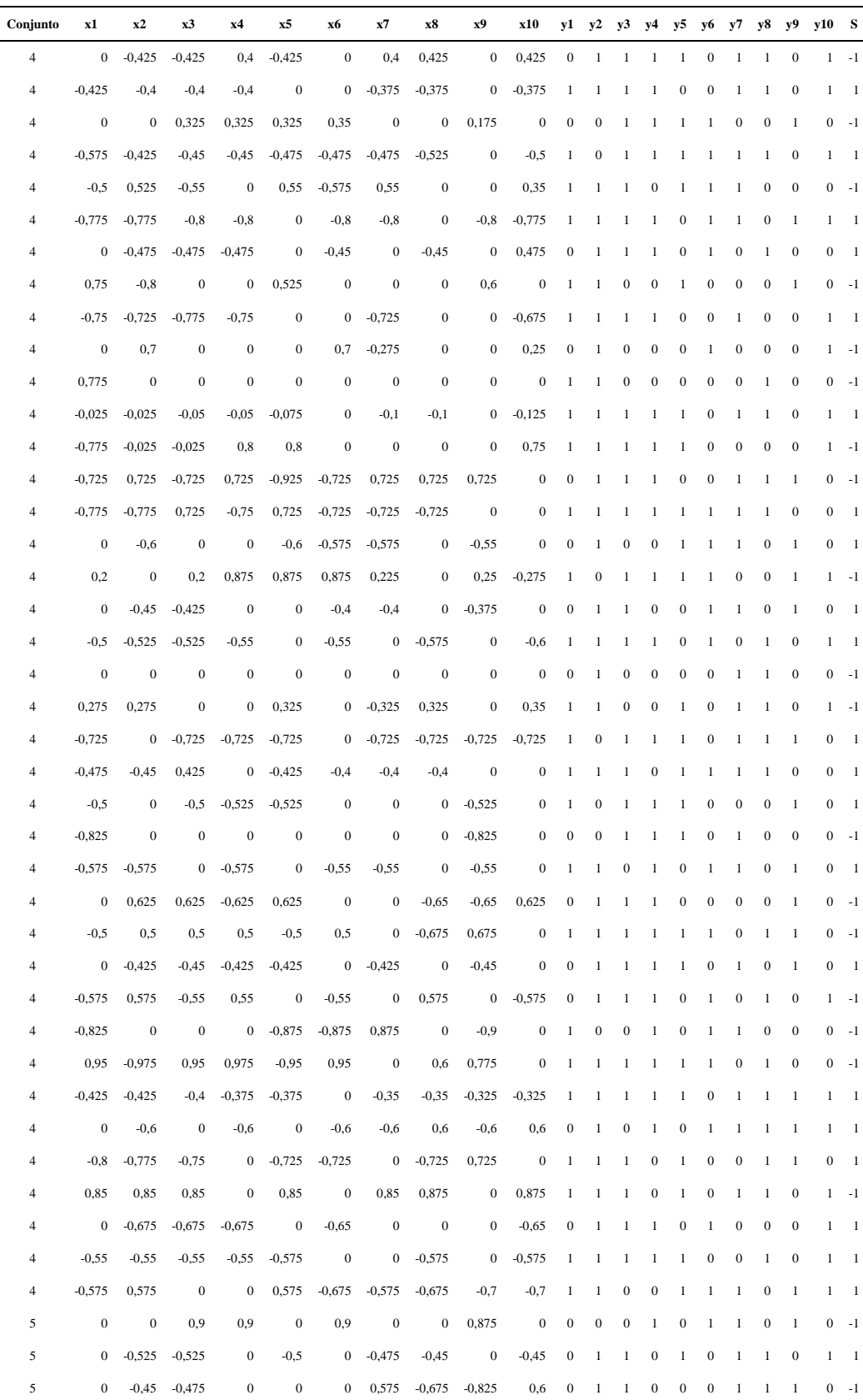

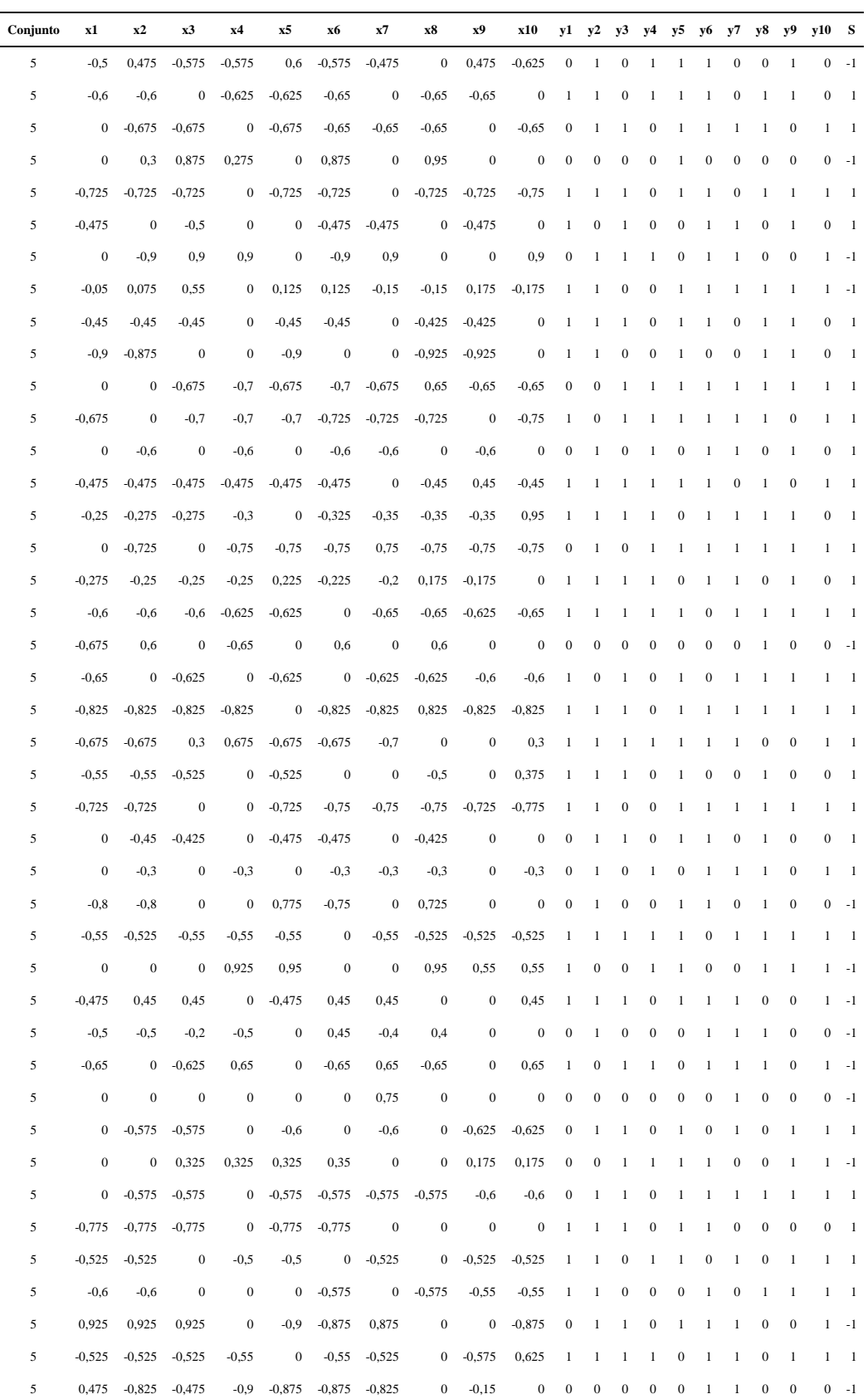

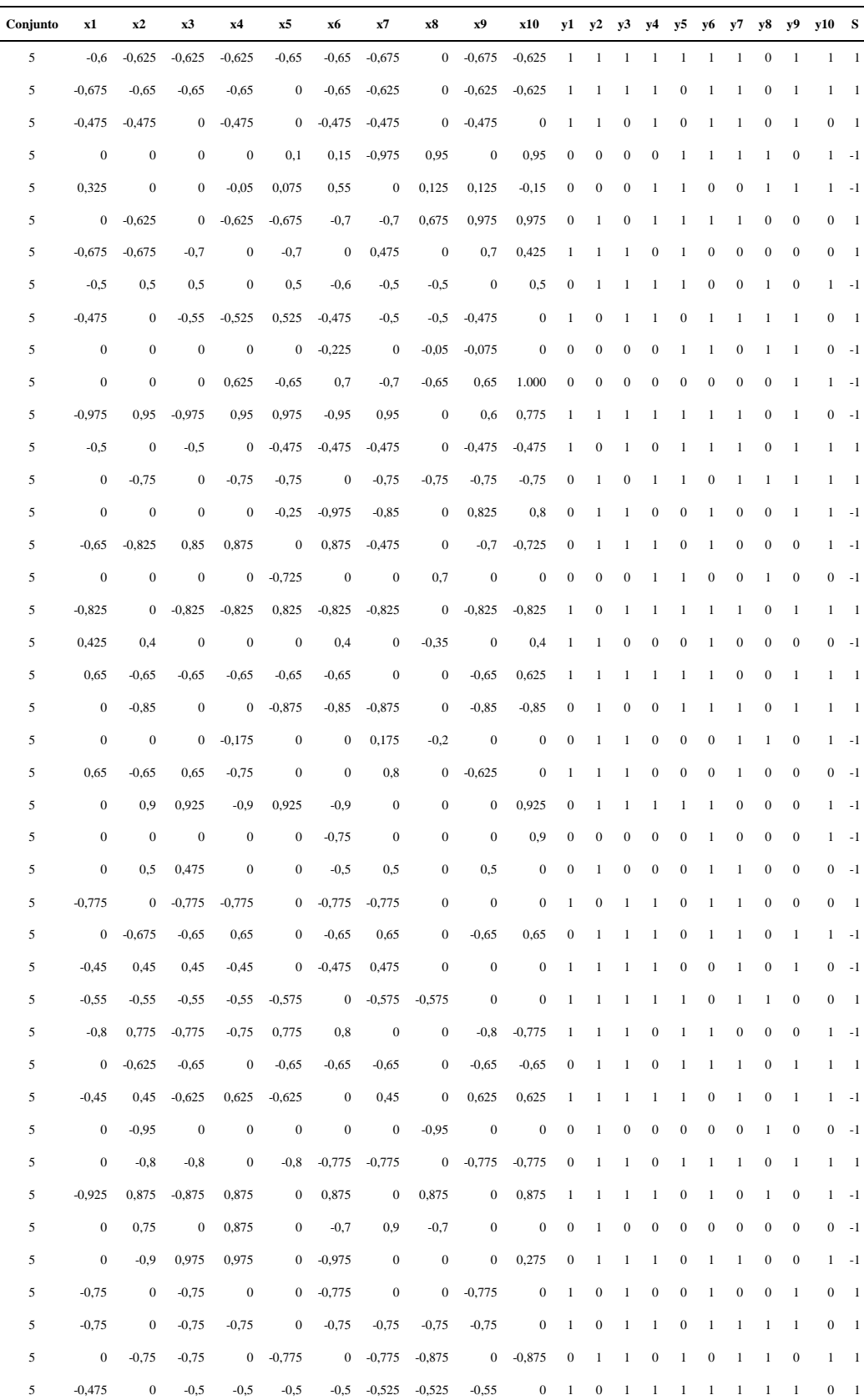

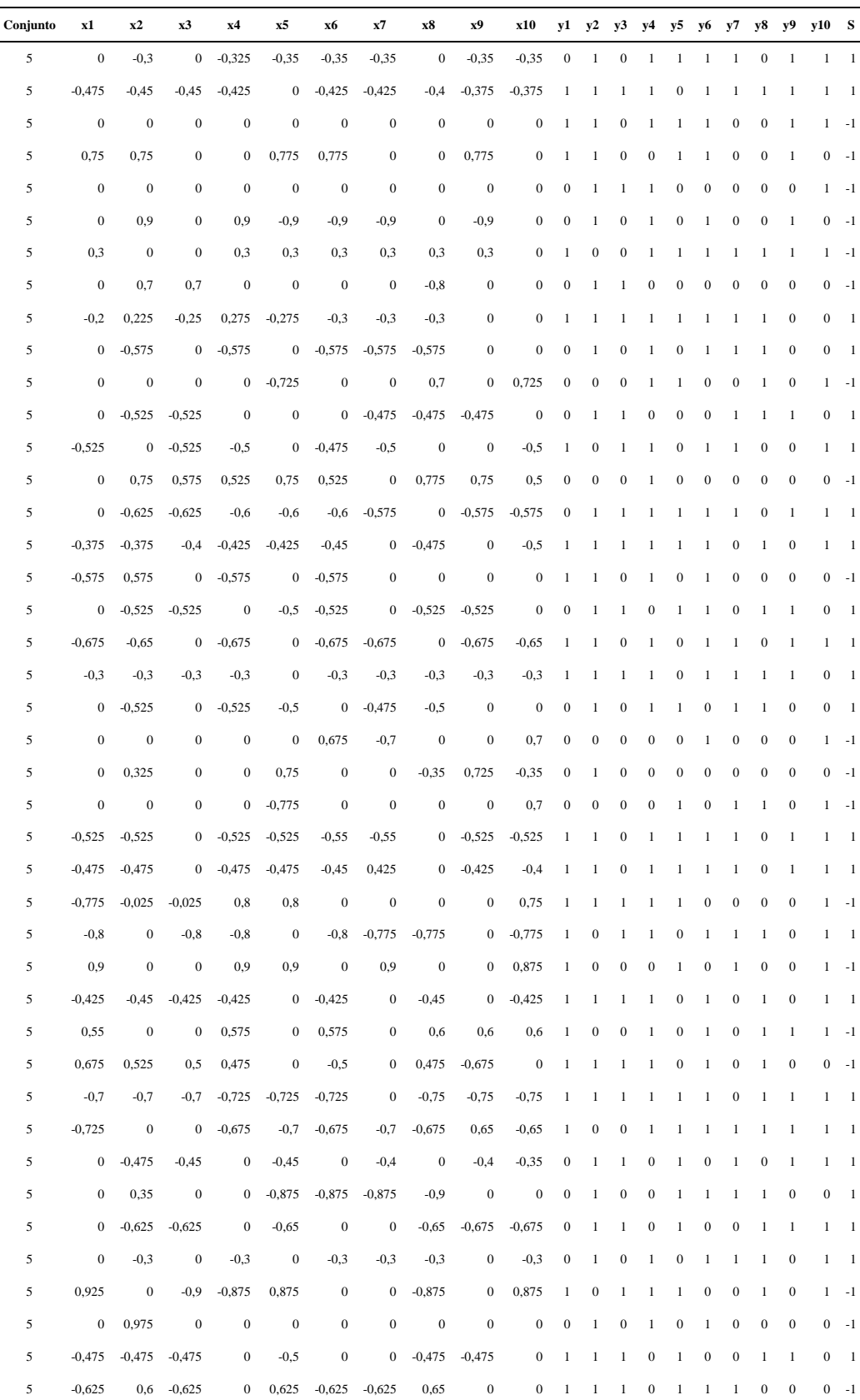

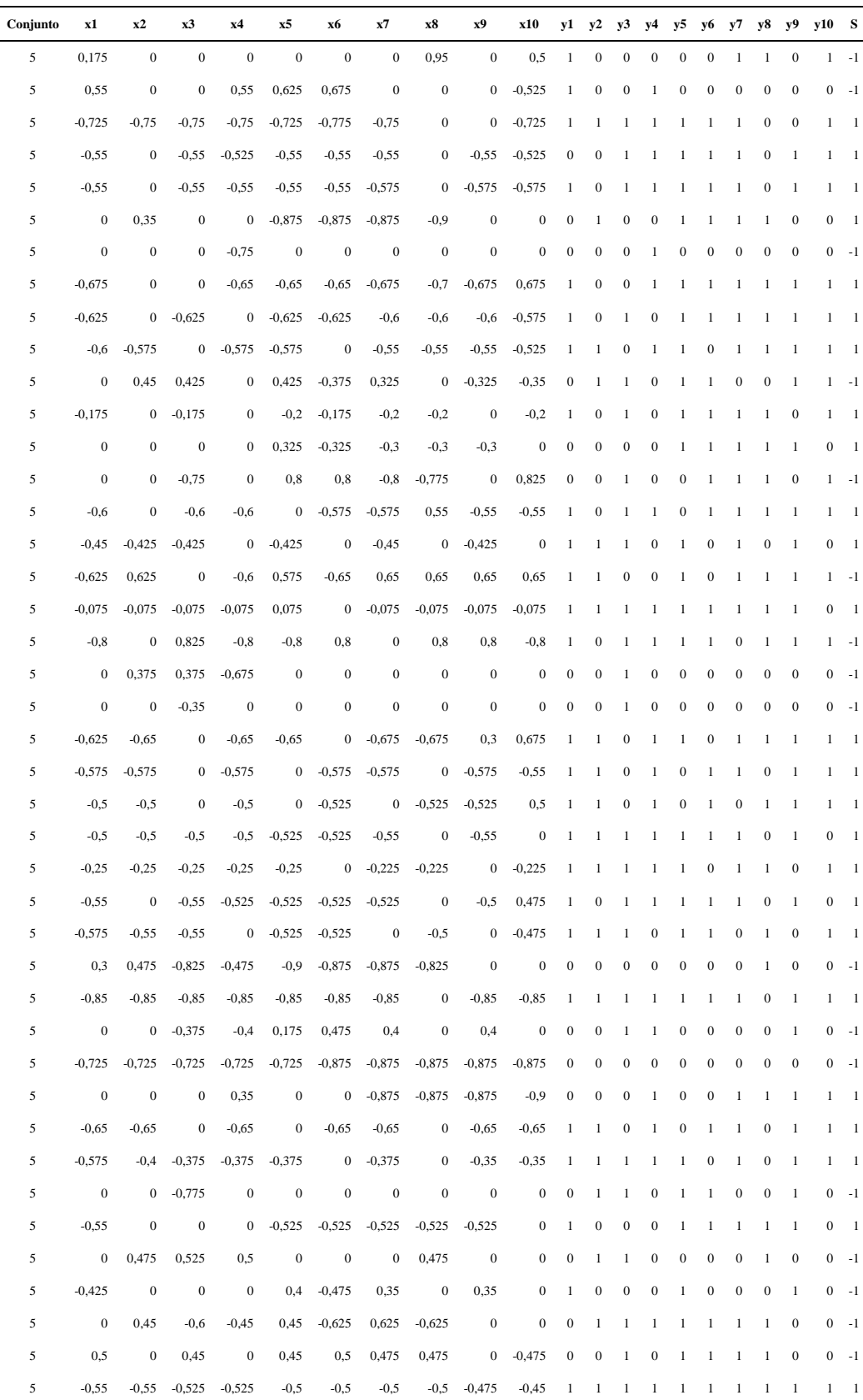

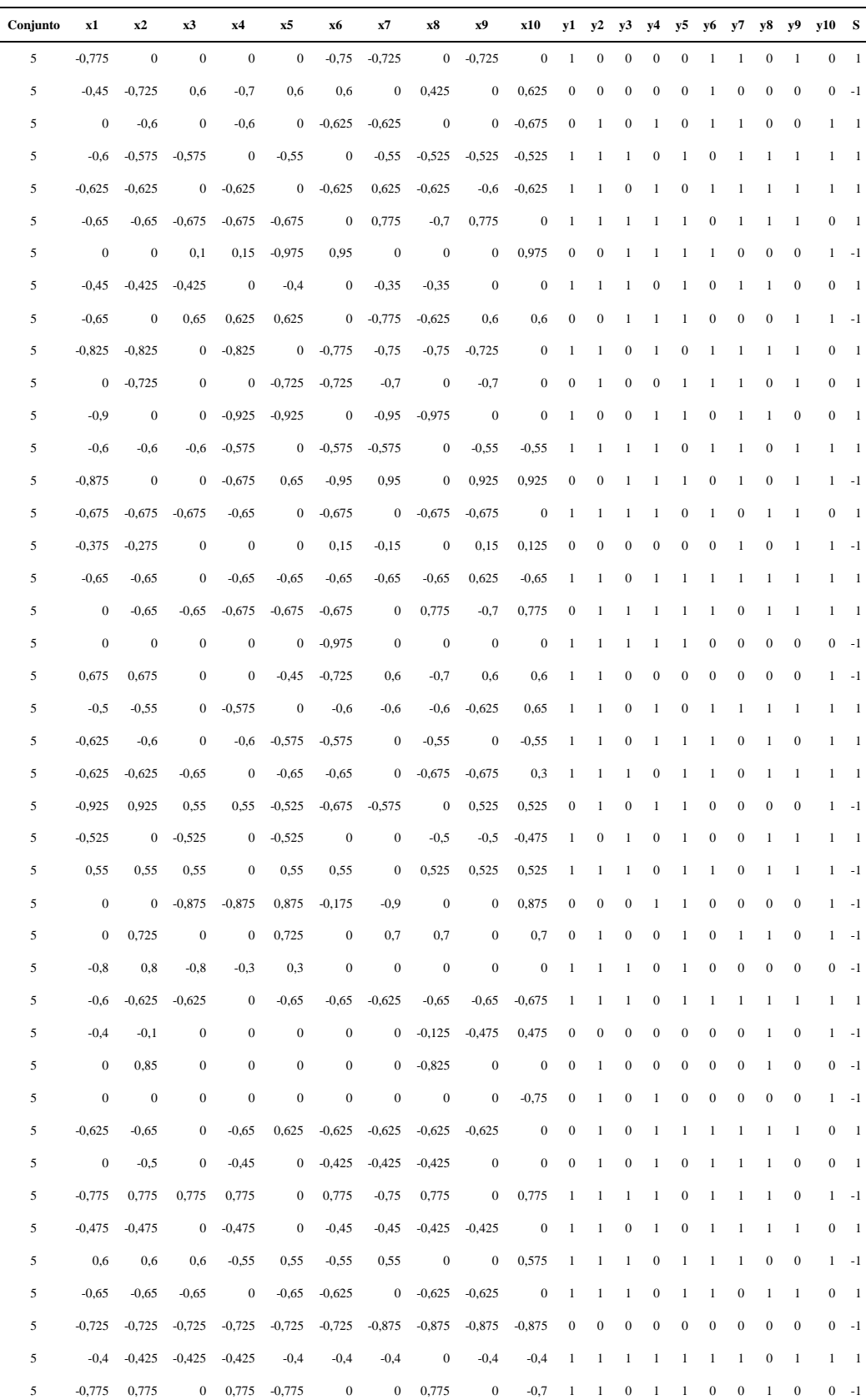

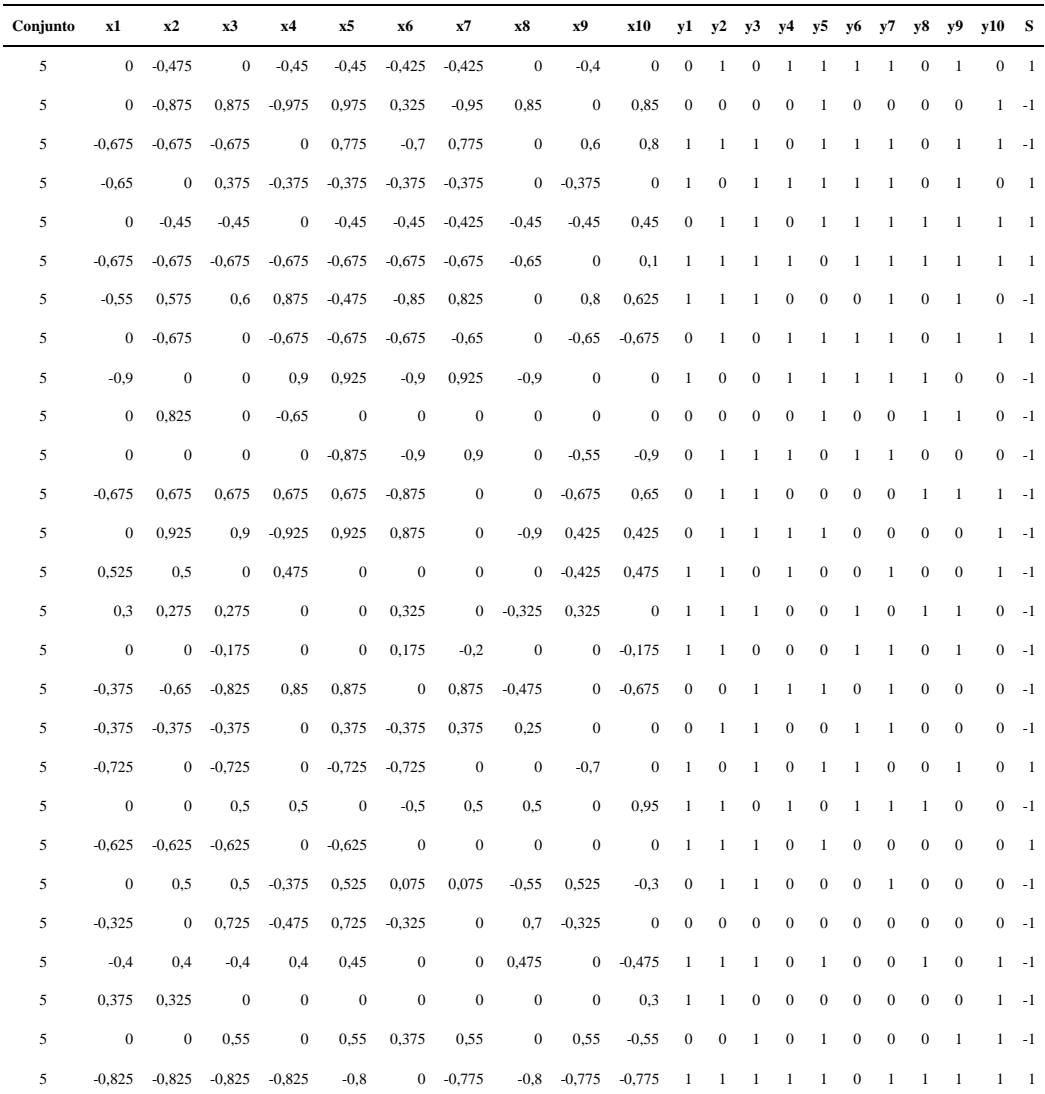

5

20

## **"SISTEMA E MÉTODO DE IDENTIFICAÇÃO DE ULTRAPASSAGENS IRREGULARES BASEADO EM ANÁLISE DE IMAGENS"**

A presente invenção trata-se de um sistema para identificar e registrar ultrapassagens veiculares irregulares em locais e/ou situações proibidas, de forma a gravar em vídeo todo o evento da ultrapassagem e, em fotografia, a imagem do veículo infrator, podendo ser utilizada para gerar a multa para o transgressor, além de discriminar o tipo de ultrapassagem, gerando dados para análise de trânsito.

Consiste em um sistema que tem uma câmera de vídeo (1) com tecnologia de luz visível e/ou infravermelho para a captura de imagem, central de processamento de imagens (2) e câmera fotográfica para a identificação do veiculo infrator (3). Por meio de métodos de análise de imagens e ou trajetórias Figura 3, o sistema identifica a trajetória considerada irregular, podendo ser, por exemplo, ultrapassagem simples pela esquerda em local proibido, ultrapassagem pela direita e ultrapassagem pelo acostamento. 10 15

O sistema permite a identificação da ultrapassagem não necessariamente em um local fixo na pista, mas pode identificar o evento ao longo de toda a faixa visível da câmera de vídeo em qualquer direção. Ao final do processamento, o sistema armazena a fotografia do veículo infrator, assim como o vídeo contendo o evento da ultrapassagem.

O sistema pode estar disposto em duas configurações, sistema para de identificação da ultrapassagem em uma única faixa da rodovia, de acordo com a Figura 1 e disposição dos equipamentos para identificação nas duas faixas da rodovia simultaneamente. Nesta segunda disposição, as câmeras fotográficas são instaladas em pontos distintos em posições opostas, conforme Figura 2, contendo a vista superior da disposição dos elementos, de forma a fotografar o veículo infrator (A) em sua respectiva faixa. O sistema pode também transmitir estas informações via serviços de telefonia fixa, móvel ou via satélite. 25

O método utilizado na presente invenção, Figura 3, baseia-se no aprendizado automático dos sentidos de fluxo e de uma trajetória média (C), 30

obtida por meio da média das trajetórias dos veículos passantes e, uma vez obtidas essas trajetórias, cada uma representando uma faixa, a posição e a direção de cada veículo passante são comparadas a essas trajetorias médias, de forma a identificar que o veículo está fora da sua faixa e, por fim, e baseado na sua posição, identificar o tipo de ultrapassagem.

A planificação da imagem por meio da tranformação de perspectiva é usada como forma de reduzir erros causados pelo efeito da perspectiva, aumentando o alcance da detecção. Dentro do mesmo conceito de identificação de ultrapassagens por imagem, outras metodologias, incluindo o uso de técnicas de reconhecimento de padrões, poderão ser adotadas, entre elas redes neurais artificiais e métodos estatísticos.

A presente invenção refere-se, de maneira geral, ao setor tecnológico de processos, métodos, sistemas e equipamentos para controle de tráfego de veículos, e mais especificamente a um sistema para registrar ultrapassagens veiculares irregulares, de forma geral, em autoestradas. 45

Diferente da patente **PI9801112-0 SISTEMA PARA REGISTRAR ULTRAPASSAGENS EM LOCAIS PROIBIDOS**, a tecnologia aqui apresentada trata de sistema e método de identificação de ultrapassagens irregulares e não apenas "detecção em locais proibidos", pois o sistema de identificação por processamento de imagens pode detectar outras formas de ultrapassagem, como ultrapassagem pela direita e ultrapassagem por acostamento, mesmo em local permitido, além daquelas realizadas em locais proibidos. O pedido em questão não se baseia em sensores de laços indutivos e, sim, no processamento digital da imagem. 50 55

O sistema de laços indutivos, assim como outros sistemas baseados em detecção de veículos por sensores, como infravermelho e laser, podem detectar ultrapassagens em pontos específicos da pista, limitando seu alcance à área de instalação do sensor. Já o sistema de detecção por imagem pode fazê-lo por uma longa faixa visível da câmera e permite detectar a ultrapassagem em ambos os sentidos .

Diferente do sistema de laços indutivos, o sistema de processamento por análise de imagens pode ser instalado sem intervenção no asfalto, evitando

35

40

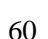

65

interdições da pista e facilitando a instalação. O sistema baseado em análise de imagem pode identificar múltiplas ultrapassagens ao mesmo tempo e em ambos os sentidos da rodovia. O sistema não tira apenas a foto, como também armazena todo o evento em vídeo. Não se trata apenas de uma melhoria em relação à patente **PI9801112-0**, mas atende a um propósito novo e mais abrangente, que é a identificação do tipo de ultrapassagem irregular. Como esse sistema é capaz de discriminar o tipo de ultrapassagem, além de gerar a infração, ele fornece dados estatísticos que podem ser usados para o planejamento de trânsito e a redução de acidentes. 70

A patente **WO2007058618-ASystem and method for detecting road traffic violations** é a que mais se aproxima dos objetivos e método da tecnologia apresentada, no que diz respeito à questão da detecção da ultrapassagem simples pela faixa oposta por meio de análise digital de imagem. Contudo, são tecnologias distintas. 75

80

95

O presente pedido de patente propõe um sistema de visão que necessita de apenas uma câmera para monitoramento das duas pistas, enquanto a patente WO2007058618 necessita de 4 câmeras e dois processadores. Segundo seu autor (Chong, Chee Chung, 2005), o sistema inclui uma câmera para capturar a imagem do veículo em um ponto da pista e uma câmera para capturar este mesmo veículo na saída da faixa monitorada. A imagem da primeira câmera (entrada) é comparada com a imagem na segunda câmera (saída), de forma identificar a mudança de faixa na região proibida. 85

Quanto ao objetivo é onde encontramos a maior diferença, pois, enquanto a patente WO2007058618-A busca apenas a detecção da ultrapassagem pela faixa oposta, o presente pedido de patente busca a identificação e a classificação do evento, podendo detectar ultrapassagem simples por mudança de faixa, ultrapassagem pela direita e ultrapassagem pelo acostamento, assim como provimento de dados estatísticos para análise de trânsito. 90

O presente pedido de patente utiliza um método que permite o reconhecimento automático da trajetória média dos veículos passantes, o que dispensa a necessidade da identificação da faixa divisora das pistas, o que pode ser um empecilho para a detecção em condições de baixa visibilidade ou desgaste da tinta de sinalização no asfalto.  $1/2$ 

## **REIVINDICAÇÃO**

 **1. " SISTEMA E MÉTODO DE IDENTIFICAÇÃO DE ULTRAPASSAGENS IRREGULARES BASEADO EM ANÁLISE DE IMAGENS",** caracterizado por consistir de sistema de processamento de imagens composto por câmera de vídeo (1), com tecnologia de luz visível e/ou infravermelho, central de processamento de 5 imagens (2) e câmera(s) fotográfica(s) (3) dispostas de acordo com a Figura 2, de tal forma que, na ocorrência do evento de uma ultrapassagem irregular, a ser detectada por um método computacional de análise de imagens e ou trajetórias, figura 3, a ser implementado na central de processamento de imagens (3)

provenientes da câmera de vídeo (1), comandará a ordem de disparo da câmera 10fotográfica (3) e registrará em fotografia a imagem do veículo infrator (A), com a imagem da respectiva placa de identificação do veículo.

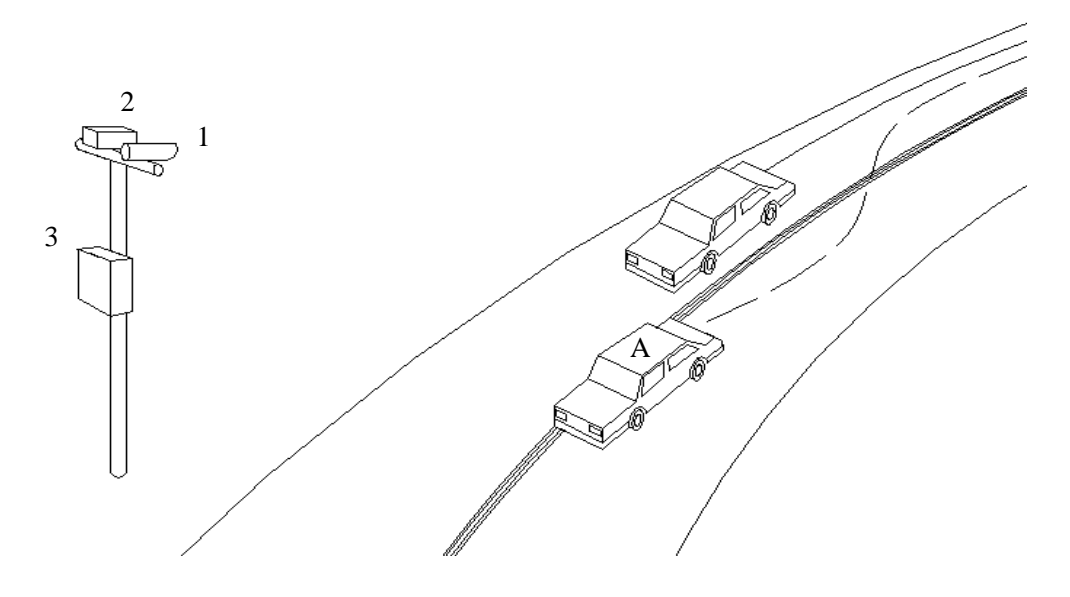

Fig. 1

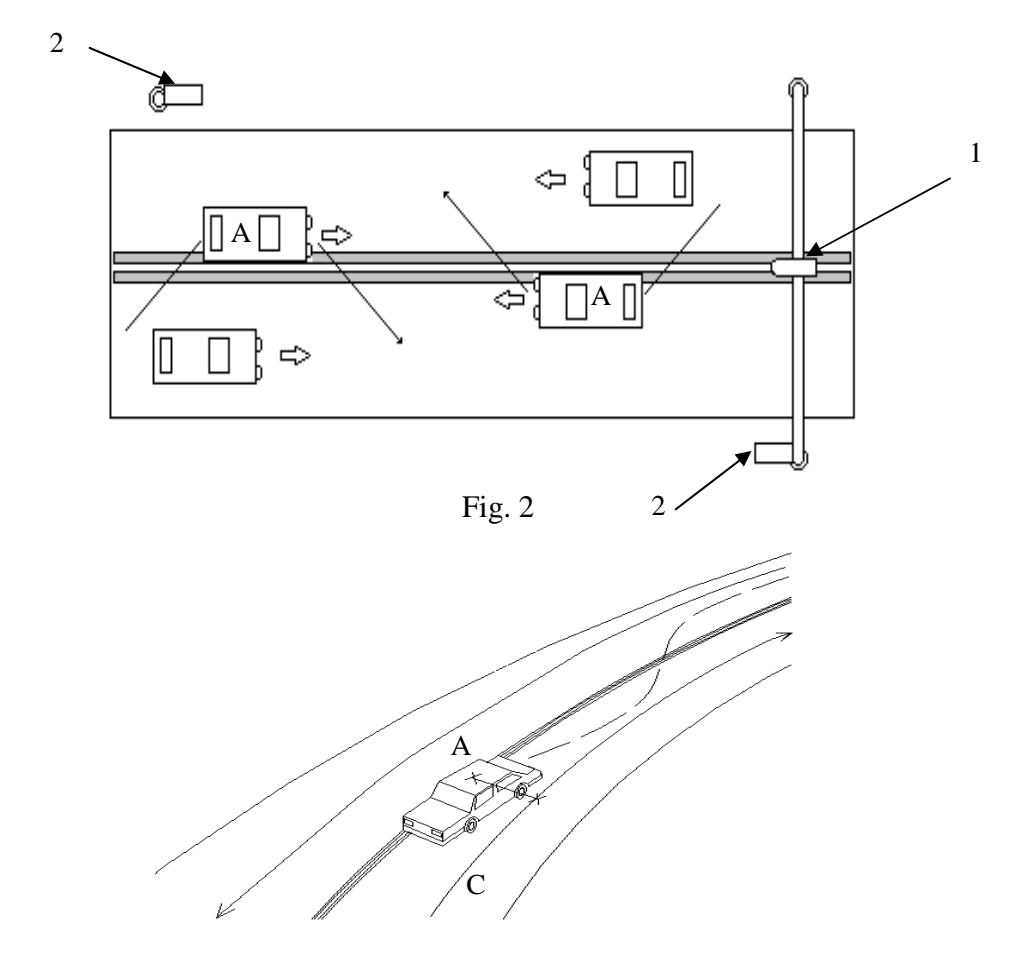

Fig. 3